# Copyright Warning & Restrictions

The copyright law of the United States (Title 17, United States Code) governs the making of photocopies or other reproductions of copyrighted material.

Under certain conditions specified in the law, libraries and archives are authorized to furnish a photocopy or other reproduction. One of these specified conditions is that the photocopy or reproduction is not to be "used for any purpose other than private study, scholarship, or research." If a, user makes a request for, or later uses, a photocopy or reproduction for purposes in excess of "fair use" that user may be liable for copyright infringement,

This institution reserves the right to refuse to accept a copying order if, in its judgment, fulfillment of the order would involve violation of copyright law.

Please Note: The author retains the copyright while the New Jersey Institute of Technology reserves the right to distribute this thesis or dissertation

Printing note: If you do not wish to print this page, then select "Pages from: first page  $#$  to: last page  $#$ " on the print dialog screen

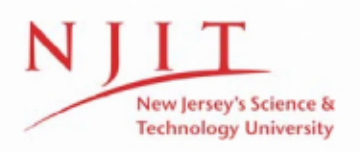

The Van Houten library has removed some of the personal information and all signatures from the approval page and biographical sketches of theses and dissertations in order to protect the identity of NJIT graduates and faculty.

## $\overrightarrow{p}$  A

 $\sim$ 

MICROPROCESSOR BASED

DIGITAL LOGIC SIMULATOR

BY

KEVIN DRESHER

A THESIS

PRESENTED IN PARTIAL FUFILLMENT OF

THE REQUIREMENTS FOR THE DEGREE

OF

MASTER OF SCIENCE IN ELECTRICAL ENGINEERING

AT

NEW JERSEY INSTITUTE OF TECHNOLOGY

This thesis is to be used only with due regard to the rights of the author. Bibliographical refences may be noted, but passages must not be copied without permission of the College and without credit being given in subsequent written or published work.

Newark, New Jersey

## APPROVAL OF THESIS

A

MICROPROCESSOR BASED DIGITAL LOGIC SIMULATOR

BY

#### KEVIN DRESHER

#### FOR

DEPARTMENT OF ELECTRICAL ENGINEERING

NEW JERSEY INSTITUTE OF TECHNOLOGY

BY

## FACULTY COMMITTEE

APPROVED:

 $\sim 10^{-1}$ 

Newark, New Jersey

#### AN ABSTRACT

#### A

## MICORPROCESSOR BASED DIGITAL LOGIC SIMULATOR

by

Kevin Dresher

Advisor: Dr. Robert DeLucia

Submitted in Partial Fulfillment of the Requirements for The Degree of Master of Science in Electrical Engineering July 1980

It is the intent of this thesis to acquaint the reader with a tool which is available for use in the digital circuit design field. The reader is now able to totally simulate via DLS the digital logic design he creates on paper before it ever takes a hardware form. The computer program accepts a detailed description of the schematic and creates timing diagrams, loading statistics, cross references, and various lists for future documentation.

The user needs no programming knowledge and will find the requirements to run a simulation with DLS extremely user oriented. The simulation descriptions and command language are tailored to logic design applications. The format is straight forward, utilizing standard English

## 163056

ROBERT W. VAN HOUTEN LIBRARY NEW IFRSEY INSTITUTE OF TECHNOLOGY language and logic design concepts. To code a design for simulation the designer needs only a well labeled circuit diagram, where all the inputs and outputs of each element has a label With the addition of a few simulation parameters DLS will take the network description and form a program in memory which will recreate the operations of the digital circuit.

 $\overline{O}$  $\sqrt{}$  $\bigcup$ 

## Dedication

I would like to thank the people that are and were close to me for threatening me with bodily injury if I did not complete this work.

## TABLE OF CONTENTS

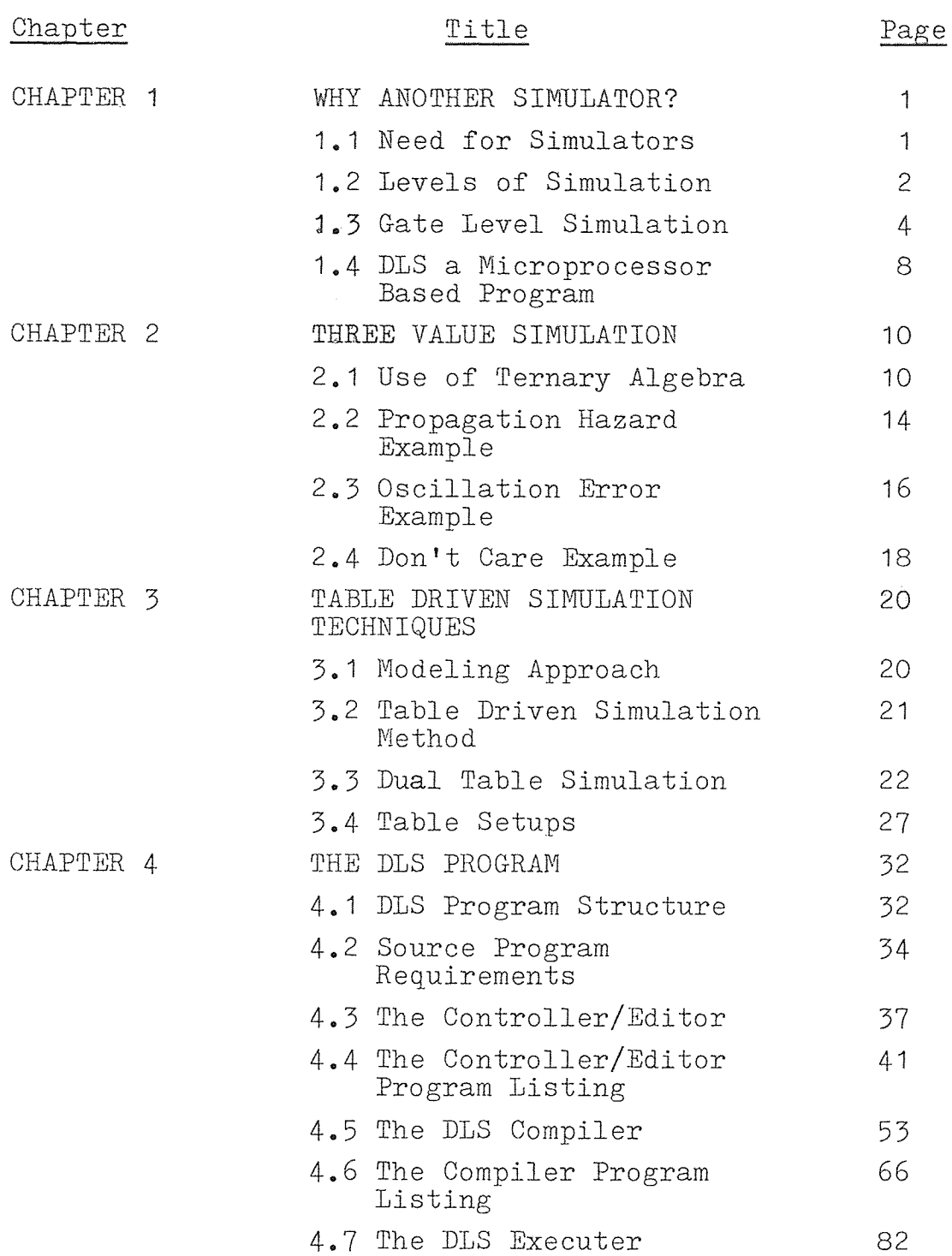

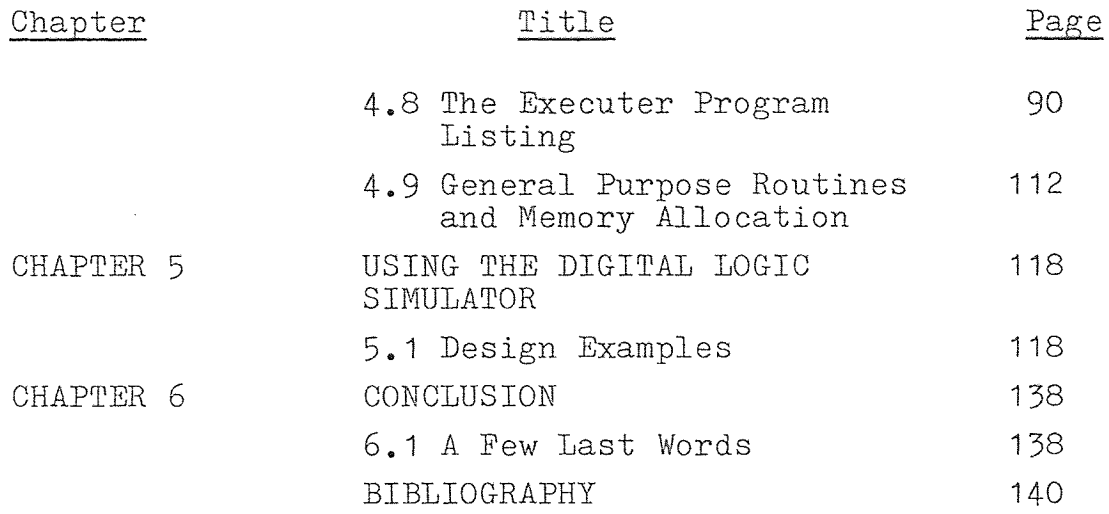

## LIST OF FIGURES

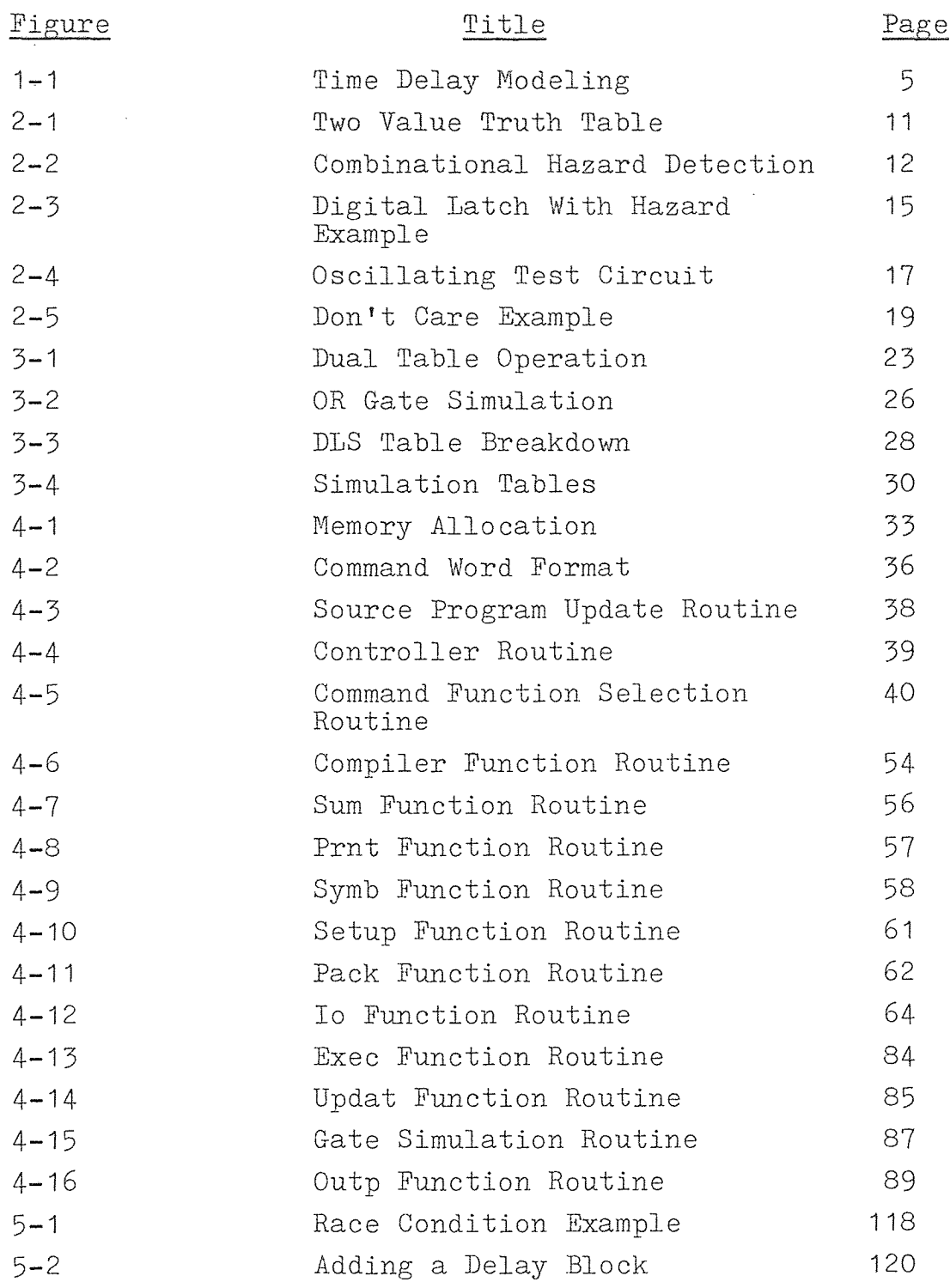

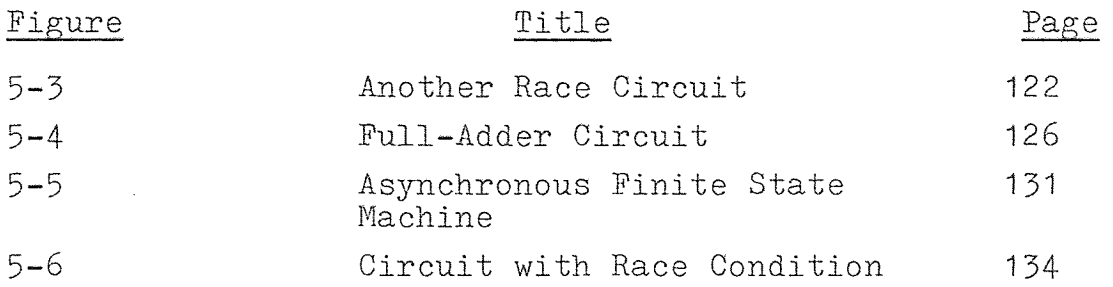

 $\label{eq:2.1} \frac{1}{\sqrt{2}}\int_{\mathbb{R}^3}\frac{1}{\sqrt{2}}\left(\frac{1}{\sqrt{2}}\right)^2\frac{1}{\sqrt{2}}\left(\frac{1}{\sqrt{2}}\right)^2\frac{1}{\sqrt{2}}\left(\frac{1}{\sqrt{2}}\right)^2\frac{1}{\sqrt{2}}\left(\frac{1}{\sqrt{2}}\right)^2.$ 

#### CHAPTER 1

#### WHY ANOTHER LOGIC SIMULATOR?

#### 1.1 Need for Simulators

The use of computers to assist in the engineering of digital systems is not a new idea. Design automation schemes have been in existence since the first generation computers. The original computer systems were mainly concerned with production logistics such as generating wiring schedules and printed circuit board layouts. The logic design phase was performed manually, using intuition and experience based on the theories of switching circuits. When the MSI and LSI logic components were introduced, the design approach changed radically. The problem was one of sheer complexity. Since digital systems attained such a high level of sophistication, the old conventional design practices proved inadequate to handle these complexities. It therefore became essential to use the computer from the initial design stages.

This is done through the use of the process of simulation, whereby it is possible to model the behavior of a real system either mathematically or functionally.

Experience shows that simulation is one of the most powerful analysis tools available to the designer. It allows the designer to make expermental designs with systems, real or proposed, where it would otherwise be impossible or impractical to do so.

Computer-Aided Design (CAD) programs were written for the purpose of simulating proposed or experimental systems. Using CAD programs, the designer could explore new ideas and techniques. As results are achieved more rapidly, inoperative designs maybe eliminated immediately while positive results are open to exploration.

#### 1.2 Levels of Simulation

There are four basic levels at which digital systems can be simulated.<sup>1</sup> The first is known as "System Level." whereby the simulation is used to evaluate the general overall properties of a system. Elements of the system are usually complex devices, and may include buffers, memory modules, arithmetic units, and central processing units. Usually each model is characterized by a set of parameters, such as response time and capacity. System level simulation is primarly used as a means of predicting system performances.

This is followed by the type of simulation known as

<sup>&#</sup>x27;M. A. Breuer, "Recent Developments in Design Automation,' Computer, May/June 1972, pp. 23-35

"Register Transfer Level." At this level data flow is specified at the register level. The simulator operates upon real data, hence the functional design of the system can be evaluated.

The third type of simulation is "Gate Level Simulation." At this level the system is described by a collection of logic gates and their interconnections. Each signal line is restricted primarly to two or three values. Time is usually quantized to the point where one unit of time corresponds to one gate delay time unit.

The final type of simulation is the "Circuit Level." A logic gate circuit may consist of some interconnection of diodes, transistors, and resistors. Here each signal line is not restricted to just two or three values but rather to a quantized interval between two voltages or current levels. In addition time is quantized to a very fine degree. Transitory behavior is usually of primary interest.

Each of the last three levels employs models which are simplifications of those of the preceding level, both in quantitative terms and in terms of behavior. The set of components represented in the circuit level model of a logic gate and the circuit's finite rate of change of state, may be simplified using a gate level model into a single two state element. The state of this element would change instantaneously at discrete time intervals. Simil-

arly sets of gates may be merged together to form elements of a register transfer level model, in which state changes may occur at varing multiples of the basic gate operation time units. Circuit, gate, and register transfer level simulation models represent progressive levels of simplification of an actual system element behavior. This can be viewed as being derived from a direct translation of its electrical characteristics.

A system level simulation model represents a level of simplification of elements of a real system derived by abstraction, rather then by synthesis. Circuit level simulation employs continous time models. This differs fundamentally from those using gate level or register transfer level which employs discrete time models.

#### 1.3 Gate Level Simulation

Digital Logic Simulator (DLS) is a gate level simulation program which can be used for analyzing digital logic designs. When given the initial state and the input sequence the simulator will calculate a state-time map of the logic signals.

Most of the early simulators would model gates as elements having zero induced propagation delay time.<sup>2</sup> This

 $\overline{4}$ 

 $2_M$ . J. Flomenhoft and B. M. Csencsits, "A Minicomputer Based Logic Circuit Fault Simulator," ASM Sigma Newsletter, Vol. 4, No. 3, 1974, pp. 15-19

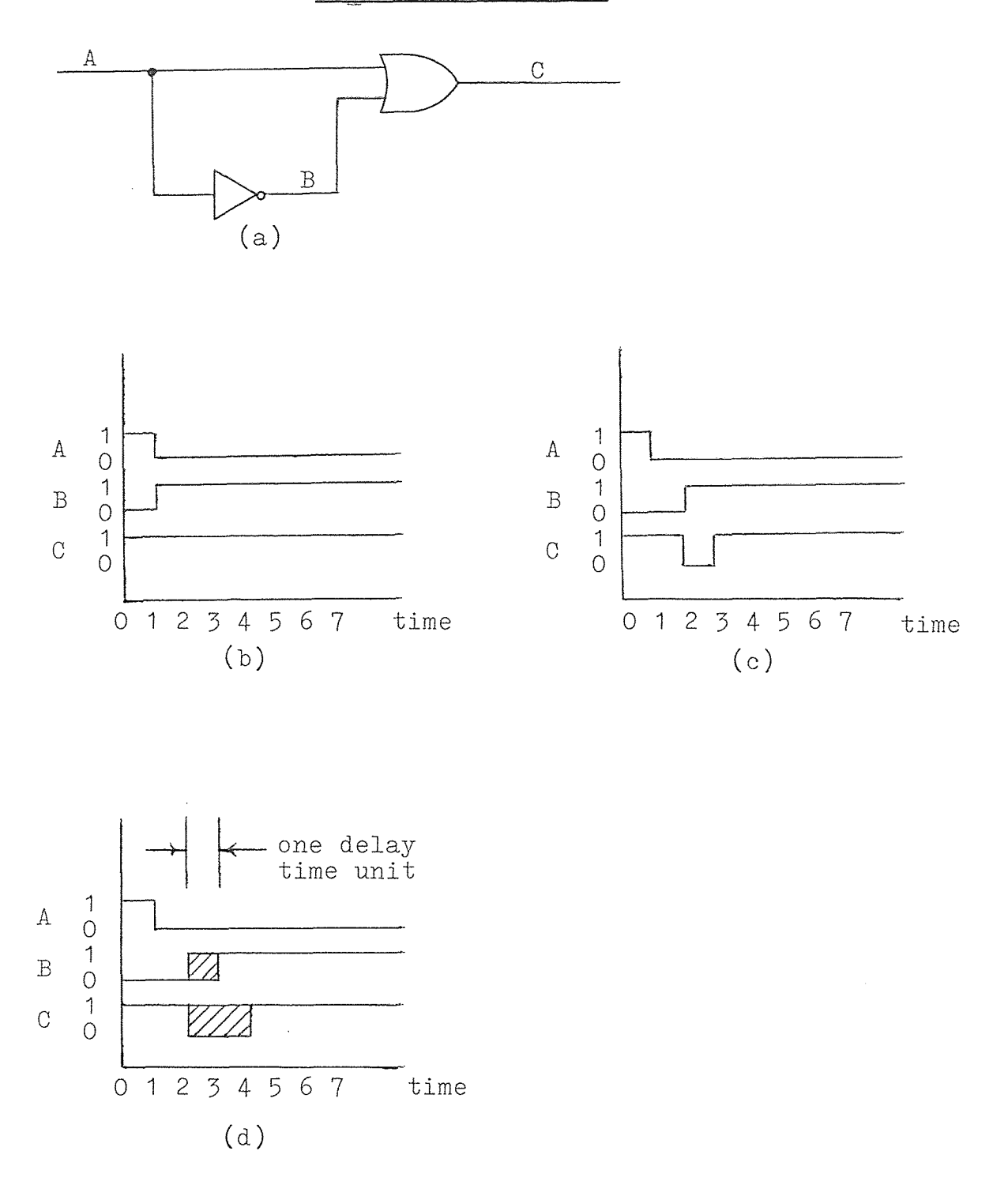

FIGURE 1-1

implies that the output logic level changes instanteously when the inputs change. An example is shown in Figure 1-1a which depicts a two gate circuit. In a zero delay simulator as the input signal (A) changes from a logic '1' to a logic 'O,' the output signal (C) stays constant. This can be seen in Figure 1-1b.

In actuality, this circuit design would have an inherent race condition. One of the two signals being fed into the OR gate will have a propagation delay time longer than the other.

One of the goals for creating DLS was to develop a method of simulation where such hazards could be observed and corrected. DLS has two modes of operation which can show the presence of a race condition. In the first mode, each gate has a single time unit delay before the output changes corresponding to changes of the inputs. Figure 1-1c shows that when the input to the NOT gate changes from a logic '1' to a logic '0' the output signal (B) of the NOT gate is delayed for one time unit before it changes from a logic '0' to a logic '1.' This means that for one time unit both inputs to the OR gate will be at a logic '0' producing a logic '0' on the output. In the next time frame the NOT gate has propagated its signal through the gate producing a logic '1' on one of the inputs of the OR gate which produces a logic '1' on the output.

There is a difference between the simulation of a zero

and a one gate delay circuit simulation. The first simulation had a constant logic '1' on the output where the latter one had a period of time where the output dropped to a logic '0.' In digital circuit design this would be known as a glitch. Using the simulator the designer would be able to see the existence of this hazardous condition and go back to modify the circuit to remove the glitch from the design.

The second mode of DLS uses what is known as a three value simulator.<sup>3</sup> Whenever a signal tries to change its logic level, it enters a transition state. This is a third logic state where the state is neither a logic '1' or a logic '0,' it is unknown. Figure 1-1d shows that when the output of the NOT gate tries to change its logic level, it enters the transition state for one time unit. In the next time frame the output goes to the correct logic level. The transition state that the NOT gate produced is passed to the OR gate which produces an unknown output. The output of the OR gate will have two transition states due to the fact that in time frame two both inputs were at a logic '0.' As the output attempts to reach a logic '0' it is forced into the transition state for one time unit. In the third time frame one of the inputs is in the transition state which keeps the output in the transition state, the glitch.

 $<sup>5</sup>J$ . S. Jephson, R. P. McQuarrie, and R. E. Vogelsberg,</sup> "A Three-Value Computer Design Verification System," IBM System Journal, Vol. 8, No. 3, 1969, pp. 178-189

Finally by the fifth time frame all the signals have settled out. When the results are viewed the fact would be noted that the final output had two time units in which the output is unknown. This occurrence creats a condition that is in all probability hazardous to the operation.

#### 1.4 DLS a Microprocessor Based Program

One of the big differences between DLS and other simulators is that it has been implemented on a microprocessor based computer system. Most standard high-level languages, such as Fortran and Basic, are oriented to numerical computations and consequently are extremely inefficient when used for data processing operations. A more efficient approach is achieved through the use of a machine dictated assembly language. Data is usually stored in a tabular or list format. Thus a language capable of setting up data structures in list form that is capable of manipulating the items in the list is required.

DLS was written in assembly language for two reasons. The first is for its ease of handling list structured queues and secondly high-level languages, require large amounts of memory. One of the objectives for writing DLS was to create a system that occupied the smallest amount of memory space, making it possible to run on a small system. Even though assembly languages have the disadvant-

age of being specific to one type of computer, DLS was written for the 8080 microprocessor, an industry standard.

 $\mathcal{L}^{\text{max}}_{\text{max}}$ 

#### CHAPTER 2

#### THREE VALUE SIMULATION

#### 2.1 Use of Ternary Algebra

The presence of hazards and races in combinational logic circuits may be detected by using the concept of ternary algebra.' In this method a third value 'X' which assumes the value between a logic '0' and a logic '1' is used to represent unspecified transition periods, initial conditions, oscillations, and don't know states. Basic logic gates can be redefined in terms of ternary functions using logic levels '0,' '1,' and 'X.' Figure 2-1 shows the truth tables for the basic gates for both two and three logic state simulations.

The using of the three value method allows hazards to be detected that normally go unnoticed in a two value simulation. Figure 2-2a shows the two value simulation for several gates. When the two inputs change simultan-

<sup>&#</sup>x27;M. Yoeli and S. Rinon, "Application of Ternary Algebra to the study of Static Hazards," <u>Journal of the</u> Association for Computing Machinery, Vol. 11, 1964, pp.84-97

 $\sim$  J.S. Jephson, R. P. McQuarrie, and R. E. Vogelsberg "A Three-Value Computer Design Verification System," IBM System Journal, Vol.8, No.3, 1969, pp.178-189

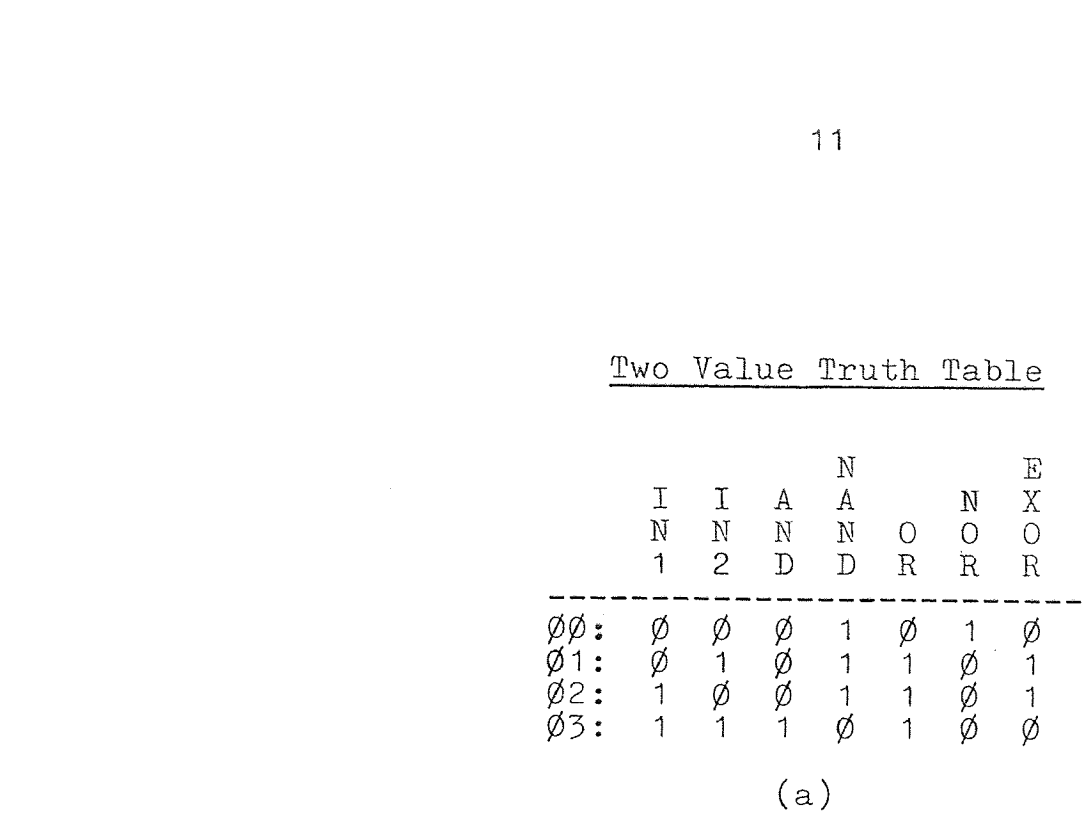

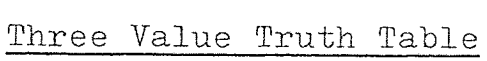

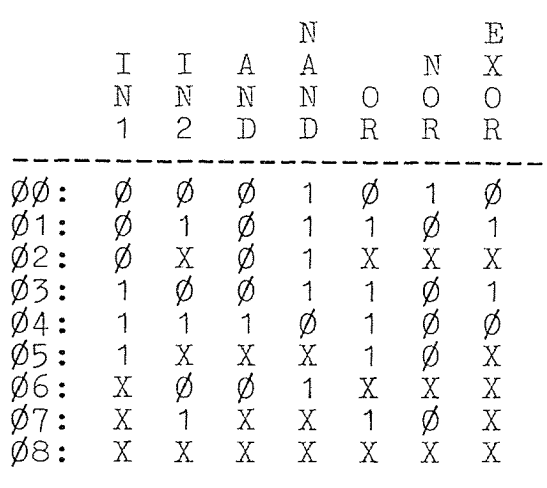

(b )

11

Two Value Truth Table

Figure 2-1

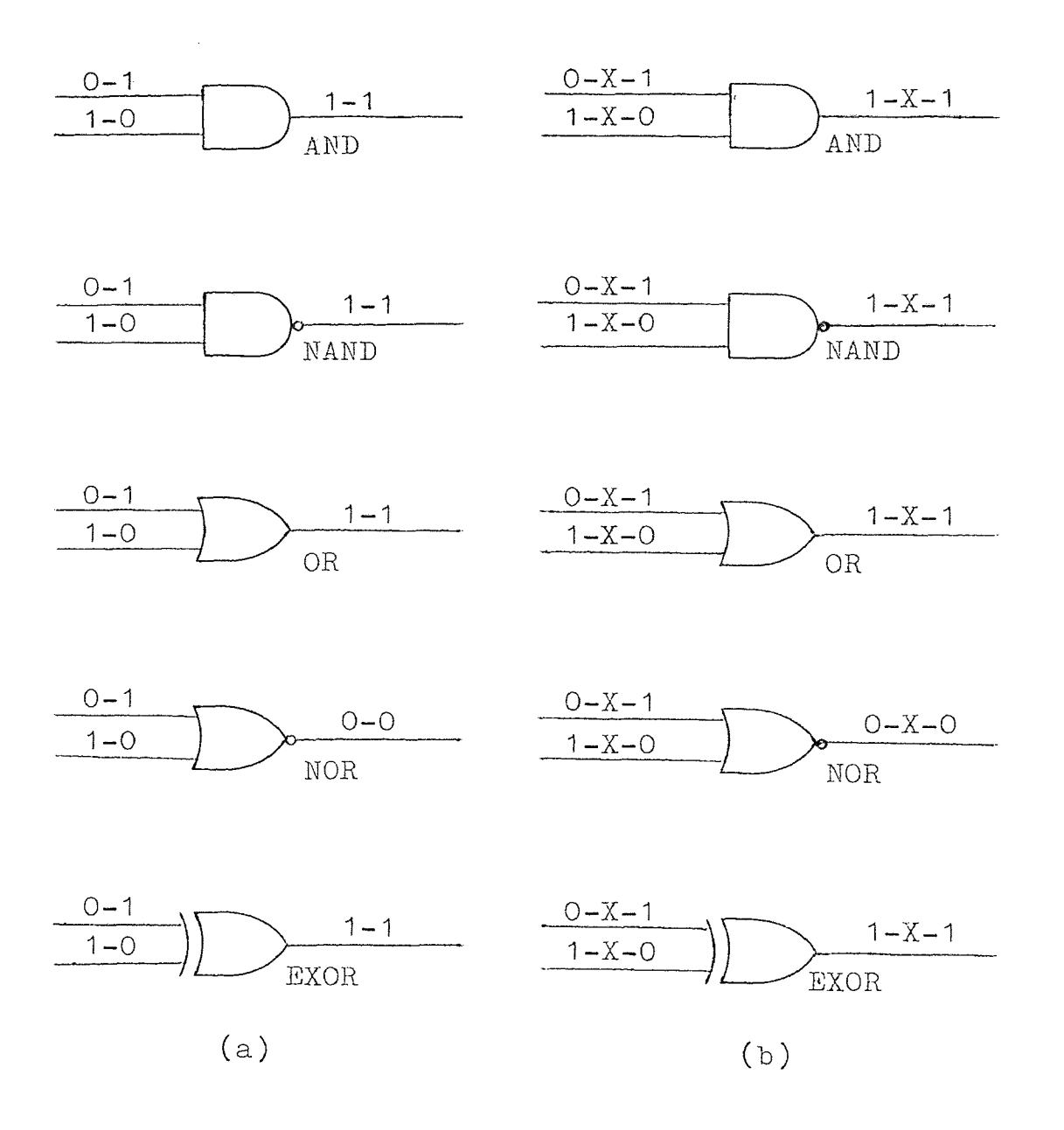

Figure 2-2

eously the output stays constant. In three value simulation when a logic level changes state first it must enter the logic 'X' state. Figure 2-2b shows that when both inputs to a gate change at the same time, for one time unit both inputs are unknown. This produces an output which is temporarily unknown. In a larger circuit design this glitch would be passed along to the rest of the circuit which could lead to a possible erroneous final output.

In addition to hazard detection the third logic level may also be used to represent "don't care" input conditions to the circuit. This makes it possible to cut down on the amount of test data required to check a given circuit. For example if it were required to simulate the reset logic of a basic register circuit. Normally this would have to be performed by applying the reset logic to the input repetitively and checking that for every possible combination of input bits the output of the register always goes to a logic '0.' This would require  $2^{n}$  simulation runs, where n is the number of bits in the register. By initally setting all of the bits in the register to the logic 'X' state and then simulating the reset logic, it is possible to determine in one simulation run those stages which do not get reset to a logic '0' state.<sup>2</sup>

2 lbid., pp.179

#### 2.2 Propagation Hazard Example

Figure 2-3a is a logic circuit which was simulated by DLS. The circuit consists of two AND gates and one OR gate. The output of the OR gate is fed back to one of the AND gates to form a type of latch. Figure 2-3b is the printout of the DLS simulation operated in the normal mode. Time frame 0 shows that when the three inputs are unknown the output is unknown. In time frames 1, 2, 3, 4, and <sup>5</sup> the circuit is put through several different test patterns. A problem occurs when the inputs (INA and INB) change their values from time frame 5 to frame 6. This simultaneous change is detected as a possible hazard to the circuit. Due to the creation of the feedback path in the circuit, the glitch is transferred through the OR gate and then back to one of the inputs. This means that the glitch causes the circuit to settle in the unknown state.

As a verification of the results DLS is rerun using the trace, mode this time. Figure 2-3c is the DLS trace mode results. The critical point is time frame 6 where the two inputs change simultaneously. INA changes from a logic '1' to a logic 'X' then to the final logic '0' value. On the other hand 'NB changes from a logic '0' to a logic 'X' and settles to a logic '1.' For one time unit both inputs to the AND gate are unknown. This glitch is fed into the OR gate which will produce a logic 'X' which feeds

| INB                                                                                            | INA                                                                      |                                                       |                                                                                                    |                                                        |                                                                   | ANDA                                                       | OUT | I<br>I<br>$\mathbf I$<br>$\mathbf N$<br>$\mathcal N$<br>$\mathbf N$<br>$\overline{\mathbf{A}}$<br>$\, {\bf B}$<br>$\overline{C}$                                                                                                    | $\rm A$<br>A<br>$\bar{\text{N}}$<br>$\overline{N}$<br>$\circ$<br>$\overline{D}$<br>$\mathbb{D}$<br>$\mathbf U$<br>$\, {\rm A}$<br>$\mathbf T$<br>$\, {\bf B}$                                                                                                    |
|------------------------------------------------------------------------------------------------|--------------------------------------------------------------------------|-------------------------------------------------------|----------------------------------------------------------------------------------------------------|--------------------------------------------------------|-------------------------------------------------------------------|------------------------------------------------------------|-----|----------------------------------------------------------------------------------------------------|----------------------------------------------------------------------------------------------------|
|                                                                                                | INC                                                                      |                                                       |                                                                                                    | A                                                      | A                                                                 | ANDB<br>(a)                                                |     | øø:<br>$\mathbf X$<br>$\mathbf X$<br>$\mathbf X$<br>X<br>X<br>X<br>X<br>X<br>$\emptyset\emptyset$ :<br><b>XXØØ</b><br>$\mathbf X$<br>$\mathbf X$<br>ø<br>$\overline{1}$<br>$\ddot{\cdot}$<br><b>QQQQ</b><br>ø<br>$\mathbf 1$<br>$\ddot{\bullet}$<br>$\emptyset$ 1<br>$\ddot{\cdot}$<br>$\rm X$<br>ø1<br>$\ddot{\cdot}$<br>$\rm X$<br>$\emptyset$ 1:<br>$\overline{\mathrm{X}}$<br>.<br>X<br>ัø<br>x<br>$\dot{\varphi}$ 2:<br>$\mathbf{1}$<br>$\phi$ 2 :<br>$\mathbf 1$<br>$\mathbf 1$<br>ø2:<br>1<br>.<br>Ø2:<br>1<br>1<br>1<br>.<br>Ø2:<br>1<br>1<br>$\mathbf 1$<br>.<br>Ø2:<br>1<br>$\mathbf{1}$<br>1                                                                                                    | $\rm X$<br>Χ<br>Χ<br>$\rm X$<br>X<br>$\mathbf X$<br><b>XXØØØØØX</b><br>$\overline{X}$<br>$\frac{X}{X}$<br><b>XØØØØØØØX</b><br><b>XØØØØ</b> X<br>$\mathbf{1}$<br>$\mathbf{1}$<br>$\mathbf{1}$<br>$\overline{1}$<br>$\mathbf{1}$<br>$\mathbf{1}$                                                     |
|                                                                                                | $\mathbf I$<br>$\mathbf N$<br>$\,$ A $\,$                                | I<br>$\rm N$<br>$\overline{B}$                        | $\mathbbm{I}$<br>$\mathbf N$<br>$\overline{C}$                                                       | ${\rm N}$<br>$\mathbf{D}$<br>$\boldsymbol{\mathrm{A}}$ | $\mathbf N$<br>$\overline{D}$<br>$\overline{B}$                   | $\bigcirc$<br>$\mathbf U$<br>$\mathbf T$                   |     | $\emptyset$ 2:<br>1<br>$\mathbf 1$<br>1<br>øз:<br>1<br>$\mathbf{1}$<br>$\mathbf 1$<br>$\emptyset$ 3:<br>$\mathbf X$<br>1<br>$\mathbf{1}$                                                                                                    | 1<br>$\mathbf{1}$<br>$\uparrow$<br>$\mathbf 1$<br>1<br>$\mathbf 1$<br>$\mathbf{1}$<br>$\mathbf{1}$<br>$\mathbf{1}$                                                                                                    |
| øø:<br>$\emptyset$ 1:<br>$\phi$ <sub>2</sub> :<br>$\varnothing$ 3:<br>$\phi_4$ :<br>ø5:<br>Ø6: | $\mathbf X$<br>$\mathbf X$<br>1<br>1<br>$\mathbf{1}$<br>$\mathbf 1$<br>Ø | Χ<br>ø<br>$\mathbf{1}$<br>Ø<br>Ø<br>Ø<br>$\mathbf{1}$ | X<br>ø<br>$\mathbf 1$<br>$\begin{array}{c} 1 \\ \emptyset \\ 1 \end{array}$<br>$\overline{1}$<br>(b) | Χ<br>Ø<br>1<br>B<br>B<br>B<br>B<br>B                   | Χ<br>$\phi$<br>$\mathbf{1}$<br>$\mathbf{1}$<br><b>Q</b><br>X<br>X | $\mathbf X$<br>Ø<br>$\mathbf{1}$<br>$\frac{1}{\cancel{0}}$ |     | ø<br>Ø<br>.<br>Ø3:<br>$\mathbf{1}$<br>$\mathbf 1$<br>$\emptyset$ 3:<br>$\mathbf{1}$<br>$\mathbf{1}$<br><b>BOODDOODD</b><br>$\emptyset$ 3:<br>$\begin{array}{c}\n1\n\end{array}$<br>$\mathbf{1}$<br>$\emptyset$ 4:<br>1 X Ø Ø Ø Ø Ø X<br>1<br>$\phi$ 4:<br>$\mathbf{1}$<br>$\phi$ 4:<br>1<br>$\phi$ 4:<br>$\overline{\mathcal{L}}$<br>.<br>Ø4:<br>$\mathbf{1}$<br>$\phi$ 4:<br>$\mathbf{1}$<br>$\varnothing$ 5:<br>$\mathbf{1}$<br>$\phi$ 5:<br>1<br>$\dot{\emptyset}$ 5:<br>$\mathbf{1}$<br>$\mathbf{1}$<br>$\phi$<br>$\phi$ 5:<br>$\overline{1}$<br>$\mathbf{1}$<br>$\phi$<br>$\phi$ 6:<br>$\overline{1}$<br>$\mathbf{1}$<br>$\dot{\emptyset}$ 6:<br>$\bar{X}$<br>$\bar{X}$<br>$\overline{1}$<br>.<br>Ø6:<br>ø<br>$\mathbf 1$<br>$\mathbf 1$<br>$\phi$ 6:<br>$\phi$<br>$\overline{1}$<br>$\mathbf{1}$<br>$\phi$ 6:<br>ø<br>1<br>1<br>(c) | X<br>$\mathbf{1}$<br>$\mathbf{1}$<br><b>BOODDOODDOODD</b><br>$\mathbf{1}$<br>$\mathbf{1}$<br>$\mathbf{1}$<br>$\mathfrak{z}$<br>$\mathbf{1}$<br>$\mathbf{1}$<br>$\mathbf{1}$<br>$\mathbf 1$<br>$\overline{1}$<br><b>XØØØØØØØØØØ</b><br>$\bar{X}$<br>XXXXXXXX<br>$\phi$<br>$\rm X$<br>$\bar{X}$<br>Ø |

Digital Latch With Hazard Example

this value back to the AND gate which will the produce an output of a logic 'X.' Even though the first AND gate has by this time finished changing, the original glitch has caused the output of the circuit to become latched in the unknown state.

#### 2.3 Oscillation Error Example

A simple example of an oscillating circuit is expressed in Figure 2-4a. This simple NAND gate has a problem when the input goes to a logic '1,! the output tries to go to a logic 'O.' This is then fed back to the other input. Now what happenes is that the output tries to go to the logic '1' state. This circuit works fine with a logic '0' on the input but whenever it goes to any other logic value the output can not find a stable state so it oscillates.

Another example is shown in Figure 2-4b. The two NOR gates are configured to form a R-S Flip Flop. Note from the results that when no initial condition is given and both inputs are at a logic '0' the output stays unknown. This is due to the fact that DLS assigns a logic 'X' to all gates prior to the start of the simulation. This circuit operates properly up to time frame 7. Here both inputs  $(R \text{ and } S)$  go to a logic '1' producing outputs  $(Q \text{ and } QN)$ at a logic 'O.' The outputs are stable except by definition one is supposed to be the complement of the other.

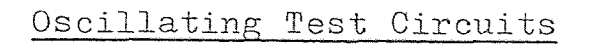

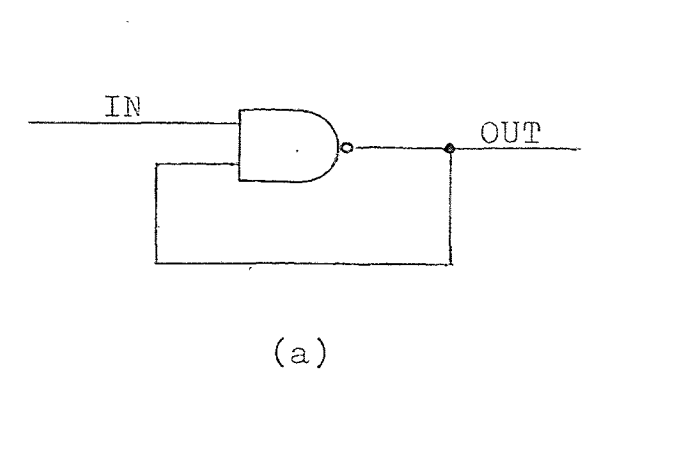

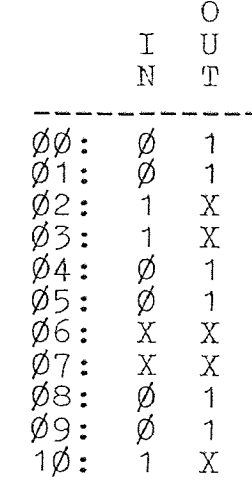

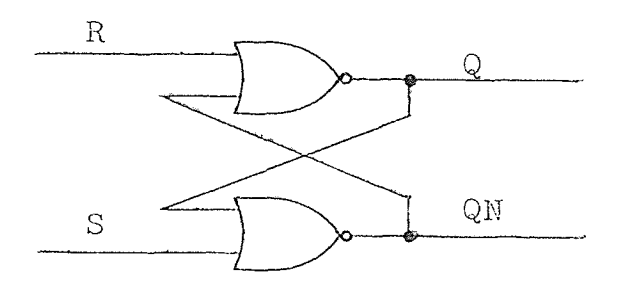

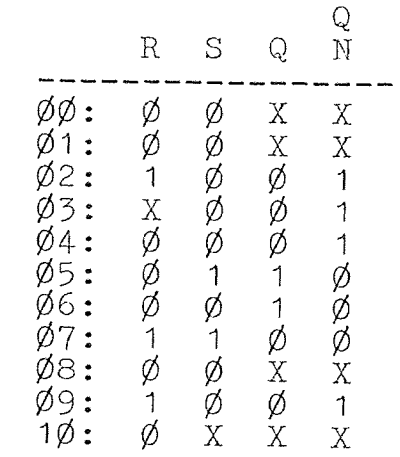

The problem occurs in this circuit when both inputs now drop from a logic '1' to a logic '0' at the same time. The circuit starts to oscillate which DLS detects in time frame 8.

#### 2.4 Don't Care Example

Figure 2-5 shows a circuit derived from the equation  $F = A\overline{B}\overline{C} + A\overline{B}C + ABC$ , which using Boolean Algebra can be reduced to F=A . To prove this, first DLS is made to run through the nine different possible input combinations. The problem is then rerun, this time setting the values of the eliminated variables to the logic 'X' state. The two simulations produce the identical results. This example was not chosen to show reduction techniques but to show that the logic 'X' state could be used in place of don't care situations which may arise.

Don't Care Example

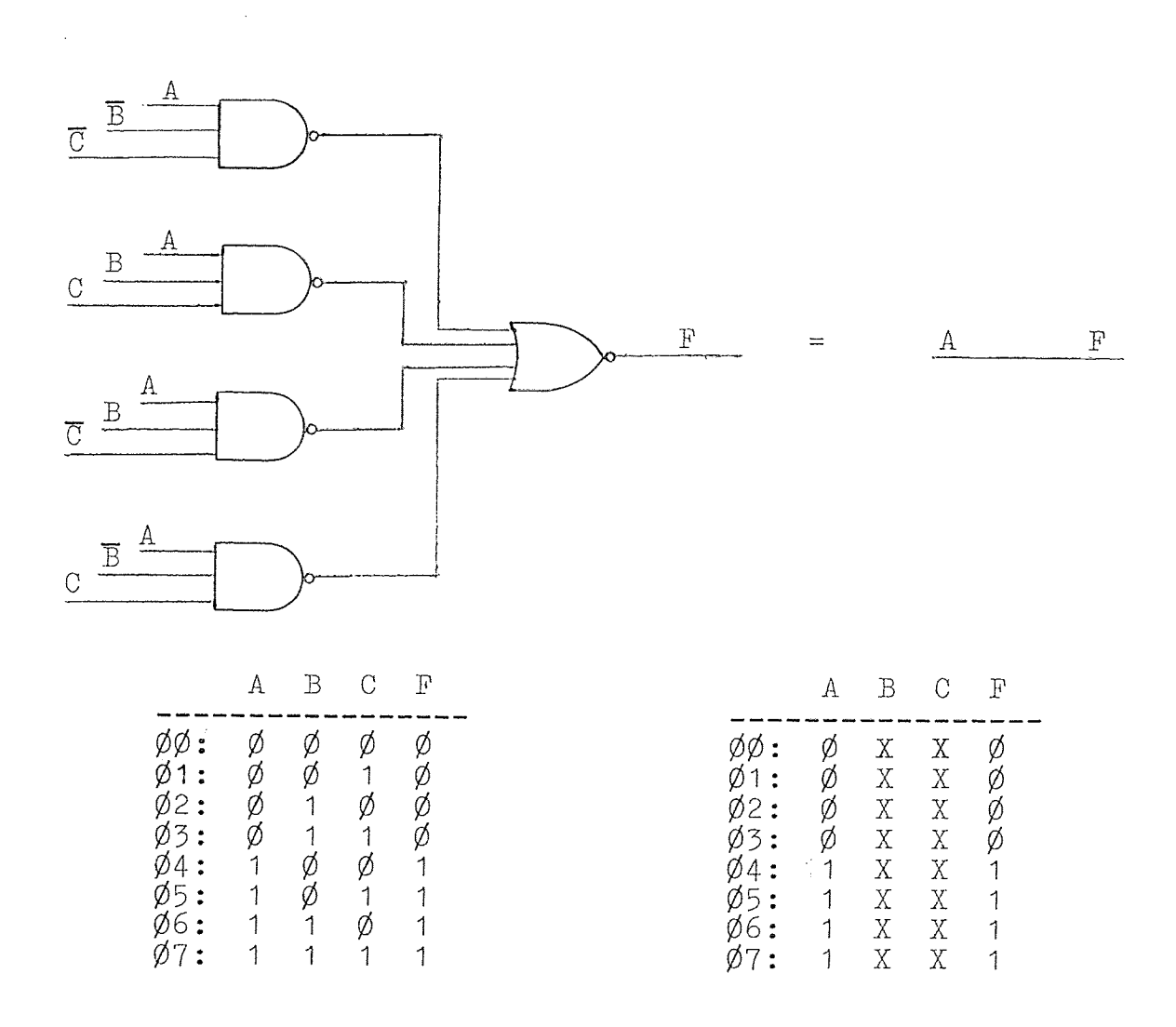

Figure 2-5

#### CHAPTER 3

#### TABLE DRIVEN SIMULATION' TECHNIQUES

#### 3.1 Modeling Approach

A fundamental question is how a digital circuit is to represented or modeled by the computer. There are several ways to model a circuit, each have advantages and disadvantages. The method of digital circuit modeling is dependent upon the type of machine being used. Three important factors which must be considered are machine type, word length, and the number or language of the instruction set.

The simulation model is formed from the inputed source language statements which describe the digital circuit. These statements can either be interpreted directly' and then executed or compiled into machine code which is executed later. Most of the earlier simulators were either interpretive or executed compiled code.<sup>1</sup> Current simulators however, employ some form of data structure and are table driven.

For compiled code simulators each source statement

<sup>&#</sup>x27;M. A. Breuer, Digital System Design Automation, California, Computer Science Press, Inc., 1975, pp. 237-242

generates a set of subroutines which perform the logical function required by each specific element. The simulated network is represented in the computer as a series of interconnected subroutines which evaluates the logical function of each element in the order in which they appear in the circuit. Starting at the input gates and proceding through the circuit, outputs of one gate acting as inputs to the succeeding gates until the final output gates are reached. The disadvantage of this approach is that for each element there could be about five to ten instructions required to perform the simulation. For a fairly large circuit the size of the compiled code would require a fair amount of memory. Another problem is that a compiled code is inherently a zero delay simulation and is extremely inflexible as to the extent of the types of different operations which can be performed during simulation.

#### 3.2 Table Driven Simulation Method

In the table driven method, the parameters of each logic element in a circuit is stored in a tabular form.<sup>2</sup> Each entry consists of such data as logic function, propagation delay, input sources, output values, and output destination. The source language statements are translated

<sup>&</sup>lt;sup>2</sup>M. A. Breuer, Design Automation of Digital Systems. New Jersey, Prentice-Hall, Inc., 1972, pp. 127-128

into a data structure representing the circuit. During simulation the data structure is operated on by a control program which analyzes the information in the lists in accordance with the simulator command statements to determine the flow of data and logical values in the network.

The interpreter program operates by evaluating all the elements and assessing those subroutines which are required by the program rather than having individual macros for each element. When a large circuit design is simulated the running time of the simulator could become a factor because of the sequential nature of the program and the number of instructions to be executed. In a table driven simulator for a given input pattern only a certain number of the elements will be changing their logic states. A large reduction in computation time is achieved in DLS because only those elements which are supposed to change states are evaluated.

#### 3.3 Dual Table Simulation

DLS contains seven tables but the heart of the program is contingent upon two of the tables. These two tables are known as T1 and T2, contain all the logic levels of the network. Each logic level is stored in one word of memory, in the case of the 8080 microprocessor a word of memory is 8 bits in length. At the beginning of the simulation run

Dual Table Operation

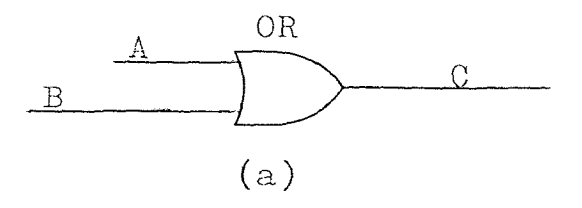

 $\hat{\mathcal{A}}$ 

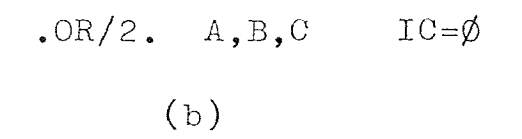

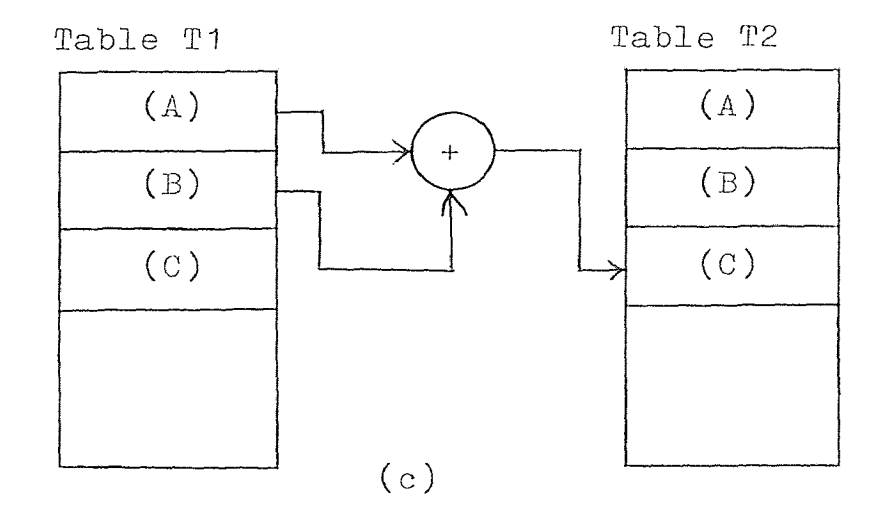

Figure 3-1

both Ti and T2 contain the same information. If no initial condition is given for each element a logic 'X' is automatically assigned to the output of that element.

The simulation is done by taking the inputs from T1, performing the logic function called for and storing the results in T2. For example, Figure 3-1a shows a single two input one output OR gate. In DLS a line of source code to describe the gate is shown by Figure 3-1b. The line tells the interpreter program the type of logic gate, the number of inputs, the input symbols, the output symbol, and any initial condition for the output symbol. The program would translate this line code and assign three words of memory for T1 and T2, for this one element. Each table would have the same logic levels assigned to them at the beginning of the simulation. During the simulation the two input values would be taken from T1, operated upon and stored in the output, located in T2, as can be seen in Figure 3-1c. At this point a comparison is made between the contents in T1 and T2. If the two tables contain the identical information then the simulated circuit is said to have reached a stable state. Disagreement indicates that some of the signals are still being propagated through the circuit.

If only one table existed there would be no way to ascertain whether the network had reached a stable state, since there would be no record of the previous state, Two
tables make it possible to check the stability of the circuit. After all logical operations were performed T1 would contain the n-th state while T2 would contain the n+1 state. When comparing the n-th and n+1 states of the network it can be determined if the network had achieved a stable state.

A clarification of this analysis may be seen in the example shown by Figure 3-2, which is a simulation run of Figure 3-1a. Assume that both inputs (A and B) are at a logic '0' and the initial condition of the output  $(C)$  is also at a logic 'O.' Figure 3-2a shows that at the start of the simulation both T1 and T2 contain the same data. Assume now that one of the inputs (A) is going to change to a logic 'I,' but in a three value simulation it must for one time unit be at the transition level 'X.' The 'X' value is substituted into the (A) location in T1 and T2, then the OR operation is performed as seen in Figure 3-2b. A comparison is made between T1 and T2. Since they are not the same the operation is not yet complete, so T2 is copied over into Ti. The n+1 state now becomes the n-th state and a new n+1 state must be generated. Now that the input (A) has been in the transition state for the required time it now goes to a logic 'I.' Another OR operation is performed as can be seen in Figure 3-2c. Again after the operation T2 is not equal to Ti so it is copied into Ti and again another OR operation is done. This time T1 is

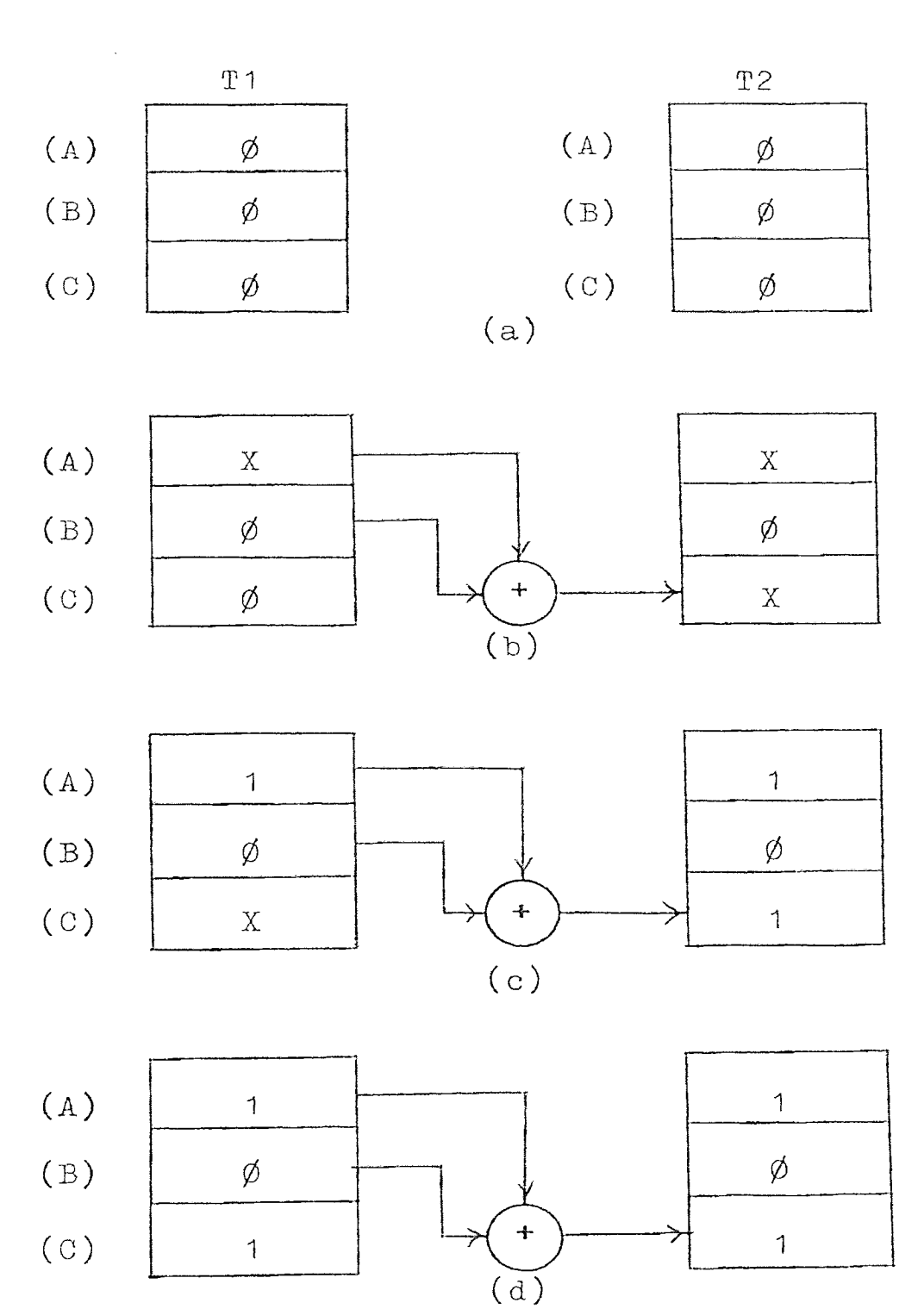

# OR Gate Simulation

Figure 3-2

the same as T2 so the simulation update cycle is complete, all signals have been propagated through and stability in the circuit has been achieved. Using three value simulation it took two time units to produce the correct output, but it took three time units for the circuit to be considered stable in DLS.

#### 3.4 Table Setups

It is the formation of the other five tables which the translator portion of DLS uses to setup the dual simulation tables. Certain information has to be extracted from the source program and broken down into the different tables. Consider Figure 3-3a which is a two element device. The enclosed area shows the portion of the circuit which will be under test. The lines extending from this area are the test inputs and the test output. Other internal signals can be monitored where applicable. To simulate this circuit using DLS the device is described by English language type statements, shown in Figure 3-3b. The program must be given the test inputs, test output, gate type, and any initial conditions.

The first thing DLS does is to scan for all symbols used in the circuit description. Figure 3-3c shows the creation of the symbol table. Each symbol, which can be up to five characters in length, is stored in the symbol

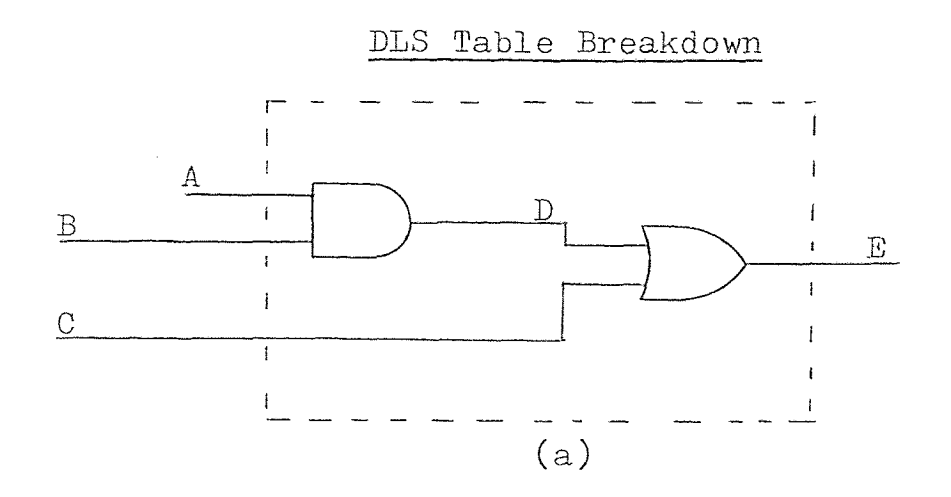

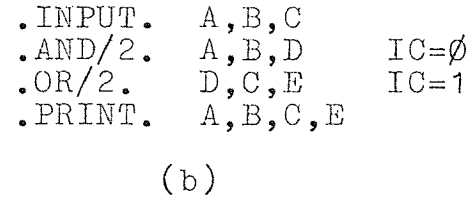

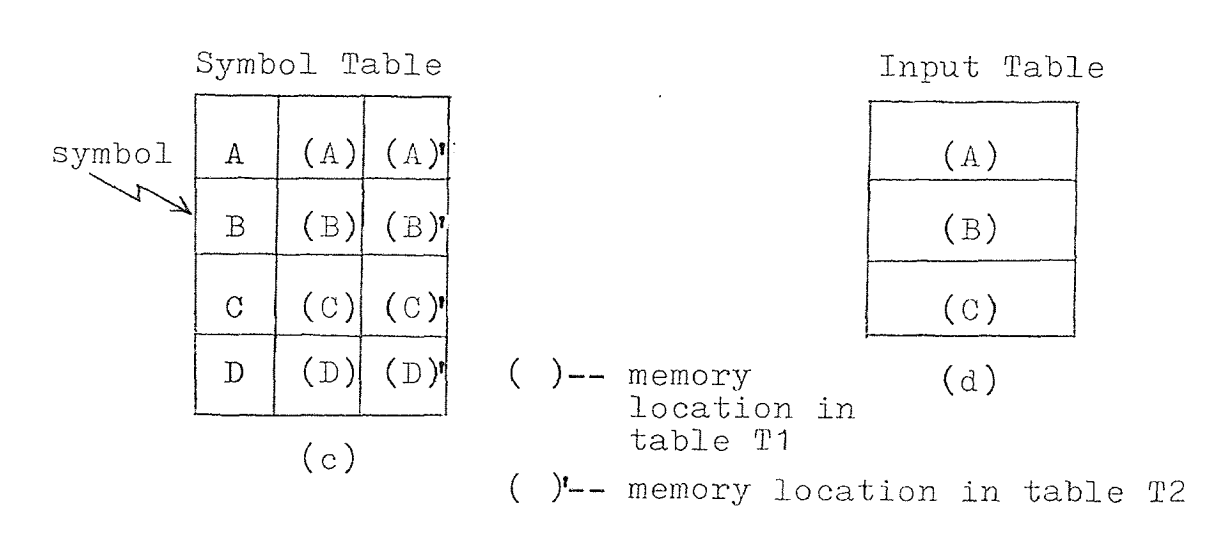

Figure 3-3

table along with its corresponding address as seen in tables Ti and T2. The symbol table is very important since all the other tables will access it to determine the locations of the symbols in table Ti and T2.

DLS then looks for certain control words for the formation of the test input table. Once DLS finds the control word, it then scans the rest of the line for symbols whose addresses can be found in the symbol table. DLS completes the operation by storing the input symbol addresses in the input table. In addition a count of the number of test inputs is maintained as shown in Figure 3-3d.

The same procedure is done in determining what points of the circuit the user wants to monitor during simulation. In this case DLS will scan for the print control word. Addresses are extracted from the symbol table and stored in the output table along with the count on the number of outputs, as seen in Figure 3-4a. For both the input and output tables, the addresses assigned are those corresponding to table Ti. Since after a simulated network has reached a stable state T1 will contain the same information as T2, there would be no need to access information from T2.

The next two tables to be formed are created simultaneously. DLS scans the program looking for the logic gates. When a gate is found that gate type count will be incremented (Figure 3-4b) and then DLS will create an updating sequence table (Figure 3-4c). The update sequence for any two input

Output Table

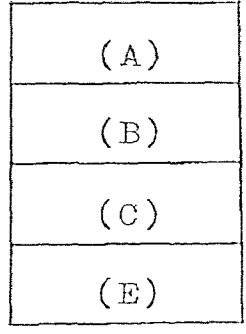

(a)

Update Sequence (A) (B)  $(D)$ (D) (C)  $(E)$ '  $(c)$ 

Gate Type Table Gate Type # AND/2  $\mathbf{1}$ OR/2  $\mathbf{1}$ NAND/2  $\overline{O}$ (b)  $T1$ 

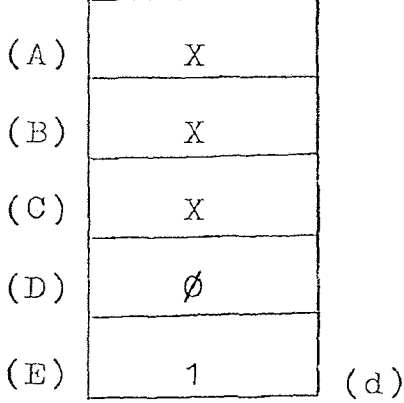

| T2   |                |
|------|----------------|
| A )' | X              |
| B )' | X              |
| C )' | X              |
| D )' | \n $\emptyset$ |
| E )' | 1              |
| (e)  |                |

 $($ 

 $($ 

 $($ 

 $($ 

 $($ 

- ( )-- memory location in Ti table
- ( )'-- memory location in T2 table

Figure 3-4

input device would consist of the two inputs to the gate whose addresses are located in table T1, followed by the output, whose address is located in table T2. For logic elements with four inputs and one output, the update sequence table would contain four addresses from T1 and one from T2. It should be noted that prior to simulation all symbols which were not given any initial condition are assigned a logic 'X' to their respective locations. Symbols with assigned initial conditions are inserted in both tables T1 and T2 prior to simulation.

# CHAPTER 4

# THE DLS PROGRAM

### 4.1 DLS Program Structure

The DLS simulator was written in a format kmown as a modular program. There are three distinct modules; controller/editor, compiler, and executor. Each module acts independent of each other but can not operate without the others. Parameters are not passed back and forth between modules but instead the controller will partition off blocks of memory where all the necessary information will reside. These blocks of data or tables have no fixed memory addresses. Also each table does not have any fixed size. Figure 4-1 shows how the memory would be allocated for a given simulation. The object file of DLS occupies the first 4K block of memory. The control program then partitions off the rest for the tables.

The source program which is the topological description in the DLS language is entered into the memory via the editor. As each line of data is taken in and stored in memory, the size of the source program increases. The control program will then alter where the next open source

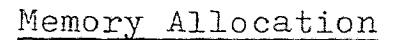

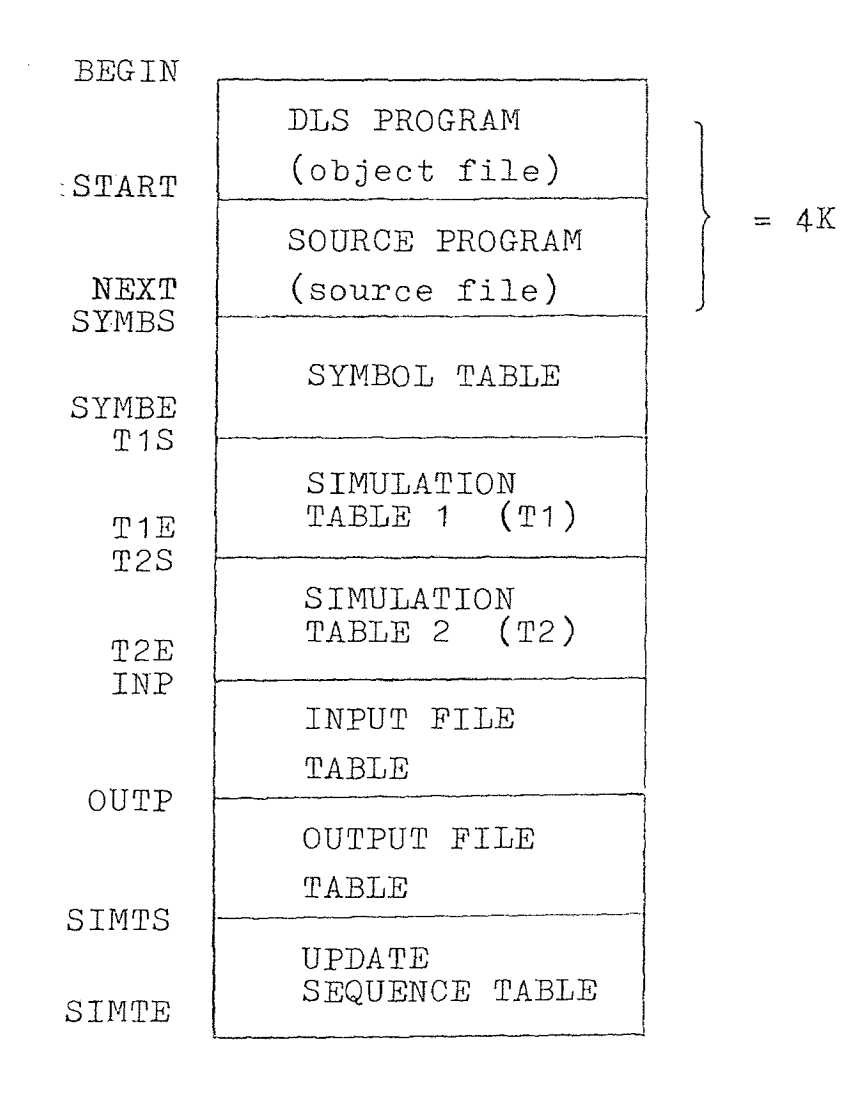

program location will be located in memory. If there are alterations in the source program any previously compiled network becomes void. This is because when the source program increases or decreases in size the other table addresses will not be altered, meaning source code information may overlap into the table area.

Once the network description is complete the compiler module will be called upon. The compiler takes the source program and breaks it down into the representing data structure. Once the compiler sets up the tables it is the function of the execution module to perform the simulation. The executer contains a simulation controller which calls upon the user to setup certain simulation parameters. Using these parameters plus the compiled tables the network can now be simulated.

#### 4.2 Source Program Requirements

It is possible to define logic circuits in terms of Boolean equations but impractical for large complex circuits. To reflect the implemented configuration the equations would have to be derived directly from the actual circuit. Such an approach would be rather cumbersome. A better way would be based on an element description.<sup>1</sup> Each element

<sup>&#</sup>x27;H. J. Kahn and J. W. R. May, "The Use of Logic simulation in the Design of a Large Computer System," The Radio and Electronic Engineer, Vol. 43, No. 8 pp. 497–503

would have its inputs and output uniquely defined, making it easer to define complex compound modules. An element would consist of gate type, number of inputs, and the output. DLS uses this along with another parameter, the initial condition. This helps eliminate transients which would exist when the simulation first begins, since all logic elements which are not given an initial condition are put into the logic 'X' state.

DLS is slightly limited in ,the types of elements it can presently simulate. Figure 4-2a and 4-2b show the types of elements which DLS can handle. That which is in capitalized letters must be typed by the user, the lower case letters are where the user would put variable names, which can be up to five alphabetic characters in length. The initial condition is optional to the user and can be completely left out.

It is the users responsibility to inform DLS, within the source program, which logic variables are primary inputs and which are monitored outputs. A primary input is a variable whose logic level is not generated internally in the circuit but rather must be supplied externally by the user. They can be considered the test input paths. The monitored output points are those variables which the user wants to view during the simulation. The format for these operations is shown in Figure 4-2c.

The final requirement for DLS to operate is that the

# Command Word Format

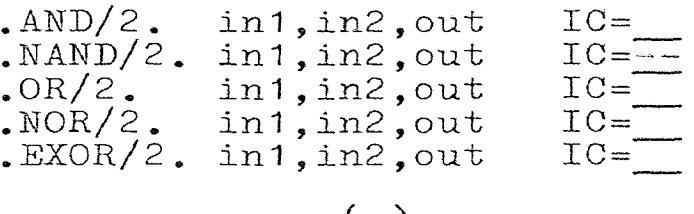

$$
(a)
$$

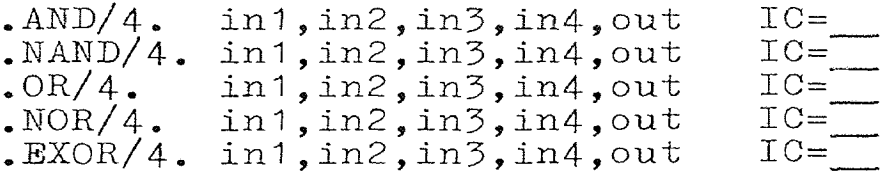

(b)

.INPUT.  $a1, a2, a3, \ldots, a_n$ . PRINT.  $b^2, b^2, b^3, \ldots, b_n$  $(c)$ 

.END.

(d)

Figure 4-2

last line in the program must be as shown in Figure 4-2d. This statement informs the compiler that there is no more source code to be compiled.

# 4.3 The Controller/Editor

The controller/editor module performs two duties for DLS. Its first task is to interact with the user to determine what action DLS is to perform. The second duty is to edit the source program which the user loads into the computer via a terminal.

The source program is loaded one line at a time. Each line must have a four digit identification as the first four characters. This is simular to the program language Basic. As each line comes in the source program is scanned for where the new line will go. This is done by scanning the source program for the other line indentifiers then comparing it with that of the new line. Figure 4-3 shows the flowchart depicting how the editor goes about placing a new line into memory. What must first be done is to determine if a line with the same number already exists in the source program. If it does it must first be deleted from memory. After that has been determined then the routine finds where the new line goes and puts it there.

Figure 4-4 is the controller routine flowchart. Its

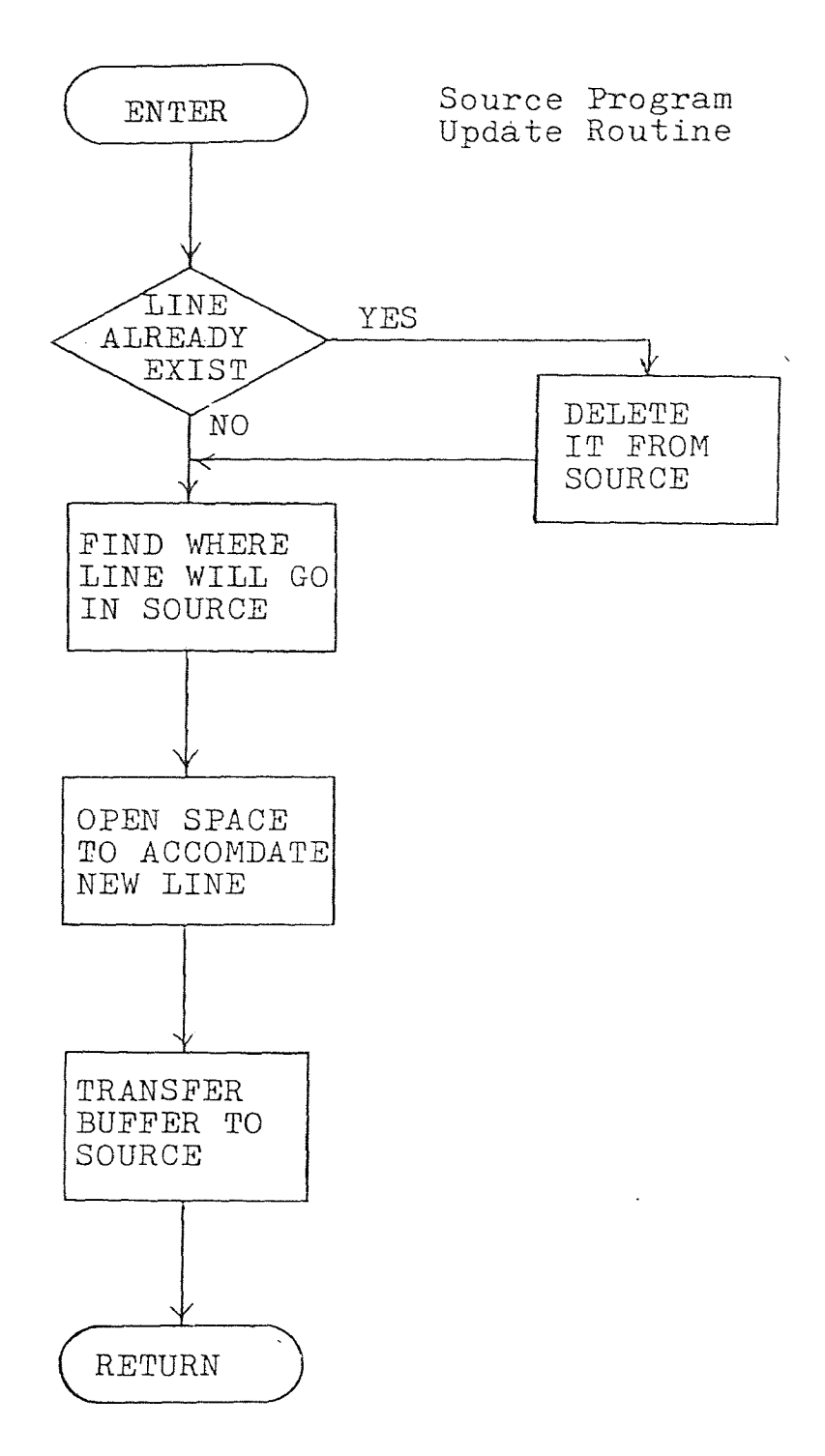

Figure 4-3

 $\bar{z}$ 

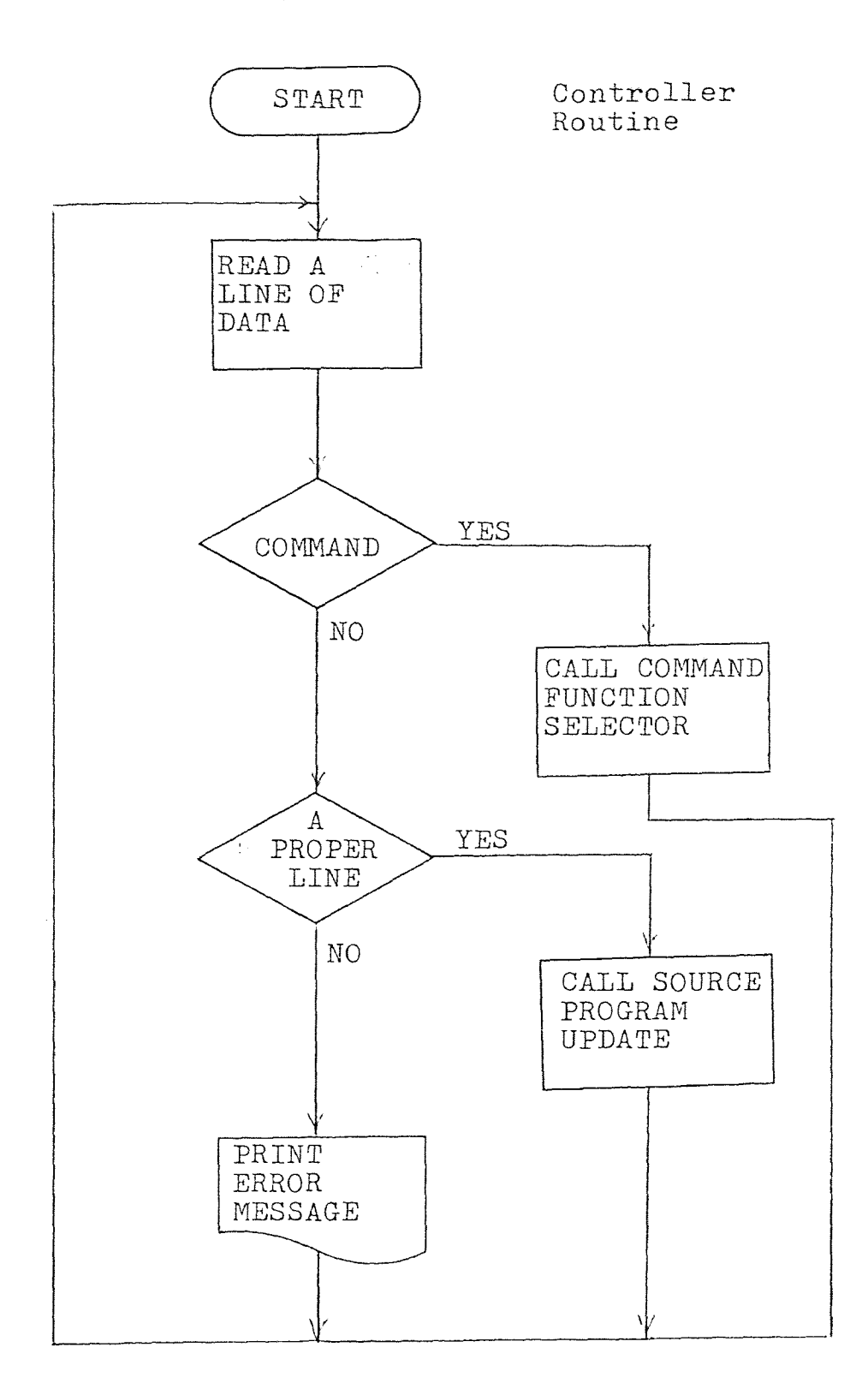

Figure 4-4

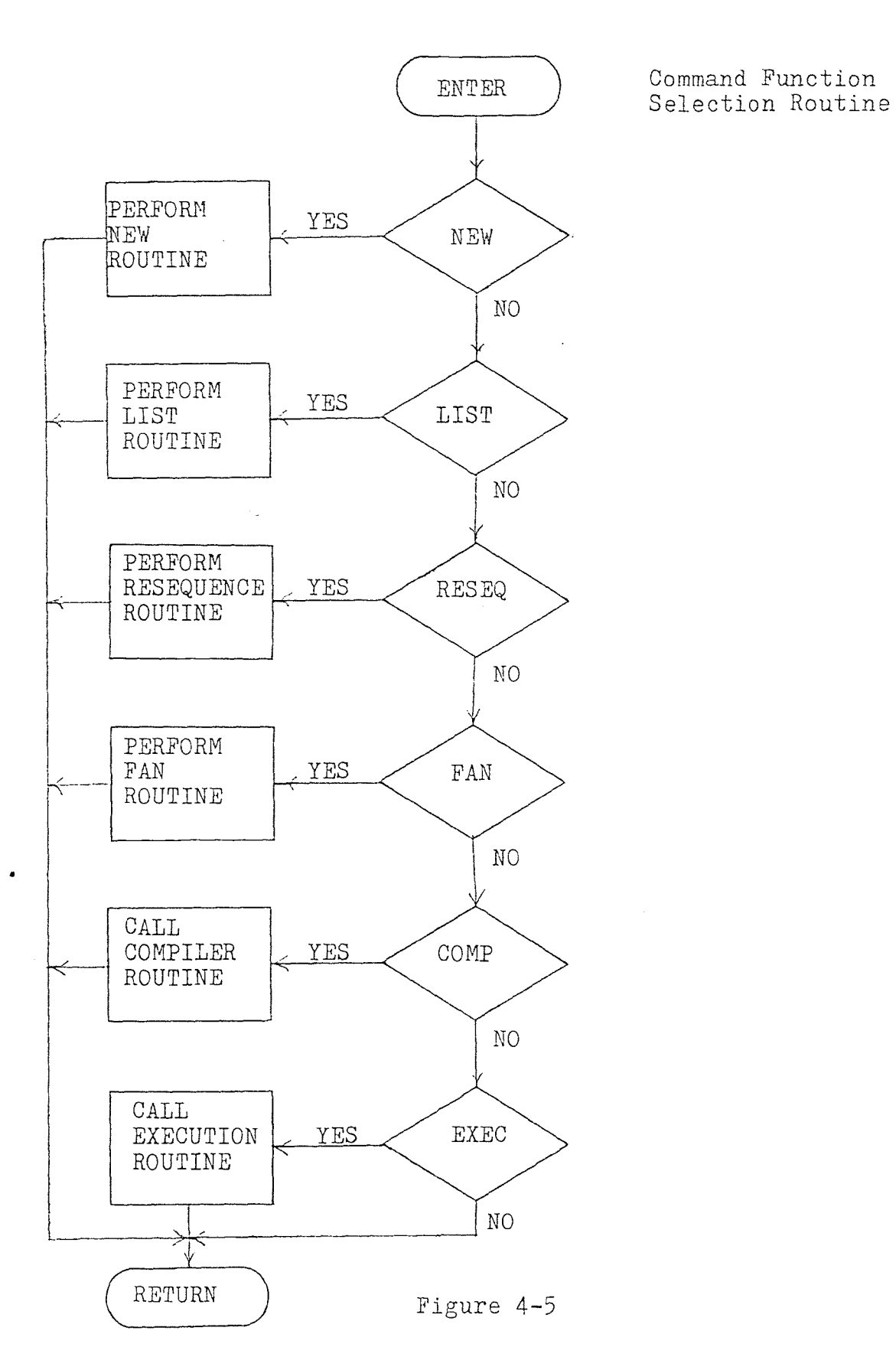

task is to get a line of information from the user and determine if it is a command or source data. If it is source data and it fits the proper format then the source program update routine will be implemented. If it is a command then the controller will call the command function selector routine. The function selection process is done by simply matching up the contents in the input buffer to some test patterns to determine which function is to be implemented. This process is shown in Figure 4-5.

DLS has six command functions which can be performed. Two of these commands (COMP and EXEC) will pass control over to either the compiler or the execution modules. Three of the remaining four commands are editor orientated. This entails some sort of source program manipulation. The command NEW will reset the source program memory pointers, erasing any previous source program. The command LIST will print all of the source program which had been entered by the user. The command RESEQ will resequence all the line identifiers of the source program in memory. Starting from zero for the first line and working up in steps of ten.

The sixth command FAN can not be called upon until the compiler module has been implemented. FAN will calculate the fanout (the number of connections per logic line) of the simulated network.

# 4-4 The Controller/Editor Program Listing

· 安安寺安贵》去专会齐齐长爷长爷爷好好爷爷爷爷爷好好好好好好好好好好好好好好好好好,你爸爸好好好好,你爸爸,好好好好好好好 ;FUNCTION :MAIN PROGRAM ;CALLS :OUTCH, GETCH, CRLF ;INPUTS :BEGIN, DATA, BUFFR ;OUTPUTS :START, LENTH DESCRIPTION THIS IS THE CONTROLLER AND : EDITOR PROGRAM, IT PRINTS  $\ddot{r}$ OUT ALL THE NECESARY TITLES  $\ddot{r}$  $\ddot{r}$ AND INTERACTS WITH THE USER TO DETERMINE IF THE USER IS ÷  $\ddot{r}$  $\ddot{.}$ REQUESTING CERTAIN OPERATIONS TO TAKE PLACE  $\ddot{\cdot}$ ;米安茶茶美美米茶茶茶大米十千天只在茶茶茶是茶茶茶香茶在茶茶茶香茶茶茶茶茶茶茶茶茶茶茶茶茶茶茶茶茶茶茶茶美茶茶又茶茶又茶  $\ddot{i}$  $\hat{\mathbf{r}}$  $\frac{1}{2}$  $\ddot{\mathrm{z}}$  $\ddot{ }$ BEGIN: LXI SP, BEGIN LXI – H, DATA ; BEGINNING OF SOURCE PROGRAM<br>SHLD – START START  $L X I$  $H$ , AA2  $\longrightarrow$  PRINT OUT THE PROGRAM TITLES AA1: MOV  $AM$ INX  $\omega_0^{\pm}$ CPI 0 JZ NEW CALL OUTCH JMP. AA1 AA2: OS ODH, OAH ES OAH, 20H, 20H, 'DIGITAL LOGIC' DB ' SIMULATOR', OAH, OAH, O AA3: CALL CRLF MVI B,64 ;SETUP AN INPUT BUFFER<br>LXI H,BUFFR H, BUFFR AA4: MVI M, 20H INX  $H$ **DCR**  $\mathbf{B}$ JNZ AA4 NV' *A,* CALL OUTCH ; PRINT THE PROMPT MESSAGE<br>LXI H, BUFFR H, BUFFR MVI B, 0 AA5; CALL GETCH ; INPUT A STRING OF CHARACTERS<br>CPI ODH : TO BE INTERPERATED, OR ENDS CPI ODH ; TO BE INTERPERATED, CR ENDS A LINE AA7  $CFI$ 18H ;CONTROL 'X' KILLS IHE LINE *JZ* AA3 **CPI** SPI = 7FH = 7THIS BACKSPACES ONE CHARACTER IN<br>JNZ = AA6 = 7THE STRING<br>MOV = A,R  $7FH$  $A$ ,  $B$ 

 $\sim$ 

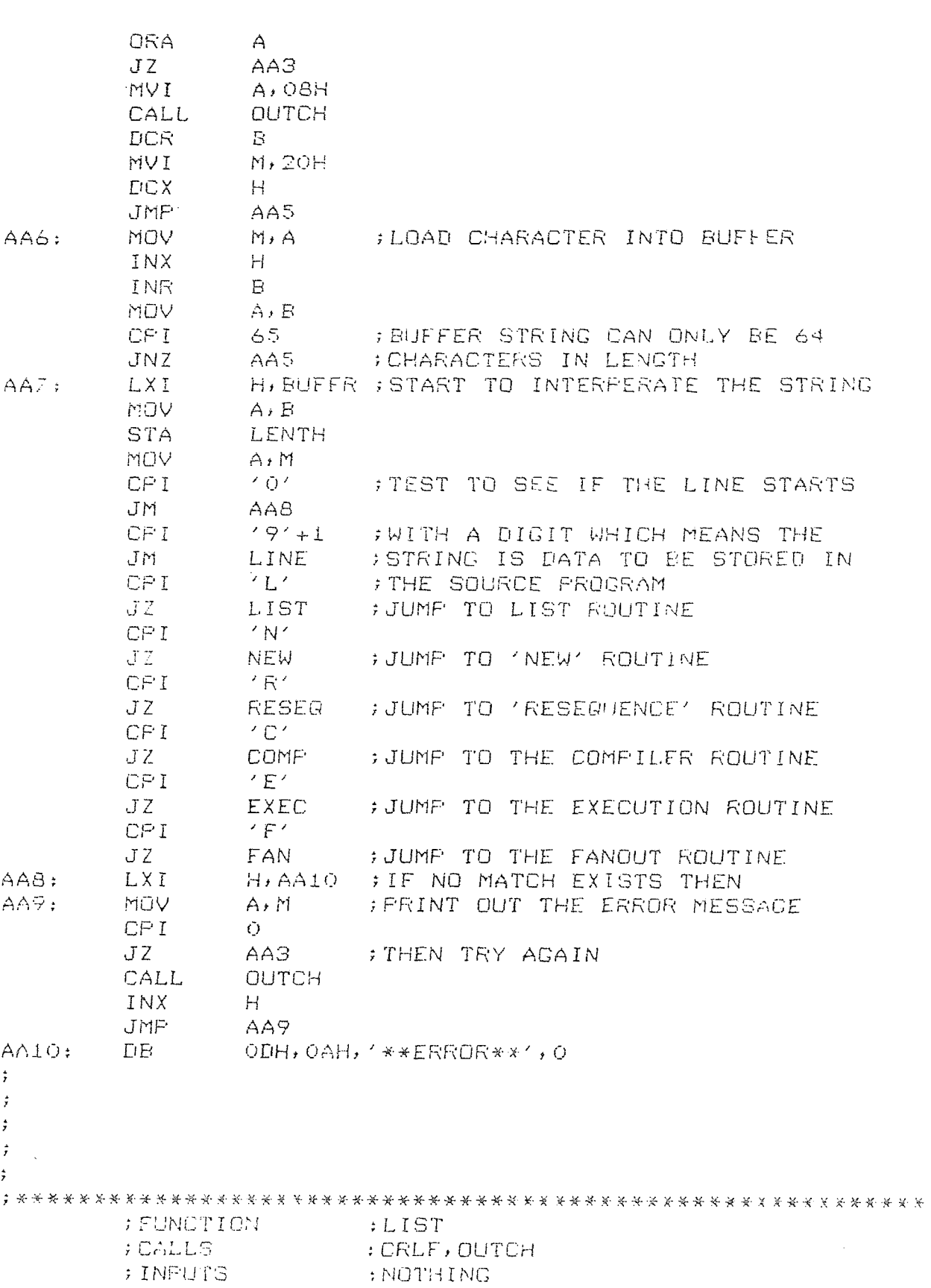

;OUTPUTS :NOTHING ;DESCRIPTION :LIST PRINTS OUT THE USERS :SOURCE PROGRAM FROM MEMORY  $\frac{4}{3}$  $\ddot{r}$  $\frac{1}{I}$ ;<br>;<br>LIST: CALL CRLF ;CALL CARRAGE\_RETURN\_AND<br>CALL CRLF ;LINE\_FFFD CALL CRLF ;LINE FEED<br>LHLD NEXT ;LAST BYTE LHLD NEXT ;LAST BYTE OF SOURCE PROGRAM<br>XCHG LHLD START ;FIRST BYTE OF SOURCE PROGRAM API: MOV A,L CMP  $E$ JNZ AB2<br>MOV A, H MOV A, H ; TEST TO SEE IF THIS IS THE LAST<br>CMF D : BYTE TO BE FRINTED CMP D ;BYTE TO BE PRINTED JZ AA3 AB2: MOV A, M<br>CALL OUT( OUTCH : JOUTPUT THE CHARACTER TO THE PRINTER INX JMP AB1 ; GET NEXT BYTE  $\hat{r}$  $\frac{1}{\epsilon}$  $\tilde{r}$  $\sim 10^{-1}$  $\ddot{\mathrm{r}}$  $\cdot$ ;FUNCTION :NEW ;CALLS :NOTHING ;INPUTS :START ;OUTPUTS<br>;DESCRIPTION : NEW CLEARS OUT THE SOURCE :OLD PROGRAM MEMORY BUFFER  $\ddot{r}$  $\mathcal{L}$  $\frac{1}{l}$  $\ddot{z}$  $\ddot{r}$ NEW: CALL CRLF ;PRINT CARRAGE RETURN AND LINE FEED LXI H, AC2 ; PRINT THE MEMORY PROTECT MESSAGE AC1 : MOV A, M CPI 0 JZ AC3<br>CALL OUTC **CULLER** INX H  $J^{\mu}$ AC1 DB ''CLEAR MEMORY ?', O  $ACZ:$ 

AC3: CALL GETCH ;GET A CHARACTER FROM THE CONSOLE<br>CPI /N' ;FOR THE RESPONCE TO THE QUESTION ; FOR THE RESPONCE TO THE QUESTION JZ AA3 ; N-- DON'T CLEAR THE MEMORY<br>CPI (Y' ) + Y-- CLEAR THE MEMORY CPI ;Y-- CLEAR THE MEMORY JNZ AC1-3 ;ANYTHING ELSE TRY AGAIN LHLD START SHLD NEXT JMP AA3  $\hat{\mathbf{r}}$  $\hat{\vec{r}}$  $\ddot{\hat{y}}$  $\ddot{\phantom{0}}$ ÷ ;FUNCTION : RESEQ ;CALLS :NOTHING ;INPUTS :NEXT,START,WORK ;OUTPUTS :NOTHING ;DESCRIPTION EACH LINE OF SOURCE PROGRAM HAS :A FOUR DIGIT NUMBER ASSIGNED TO  $\ddot{x}$ :IT, RESEQ WILL RESEQUENCE THE  $\ddot{r}$  $\ddot{z}$ :FOUR DIGITS IN STEPS OF TEN  $\ddot{\cdot}$  $\ddot{y}$  $\ddot{ }$  $\frac{1}{\epsilon}$  $\ddot{z}$ RESEQ: LHLD NEXT ; GET THE FIRST AND LAST XCHC LHLD START ;BYTES OF THE SOURCE PROGRAM<br>MVI A,'O' ;SET THE LINE COUNTER TO ZERO MVI / A, 'O' ; SET THE LINE COUNTER TO ZERO PUSH 甘 LXI H, WORK MVI B,4 ADI: MOV M, A ; STORE THE LINE NUMBER AWAY INX  $\mathbb{R}$ OCR JNZ AD1 POP H. ADC': MOV A,L ;TEST TO SEE IF THIS IS THE LAST CMP F E : FLINE HAS BEEN RESEQUENCED  $JNZ$ MOV A,H LMT'  $\Gamma$ JZ AA3 ;IF ALL DONE RETURN TO CONTROLLER A03: MOV A,M ;SCAN FOR THE BEGINNING OF A LINE INX  $H$ CPI OAH  $J/IZ$   $AD2$ **FUSH**  $\Gamma$ 

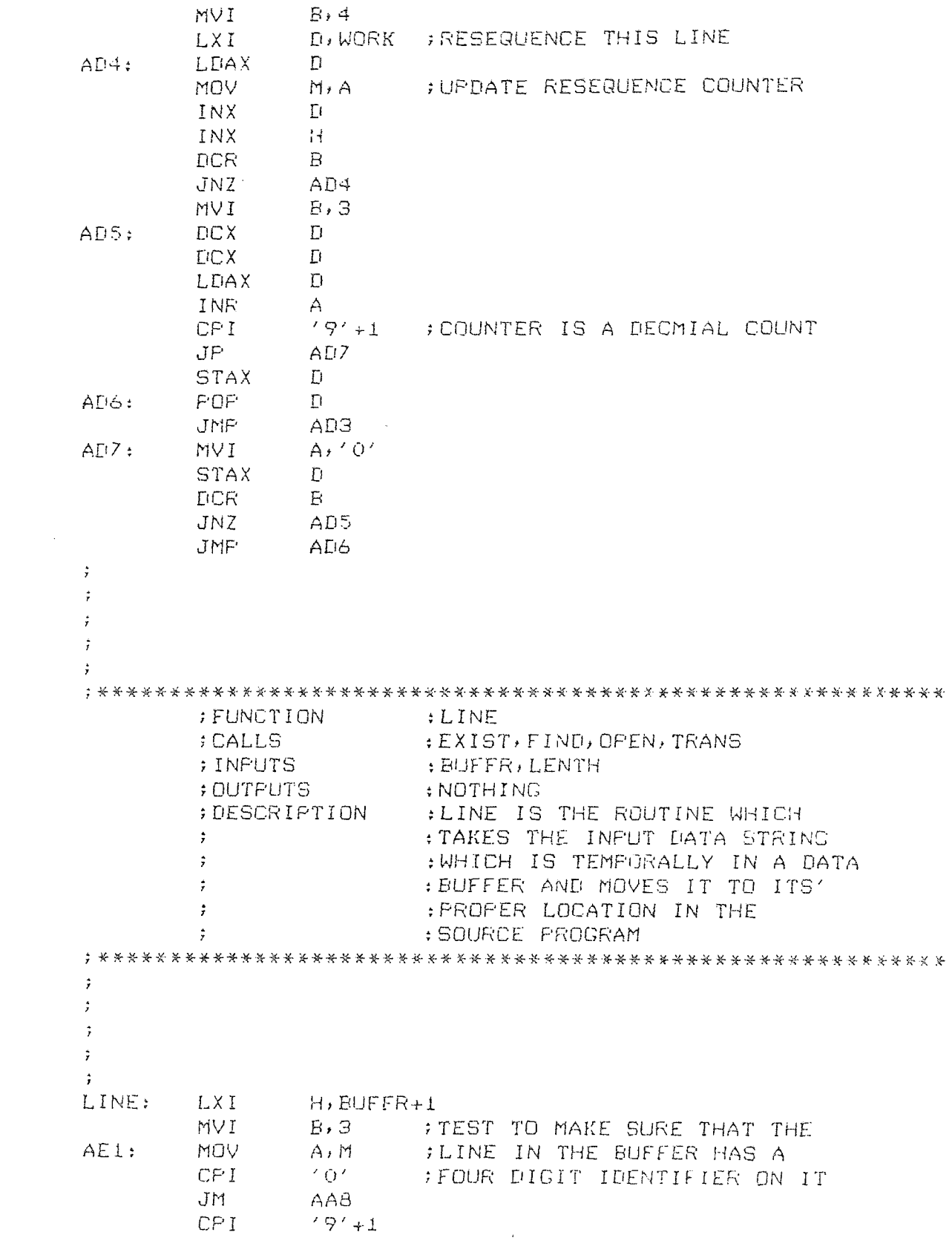

 $\mathcal{L}^{\text{max}}_{\text{max}}$  ,  $\mathcal{L}^{\text{max}}_{\text{max}}$ 

JP AA8 INX  $H$ **DCR**  $\overline{B}$ JNZ AE1<br>CALL EXIST CALL EXIST ; SEE IF THE LINE EXISTS ALREADY LDA LENTH ; IF IT LOES DESTROY THAT LINE CPI  $\Delta$ JM AA3 CALL FIND ;FIND WHERE THE LINE SHOULD GO<br>CALL OPEN : FOPEN A SPACE FOR THE LINE FOPEN A SPACE FOR THE LINE CALL TRANS ; MOVE BUFFER INTO SOURCE MEMORY JMP AAB  $\hat{\mathbf{r}}$  $\hat{\mathbf{r}}$  $\ddot{\mathrm{y}}$  $\hat{\vec{r}}$  $\ddot{\mathbf{z}}$ ;FUNCTION :EXIST ;CALLS :NOTHING ; INPUTS : NEXT, START, BUFFR ;OUTPUTS :NEXT ;DESCRIPTION :EXIST EXAMINES THE FOUR DIGIT :IDENTIFIERS IN THE TEMPORY  $\ddot{\ddot{\mathbf{r}}}$  $\ddot{x}$ :BUFFER AND SEARCHES THROUGH THE :SOURCE PROGRAM TO SEE IF A LINE  $\ddot{i}$ :WITH THE SAME NUMBER EXISTS. IF :IT DOES THAT LINE WILL BE DESTROYED  $\ddot{r}$  $\hat{r}$  $\ddot{z}$  $\sim 10$  $\ddot{r}$  $\hat{\mathbf{y}}$ EXIST: LHLD NEXT ;LOAD THE PARAMETERS OF THE **XCHG** XCHG ;SOURCE PROGRAM LHLD START<br>MOV A,L ACI: MOV A,L ;TEST TO SEE IF A COMPLETE CMP E ; SEARCH HAS BEEN MADE *JNZ* AC2 MOV A,H CMP  $\mathbb{D}^-$ JNZ AG2 RET ;LINE NOT FOUND AC2: MOV  $A \cdot M$ INX  $H$ CPI OAH ;FIND THE BEGINNING OF A LINE JNZ AG1 PUSH 0 PUSH  $H$ **MVI**  $D<sub>1</sub>$ 

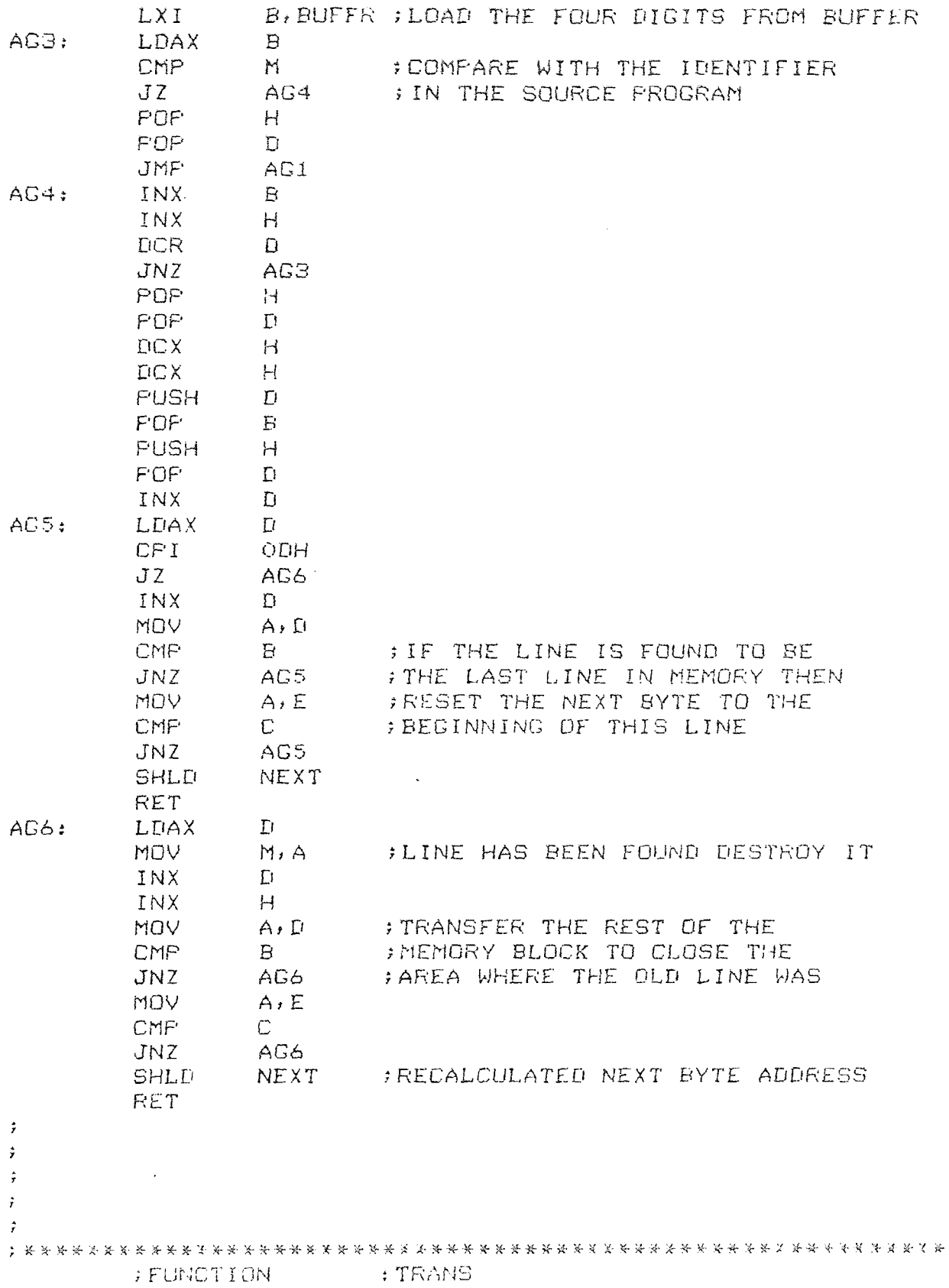

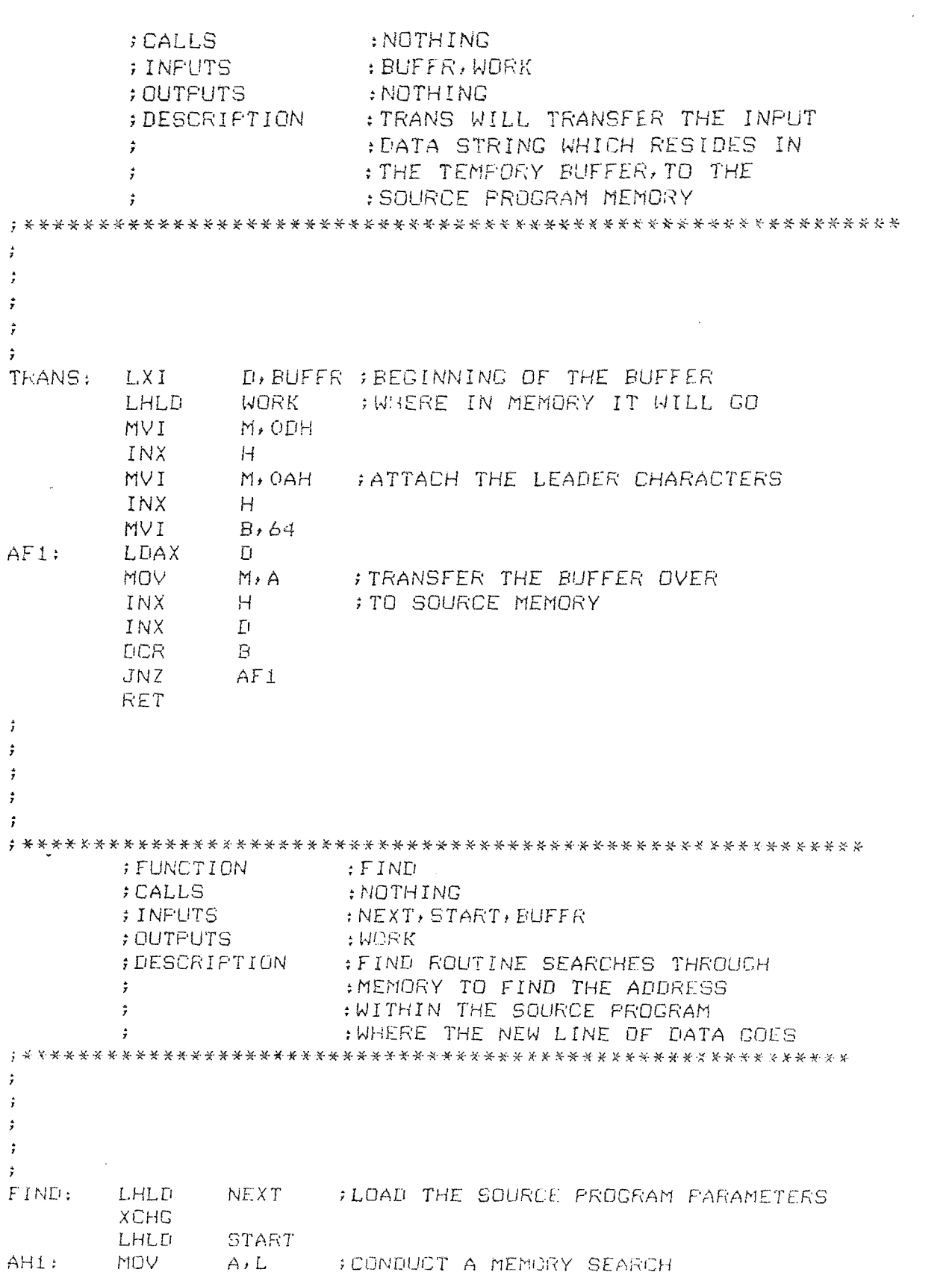

 $\sim 10^{-10}$ 

```
ECMP
         JNZ AH2<br>MOV AzH
                  A \cdot HCMP
                  \mathbf{D}JNZ AH2
         XCH<sub>G</sub><br>SHLD
                  WORK
         RET .
AH2 MOV A,M
         INX
                  HOAH ; TO FIND THE BEGINNING OF A LINE
         JNZ AH1
         FUSH
                  \GammaPUSH
                  HMVI D,4
         LXI B, BUFFR ; COMPARE THE FOUR DIGIT INDENTIFIERS<br>LDAX B ; TO DETERMINE IF THE LINE IN THE
AH3: LDAX B ; TO DETERMINE IF THE LINE IN THE<br>CMP M ; BUFFER SHOULD GO BEFORE THIS
         CMP M ;BUFFER SHOULD GO BEFORE THIS<br>JM AH5 ;LINE IN MEMORY
         JM AH5 ;LINE IN MEMORY<br>JZ AH4
                  AH4<br>H
         FOP
         POP
                  \GammaJMP
                 AH1
AH4: INX
                 \mathsf{R}INX H
         DCR
                 DJNZ AH3 ;NOT THIS LINE MOVE ON TO
AH5: POP H ;NEXT LINE
         DCX
                HDCX
         DCX H<br>POP D<br>SHLD W(
                 WORK ; FOUND WHERE IT SHOULD GO
         RET
\ddot{\star}\Delta\ddot{r}\hat{\mathbf{r}}\hat{r}\ddot{r};FUNCTION :OPEN
         CALLS :NOTHING
                          \cdot : NEXT, WORK
         ;OUTPUTS :NEXT
         ;DESCRIPTION :OPEN IS THE ROUTINE WHICH
                          :OPENS A 66 BYTE STRING IN
         \ddot{i}: THE SOURCE PROGRAM TO MAKE
         \ddot{r}; ROOM FOR THE INCERTION
         \hat{\mathbf{y}}:OF THE NEW LINE OF DATA\ddot{\mathbf{r}}\ddot{x}\ddot{\mathbf{r}}
```
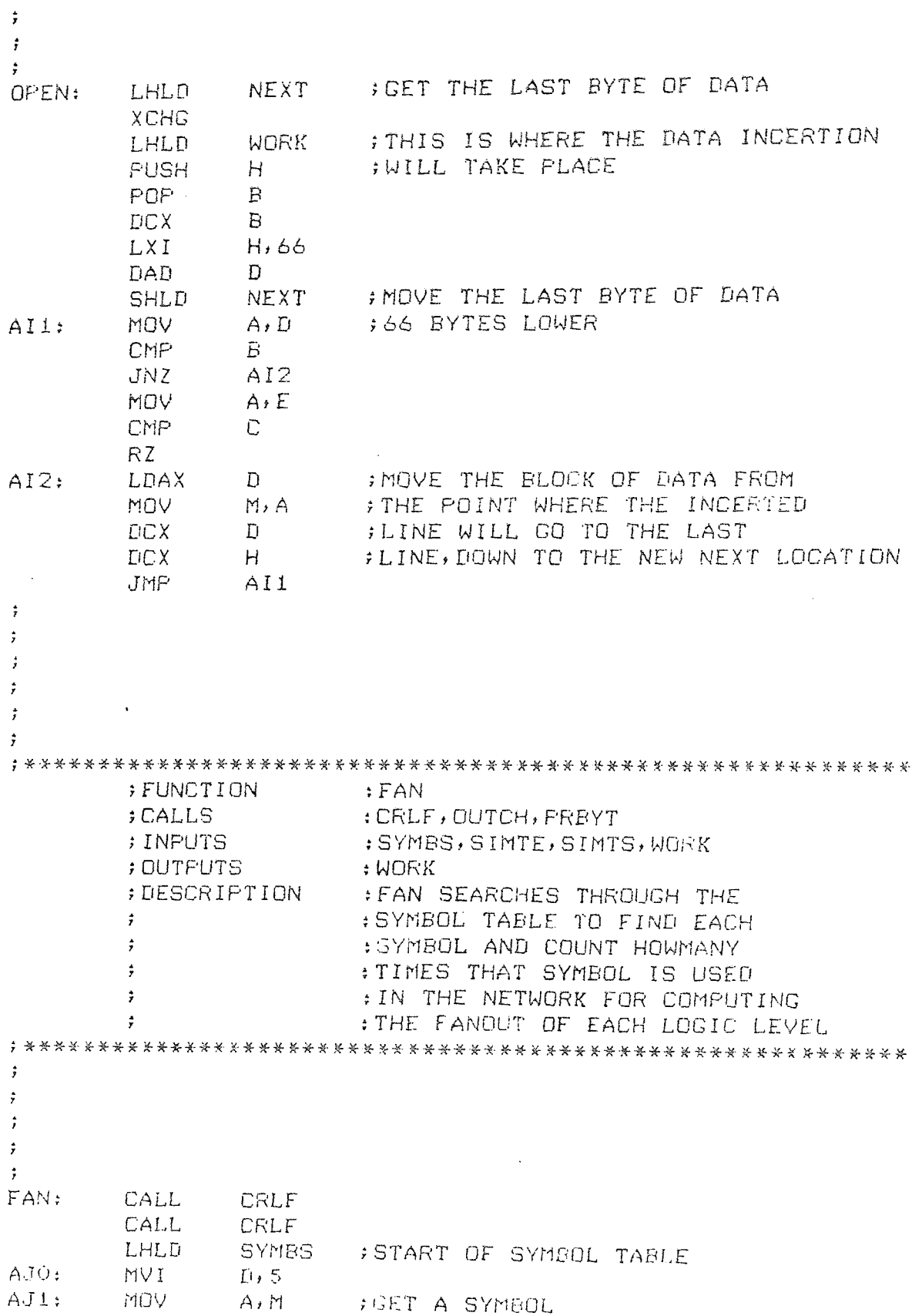

 $\mathcal{A}^{\mathcal{A}}$ 

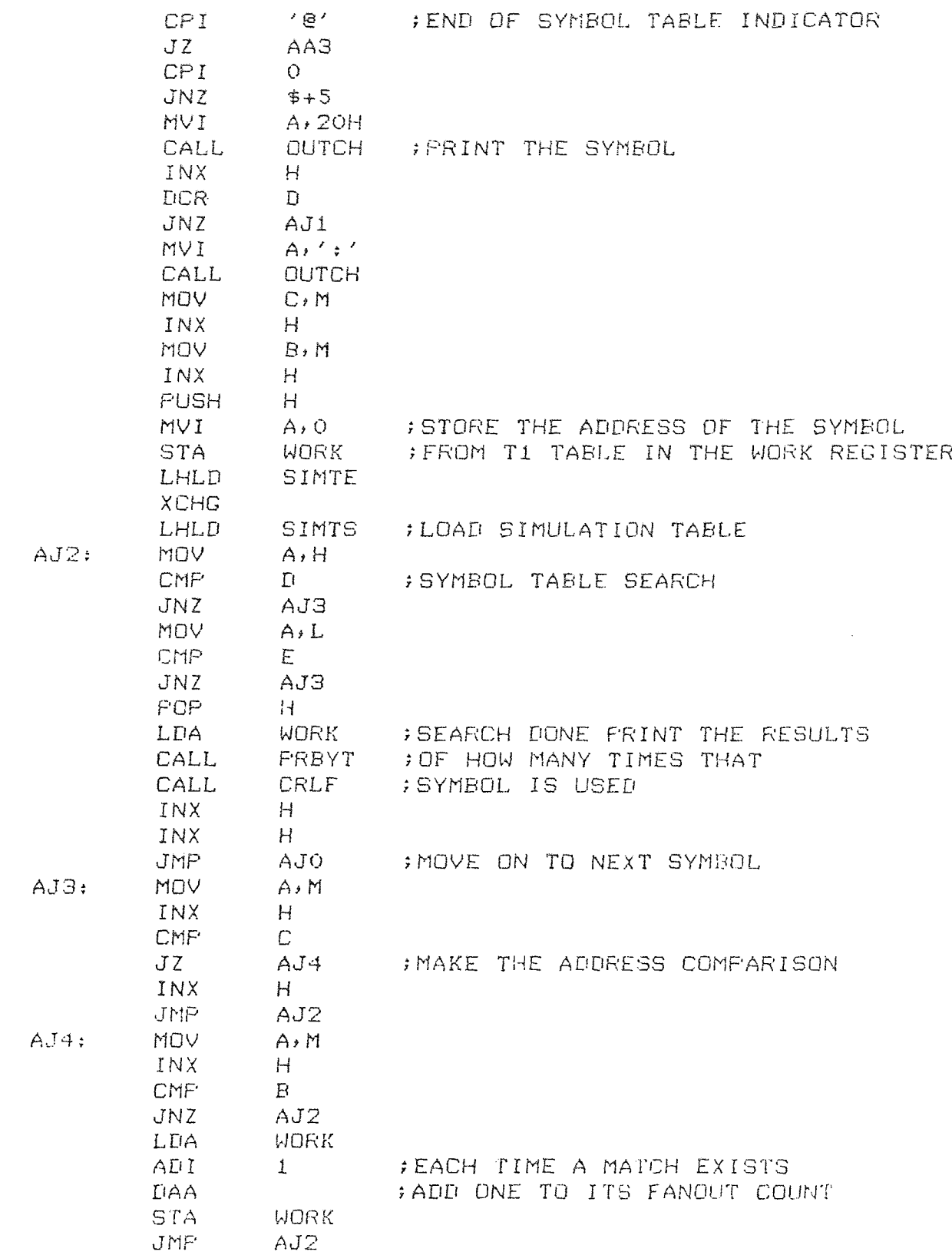

 $\mathcal{L}^{\text{max}}_{\text{max}}$  . The  $\mathcal{L}^{\text{max}}_{\text{max}}$ 

#### 4.5 The DLS Compiler

The routines which form the compiler portion of the simulator are the heart of DLS. The compiler module can be broken down into six sub-modules and it is the task of these sub-modules to create the various tables which drive the simulator.

Once the source program has been entered into memory via the controler/editor, the user issues the proper command word (COMP) which initates the execution of the compiler. The DLS compiler is unlike the standard meaning of a compiler, where the source program is broken down into another form of a program which is more easly understood by the computer. The DLS compiler does not work this way. It makes several passes over the source program extracting different pieces of information as it goes along.

Memory is partitioned off by the compiler for the formation of the tables where the extracted information will reside. For example the compiler has to know how many symbols the source program uses. This determines the size of the tables T1 and T2. The compiler must also know how many of each logic gate from the gate library are being called upon. This determines the size of the simulation update sequence tables and so on.

In the style of modular programming the compiler routine is simply a controller. Figure 4-6 is the flow-

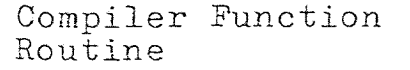

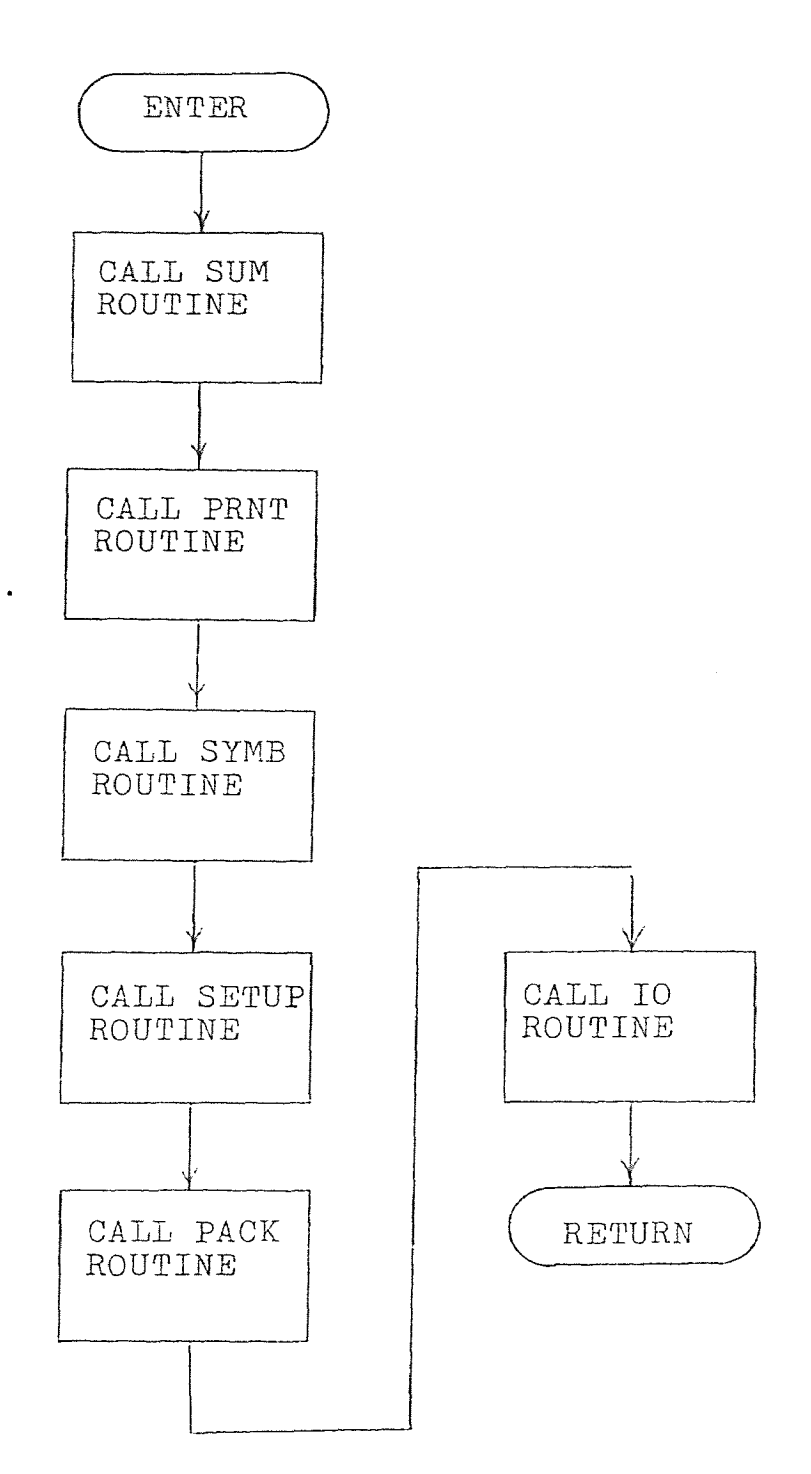

Figure 4-6

chart of the compiler routine. It performs the duty of directing the flow of the program through several routines. The six routines called upon are: SUM, PRNT, SYMB, PACK, IO, SETUP. Each of these sub-modules may have several sub-sub-modules which will be called upon.

The SUM routine is assigned the task of determining how many of each type of logic gate are going to be used in the simulation. Figure  $4-7$  is the flowchart for this routine. There are ten types of logic gates which can be implemented by DLS. The SUM routine sets up the table which will keep track of the gate count. The routine will terminate when the end control word is encountered.

The PRNT routine does not extract any information from the source program but rather aids in error detection. PRNT prints out the source program listing along with the gate count table. The user can readily determine if all the logic gates were accounted for in the compiling. Figure 4-8 shows the flowchart for this routine.

The SYMB routine performs a major task. It scans through the source program picking out all the different symbols being used. The routine must be able to distinguish between a symbol and some other type of information. Figure 4-9 has the flowchart of this routine. To determine what is what the routine first looks for a line containing a control word. Once this has been determined and the proper lines found, SYMB will proceed with its function.

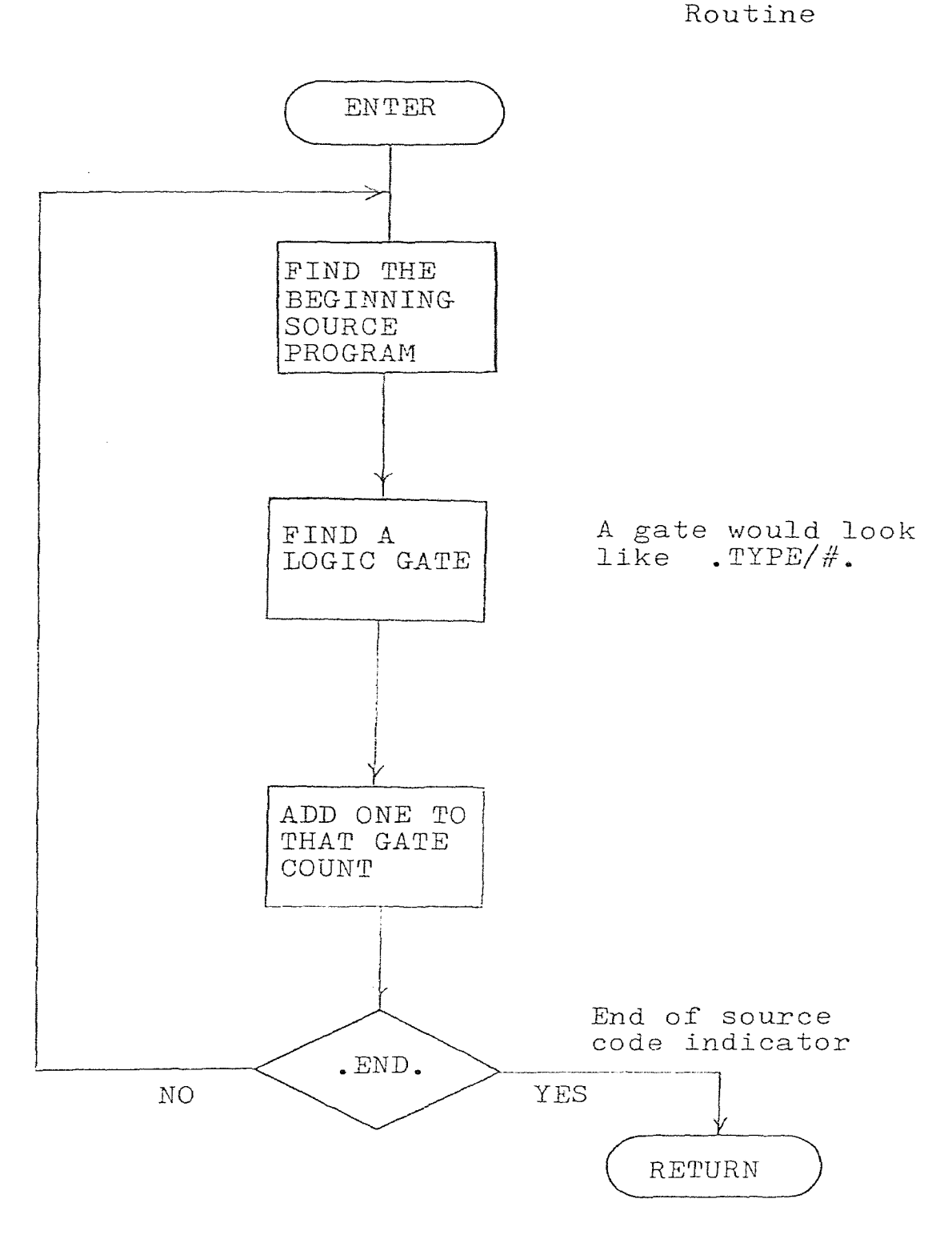

Sum Function

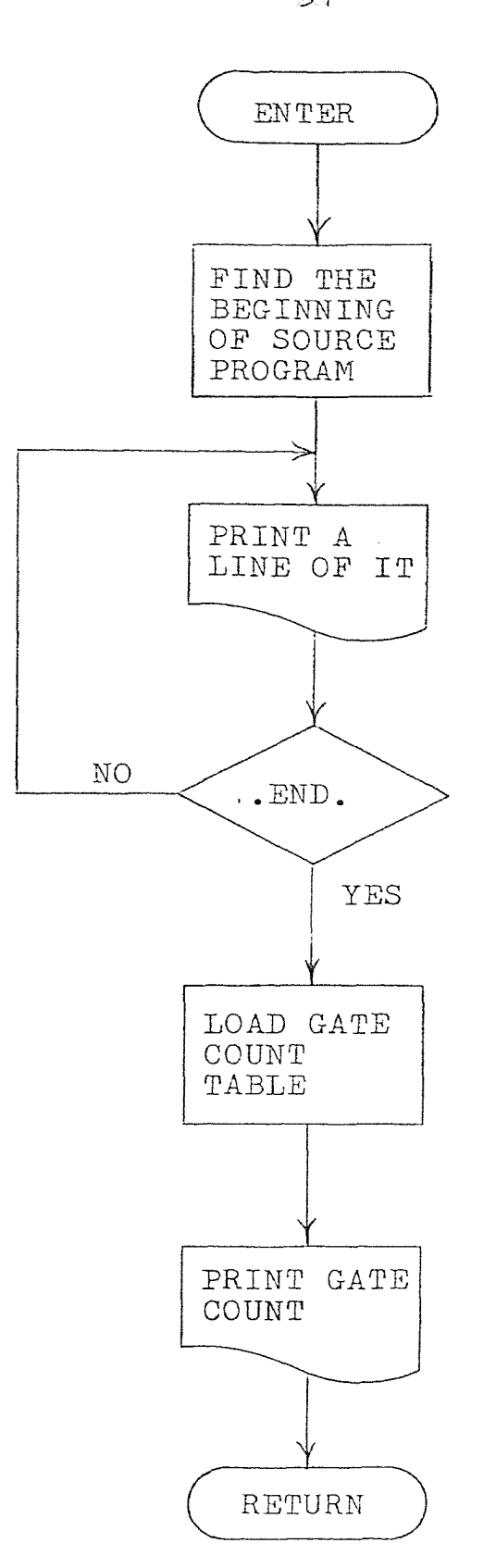

ENTER ) Prnt Function Routine

Figure 4-8

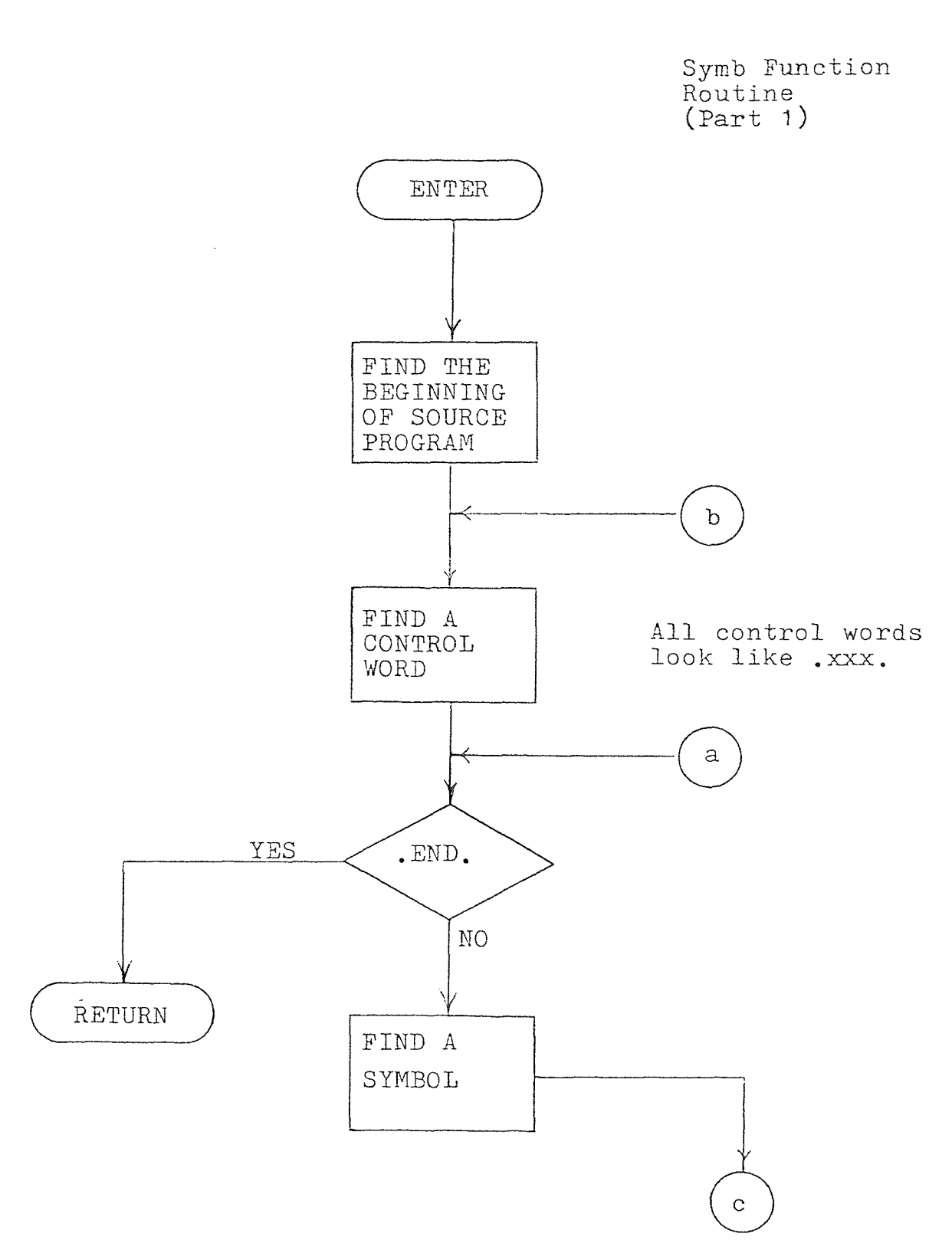

Figure 4-9

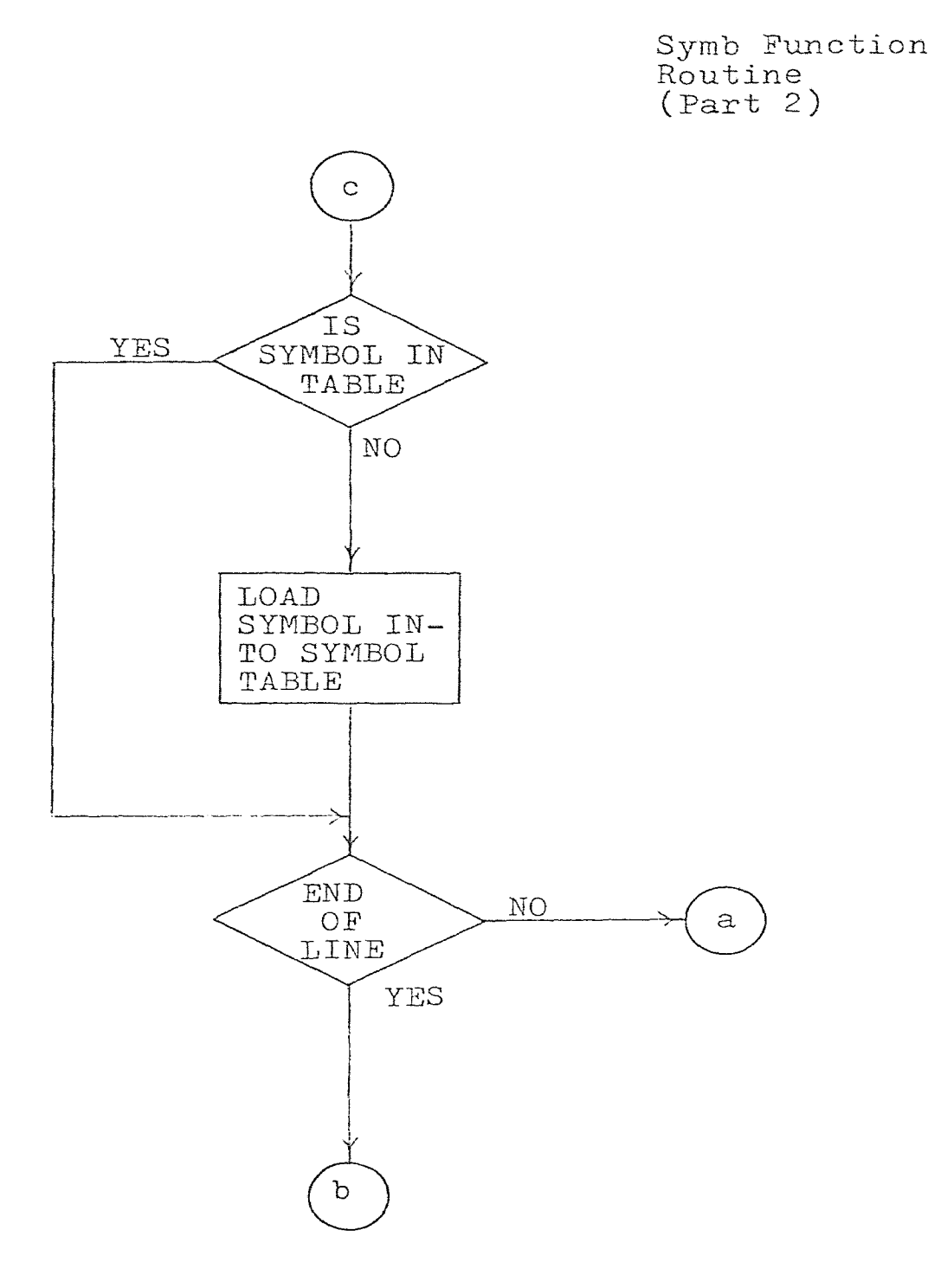

Figure 4-9

As each symbol is encountered it is run through a test to see if it already exists in the symbol table. If it is in the table the routine will move on to the next symbol. If not then this new symbol will be loaded into the table along with room for the two simulation table addresses to be assigned later. These addresses will be found once tables T1 and T2 are formed.

Once all the symbols have been found the next two tables can be formed. This is done by the SETUP routine, Figure 4-10. A count of the number of symbols used was kept by the last routine. The size of the two tables depends upon the number of symbols. After the beginning and end addresses of T1 and T2 are determined SETUP will go back and assign each symbol in the symbol table addresses to T1 and T2.

Now that each symbol has a place in both simulation tables and both tables have been formed, what is left is to make an update sequence. This is accomplished by the PACK routine. What this routine does is to search through the source program looking for logic gates. Each gate definition contains information related to the number of inputs. PACK then looks for the input symbols and the output symbol and gets their addresses from tables T1 and T2. It then assigns these addresses to the update sequence table. A two input gate has two locations in T1 and its output located in T2. For a four input type gate

6O
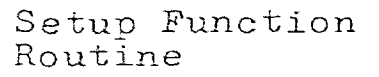

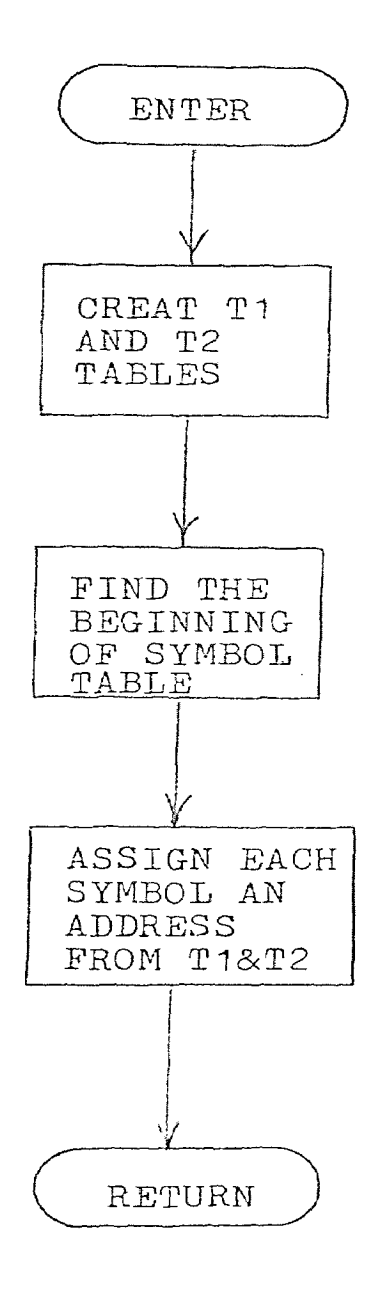

The size of T1&T2  $=2+(\text{\#of symbols})$ locations

 $61<sup>2</sup>$ 

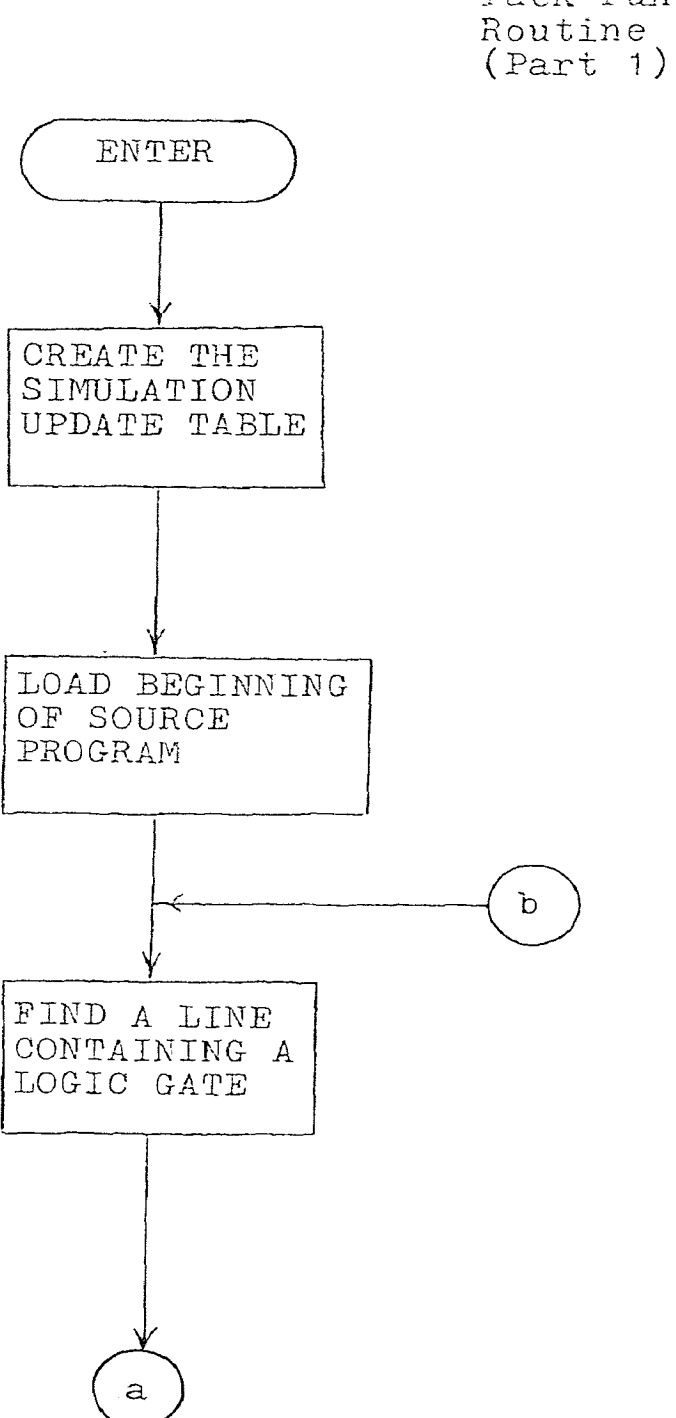

Pack Function Routine

Figure 4-11

 $\bar{z}$ 

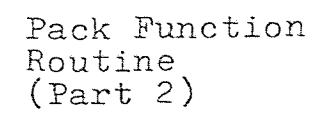

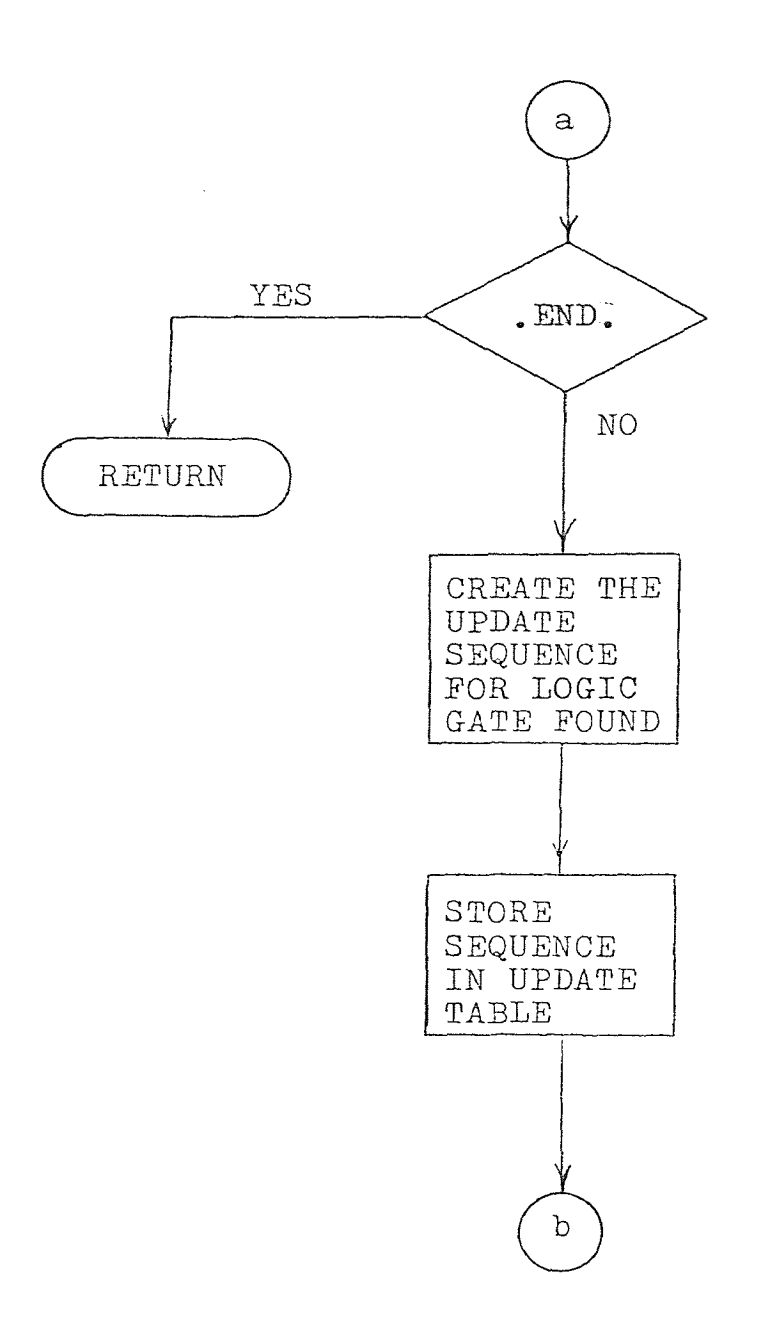

Figure 4 - <sup>11</sup>

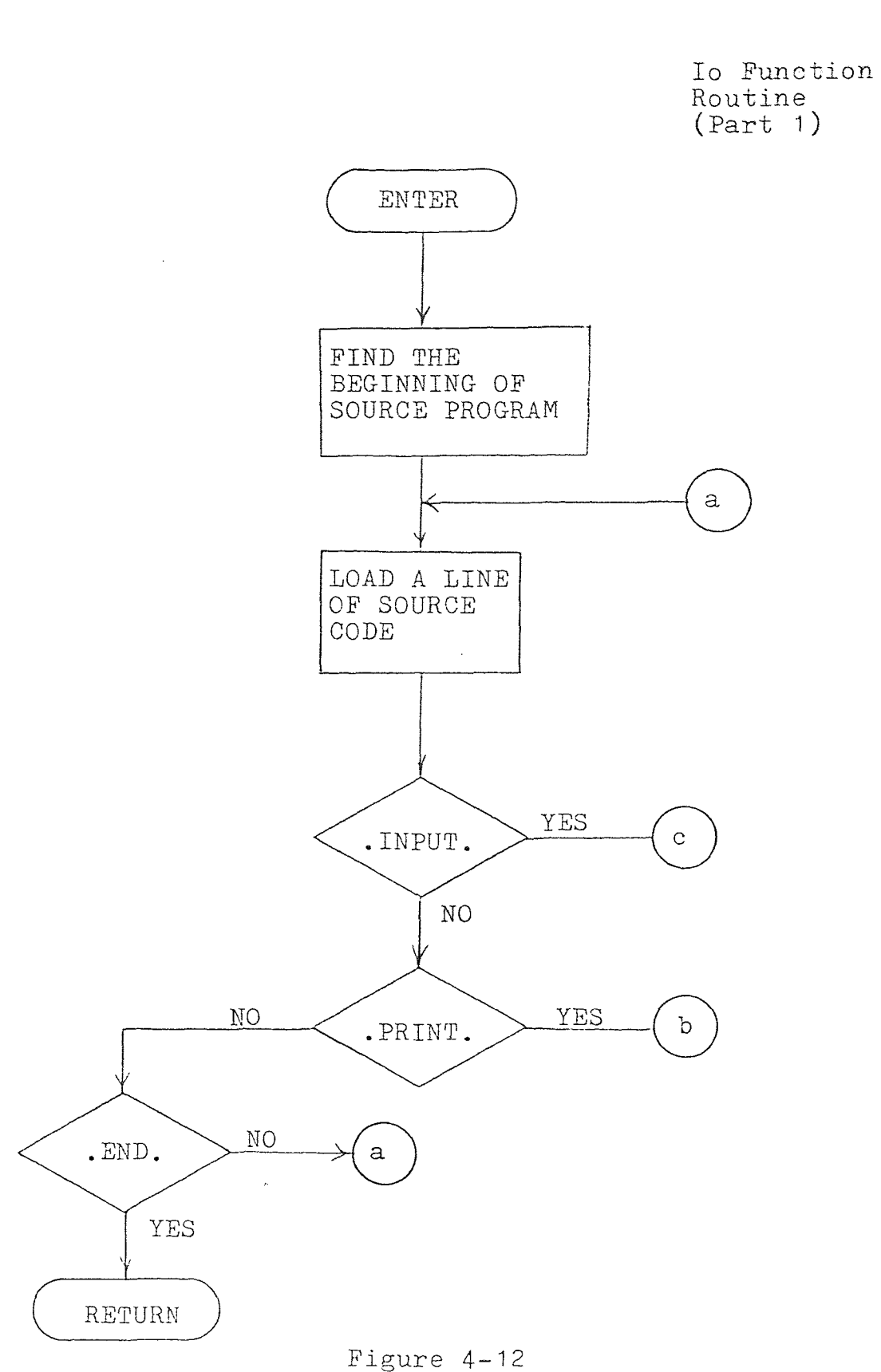

 $\label{eq:1} \frac{1}{2} \frac{1}{2} \left( \frac{1}{2} \right) \left( \frac{1}{2} \right)$ 

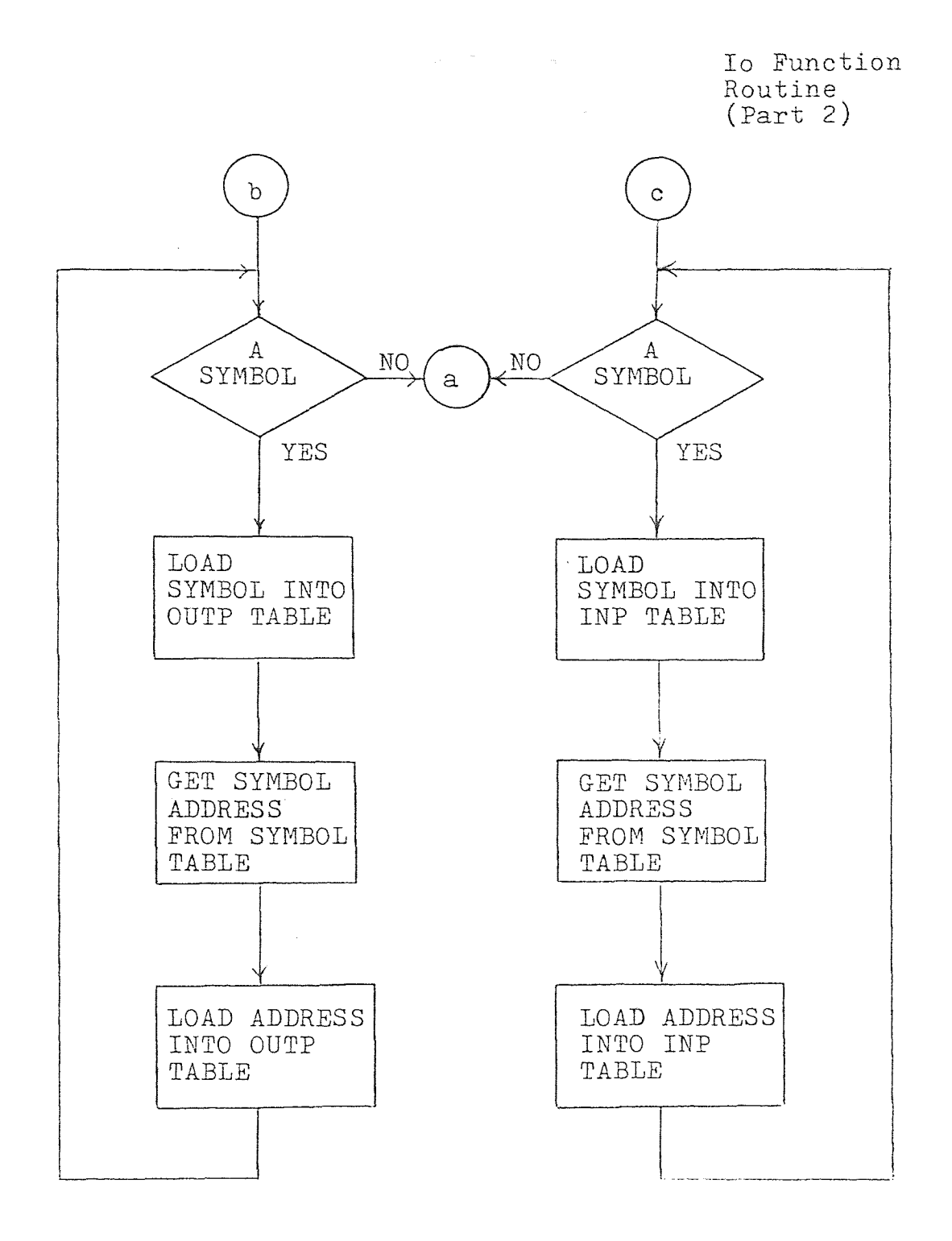

Figure 4-12

four of its locations are in T1 and its output is in T2. Figure 4-11 shows the flowchart for this routine.

The final sub-module of the compiler is the IO routine. It has the task of determining which variables are primary inputs and which are monitored outputs. Figure 4-12 shows this routine. This task is done by scanning through the source program looking for either INPUT or PRINT command words. When one of these is encountered each symbol which follows, along with its address of where in T1 it is located is stored in either table INP(input) or OUTP(output) de- $\cdot$ . pending on which command word was encountered. Once all the inputs and outputs have been stored away the compiling is complete. Control will now be passes back to the controller/editor where errors can be corrected or execution of the compiled program can take place.

## 4.6 The Compiler Program Listing

;FUNCTION :COMP ;CALLS :SUM,PRNT,SYMB,SETUP,PACK,I0 ;INPUTS :NOTHING ;OUTPUTS :NOTHING ;DESCRIPTION :COMP IS THE COMPILER ROUTINE OF DLS.THE FUNCTION OF COMP : IS TO DIRECT THE IMPLIMENT-÷ : ATION OF THE COMPILER, THERE ARE SIX STAGES IN THIS COMPILER :AND COMP ACTS AS THE CONTROLLER ÷ :IT CALLS UPON THE NECESSARY :ROUTINES TO BREAKDOWN THE ÷  $\ddot{\cdot}$ :SOURCE PROGRAM,  $\ddot{.}$  $\ddot{ }$  $\ddot{r}$  $\ddot{r}$ COMP: CALL SUM ; GET THE GATE TYPE COUNT<br>CALL FRNT ; PRINT NETWORK PLUS GATE CALL PRNT : PRINT NETWORK PLUS GATE COUNT<br>CALL SYMB : ASSIGN LOCATIONS TO SYMBOLS CALL SYMB : ASSIGN LOCATIONS TO SYMBOLS<br>CALL SETUP :SETUP SIMULATION TABLES SETUP : ;SETUP SIMULATION TABLES<br>PACK : :PUT THE INFORMATION IN CALL PACK ;PUT THE INFORMATION IN TABLES CALL IO : SETUP PRIMARY INPUT & OUTPUT<br>JMP : AA3 : : GO BACK TO EDITOR JMP AA3 ; GO BACK TO EDITOR  $\ddot{\cdot}$  $\ddot{r}$  $\ddot{\mathrm{z}}$  $\ddot{ }$  $\ddot{\cdot}$ FUNCTION :SUM CALLS FNDP,FNDCH,FNDS  $:START, WORK$ OUTPUTS :WORK DESCRIPTION :SUM HAS THE TASK OF DETERM- :INING HOW MANY OF THE POSSIBLE  $\hat{\mathbf{r}}$ ;ELEVEN TYPES OF GATES ARE IN  $\ddot{.}$ :THE NETWORK. CERTAIN CHARACTERS ARE USED TO KEYOFF THE ROUTINE. :FNDP— FINDS DECIMAL POINTS; ÷ :FNDCH— FINDS AN ALPHABETIC :CHARACTER. $\div$  $\ddot{r}$  $\frac{1}{2}$  $\cdot$  $\hat{\boldsymbol{r}}$  $\ddot{i}$ 

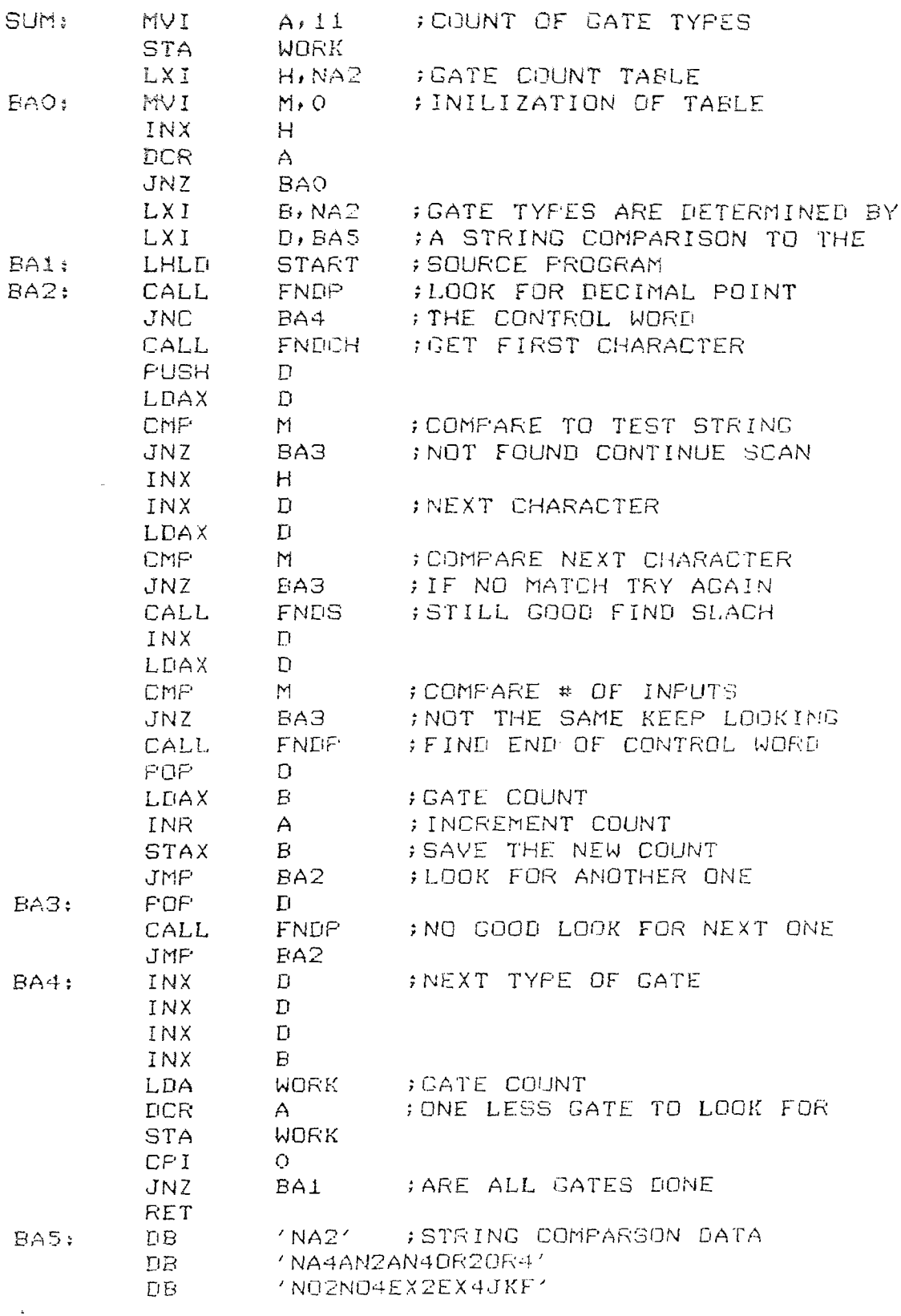

- $\frac{1}{\hat{r}}$ 
	-

 $\mathcal{L}_{\mathcal{F}}$  $\hat{\mathbf{y}}$  $\ddot{\ddot{\bullet}}$  $;$  FUNCTION  $;$  FRNT ;CALLS :CRLF, OUTCH, PRBYT ; CALLS INPUTS :START, NEXT ;OUTPUTS :NOTHING ;DESCRIPTION PRNT DOES TWO THINGS :FIRST FOR DOCUMENTATION  $\ddot{ }$ :IT WILL PRINT THE NETWORK  $\overset{\star}{\mathbf{z}}$  $\ddot{\mathrm{y}}$ :PROGRAM, THEN IT WILL PRINT THE GATE COUNT ,THIS WILL  $\ddot{r}$ :HELP TO CONFERM THAT THE  $\ddot{\star}$ :PROPER NETWORK HAS BEEN  $\ddot{z}$ :COMPILED  $\hat{r}$  $\ddot{r}$  $\ddot{r}$  $\ddot{r}$  $\ddot{z}$  $\ddot{\bullet}$ PRNT: MVI B,5 B21: CALL CRLF ;CLEAR SCREEN DCR.  $B$ JNZ 8B1 LXI H, AA2 ; PRINT DLS TITLES<br>MOV A, M  $B52:$ INX  $H$ CPI 0 JZ BB3 CALL DUTCH JMP BB2<br>MVI B,5 BB3: MVI B,5<br>B84: CALL CRLF CALL C DCR B JNZ BB4 LHLD NEXT ; LOAD IN SOURCE PROGRAM XCHG LHLD START ;FARAMETERS<br>MOV A,L BB5: MOV A,L<br>CMP E CMP E : FOR A TEST TO DETERMINE WHEN<br>JNZ BB6 : THE SOURCE DATA BLOCK HAS REL JNZ BB6 ; THE SOURCE DATA BLOCK HAS BEEN<br>MOV A.H ; PRINTED OUT NOV A,H ;PRINTED OUT CMP<br>JZ  $\Gamma$ BB7  $A, M$ INX  $H^-$ CALL OUTCH<br>CPI OAH OAH  $C.7Z$ **BB5** 

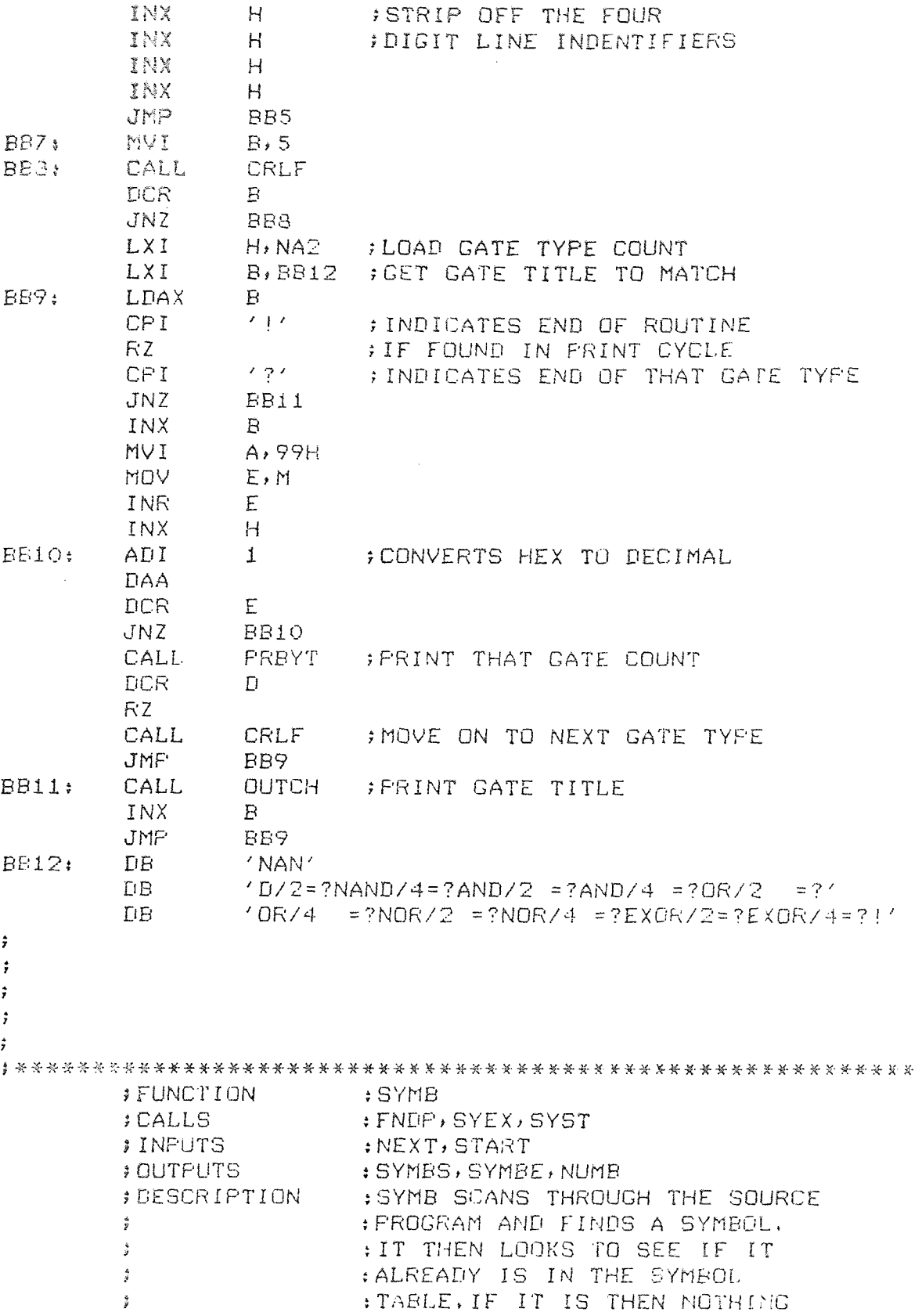

IS 'DONE) IF IT IS NOT THEN  $\hat{g}$ :THE SYMBOL WILL BE PUT INTO  $\frac{1}{2}$ THE TABLE.  $\frac{\partial}{\partial t}$  $\ddot{\mathrm{y}}$  $\ddot{r}$  $\mathcal{L}^{\mathcal{L}}$  $\frac{1}{2}$  $\hat{\mathbf{r}}$  $\ddot{r}$ SYMB: LHLD NEXT ; LOAD END OF SOURCE PROGRAM  $M_{\star}$   $^{\prime}$  @  $^{\prime}$ MVI INX  $H$ SHLD SYMBS ; SETUP THE DEMENSIONS OF SHLD SYMBE ; THE SYMBOL TABLE SHLD NUMB<br>LXI H, 0 SHLD NUMB ; COUNT OF THE # OF SYMBOLS START : START SYMBOL SEARCH LHLD BC1: CALL FNDP RNC CALL FNDP<br>MOV A.M F. t MOV A,M ;FIND OUT IF THE FIRST INX H ; CHARACTER IS A SYMBOL OR<br>CPI ODH ; A CONTROL CHARACTER ODH : A CONTROL CHARACTER JZ BC1  $(1)$ CPI RZ  $CPI$  '  $A'$ JM BC2<br>CPI 'Z'+1 CPI JP BC2 DCX CALL SYEX ;SEE IF SYMBOL ALREADY EXISTS ; IF FOUND MOVE ONTO NEXT SYMBOL CALL SYST ; PUT NEW SYMBOLS INTO TABLE JMP BC2  $\ddot{i}$  $\hat{\pmb{j}}$  $\hat{r}$  $\cdot$  $\ddot{ }$ ;FUNCTION :SYEX ;CALLS :NOTHING tSYMBE,SYMBS,CARRY FLAG ;INPUTS ;OUTPUTS :WORK ;DESCRIPTION :SYEX SEARCHES THROUGH THE :SYMBOL TABLE TO nETERMINE  $\ddot{i}$  $\hat{\mathbf{y}}$ :IF A GIVEN SYMBOL ALREADY :EXISTS IN THE TABLE. IF IT  $\mathcal{I}$ :DOES THEN IT WILL STORE  $\frac{3}{7}$  $\frac{3}{2}$ :THE ADDRESS OF THE SYMBOL

 $\frac{1}{2}$ IN WORK AND SET THE CARRY  $\hat{\hat{\mathbf{y}}}$ ; FLAG, IF NO MATCH THEN THE :CARRY FLAG WILL BE RESET Ĵ.  $\ddot{r}$  $\frac{1}{2}$  $\ddot{z}$  $\ddot{i}$  $\ddot{z}$ SYEX: FUSH  $H$ POP  $\mathbf{B}$ LHLD SYMBE ; END OF SYMBOL TABLE XCHG LHLD SYMBS ; BEGINNING OF SYMBOL TABLE BD1 MOV A,L ONE  $E$ JNZ BD2 ; TEST TO SEE IF THE WHOLE NOV A,H ;TABLE HAS BEEN SCANED CMP.  $\mathbf{D}$ JNZ BD2 **PUSH**  $\mathbf{B}$ POP  $H$ STC CMC ;NO FIND RESET CARRY FLAG **RET**  $Bf(2)$ PUSH  $\Gamma$ **PUSH**  $\mathbf{B}$ **PUSH** PUSH H<br>MVI D,5 ;SYMBOLS ARE 5 CHARACTERS LONG BD3: MOV A, M ; GET THE FIRST CHARACTER CPI 0 ; TEST TO SEE IF SYMBOL IS LESS JZ BD7 ; THEN 5 CHARACTERS LDAX  $B$ CMP M ;COMPARE TO SYMBOL IN TABLE INX  $B$ INX <sup>H</sup> JNZ BOB ;NO SYMBOL MATCH GET DCR 0 ;NEXT SYMBOL FROM TABLE JNZ B03 BD4; POP D; A POSSIBLE MATCH SO FAR FOP 0 POP  $\mathbb D$ PUSH  $\mathbf{B}$ MOV A, M : ALL CHARACTERS MUST MATCH CPI 0  $JNZ$  \$+7 INX H<br>BD4+4<br>WORK  $J_{\Sigma}^{\nu,\mathrm{p}}$ WORK ;STORE ADDRESS OF SYMBOL **PCP** H BD5: 4.0V A) M

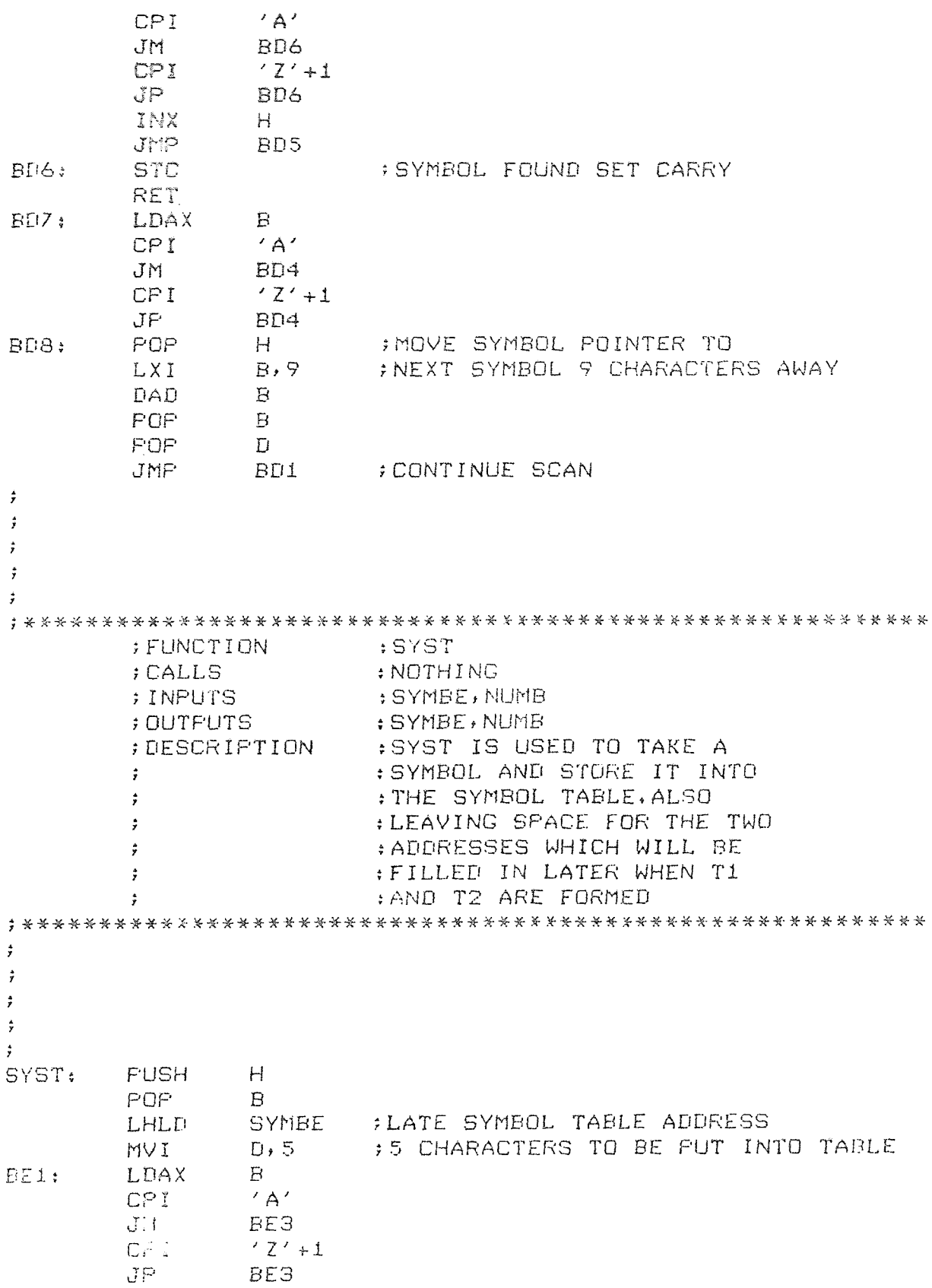

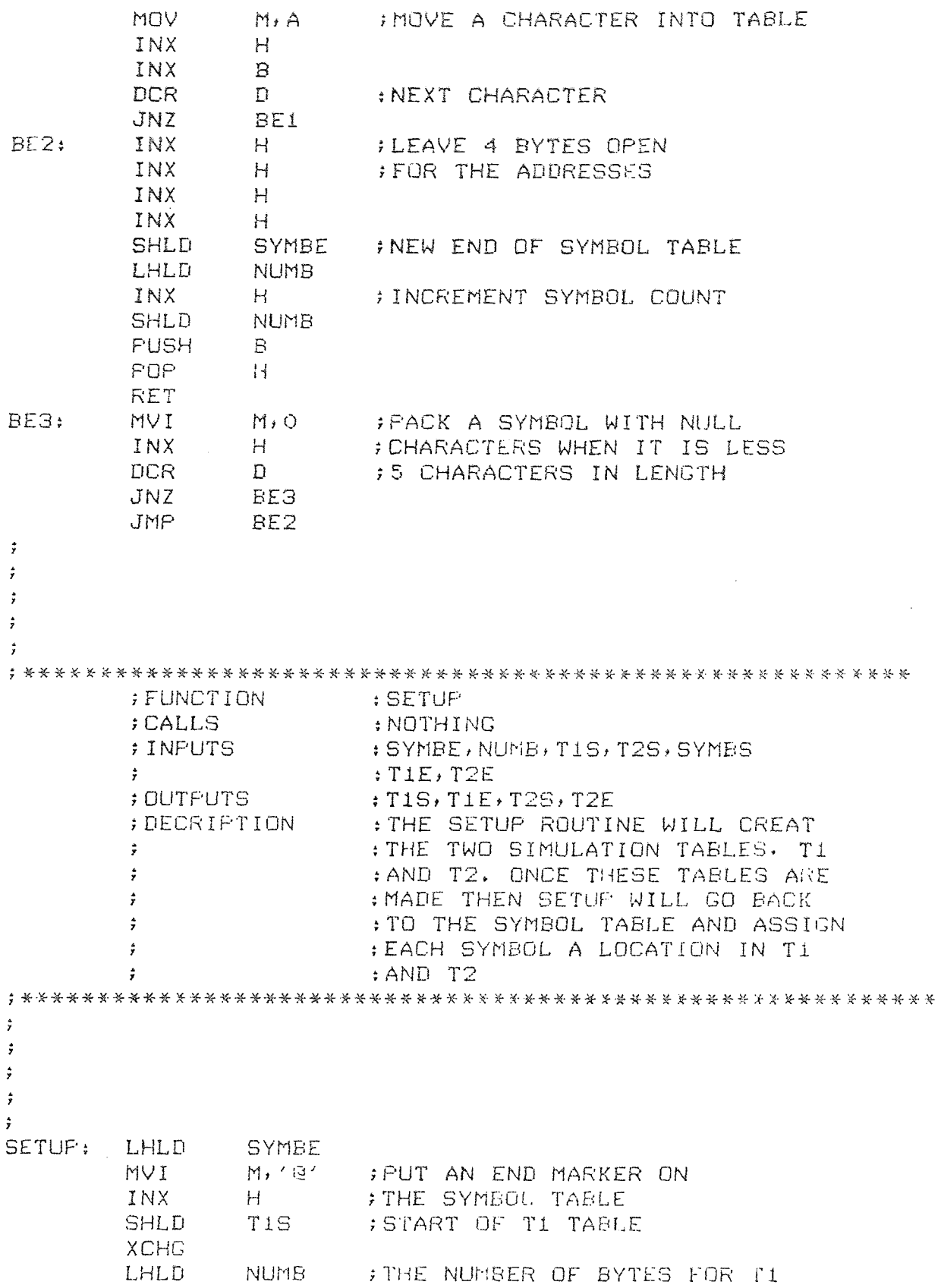

 $\sim$ 

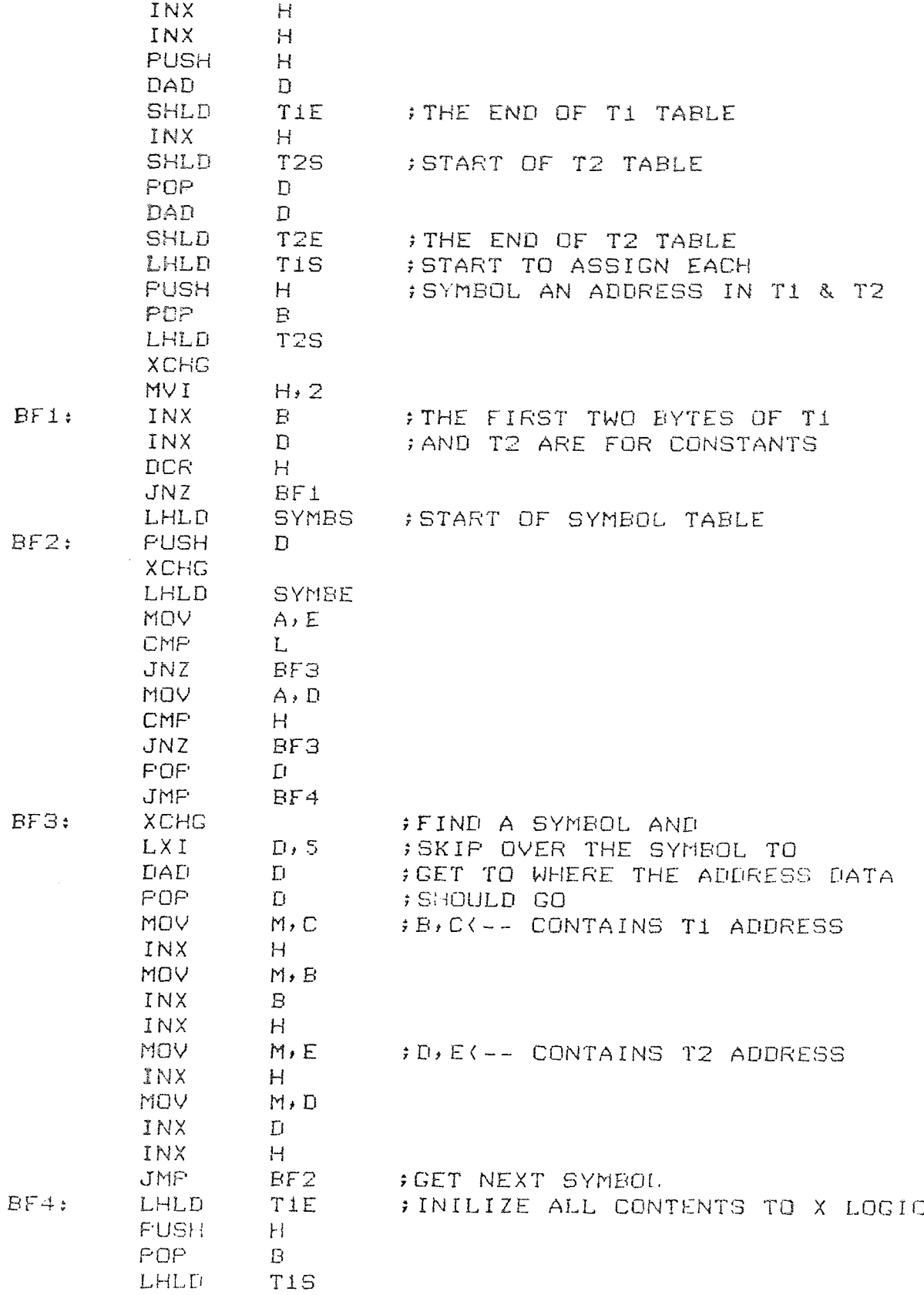

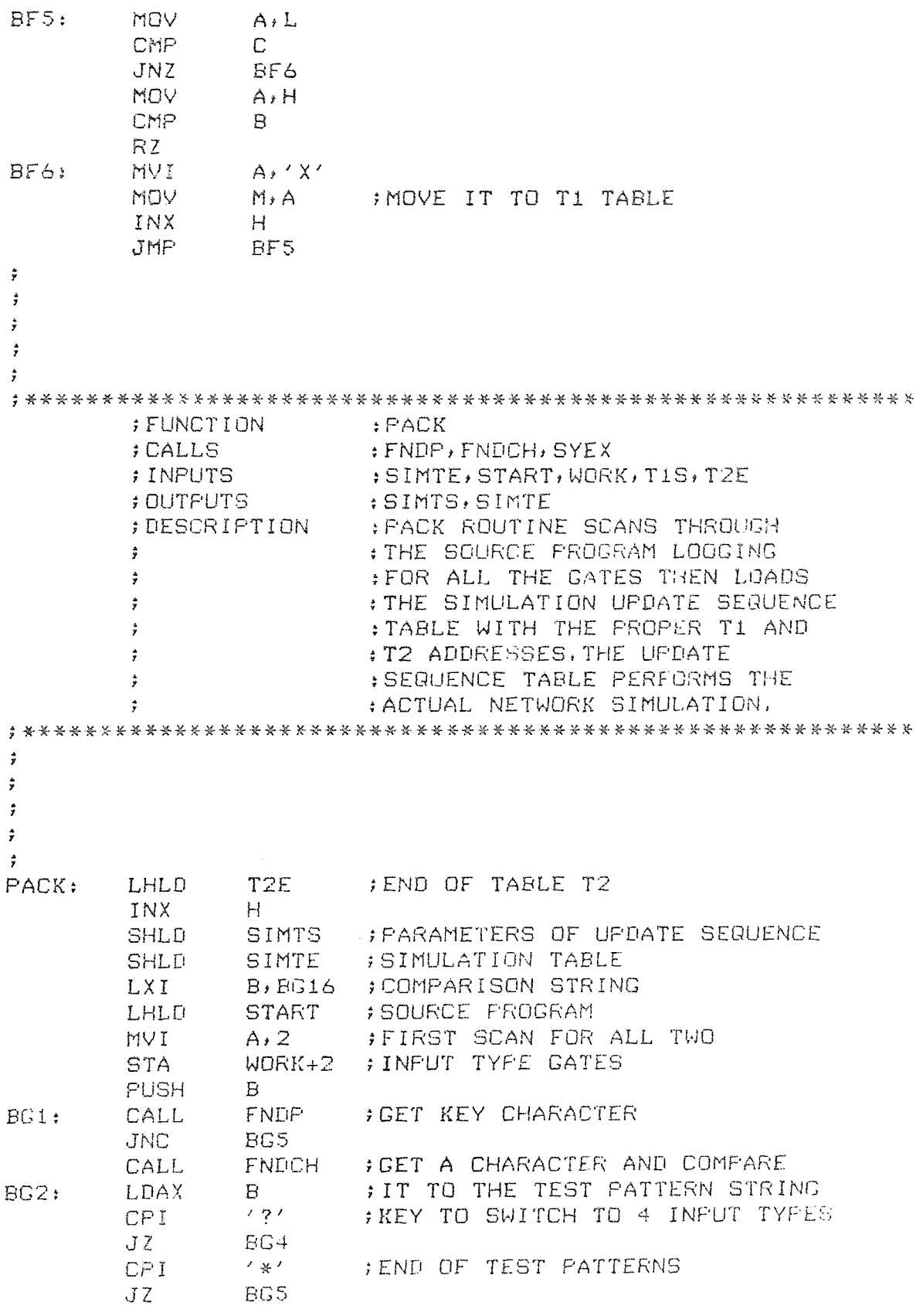

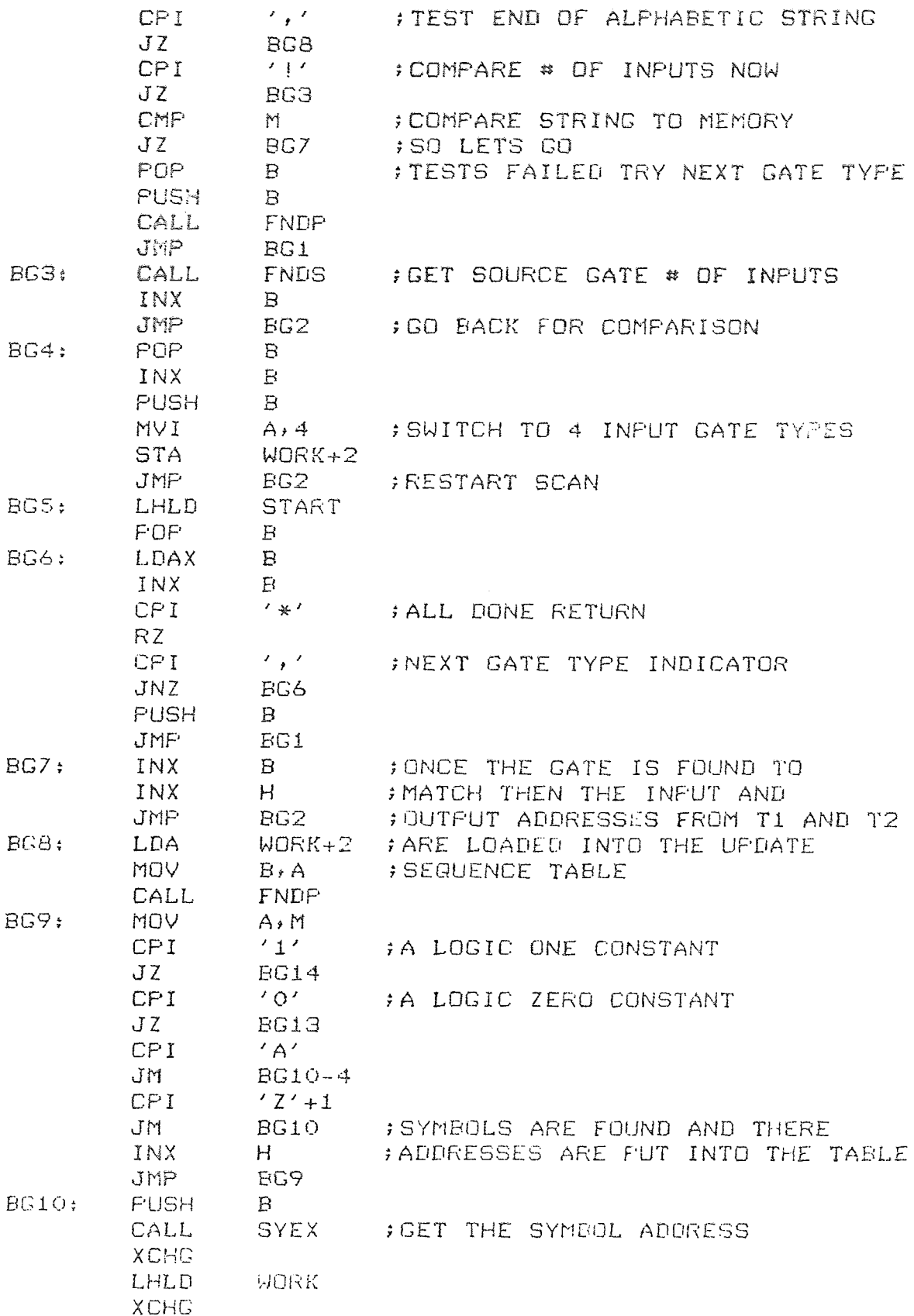

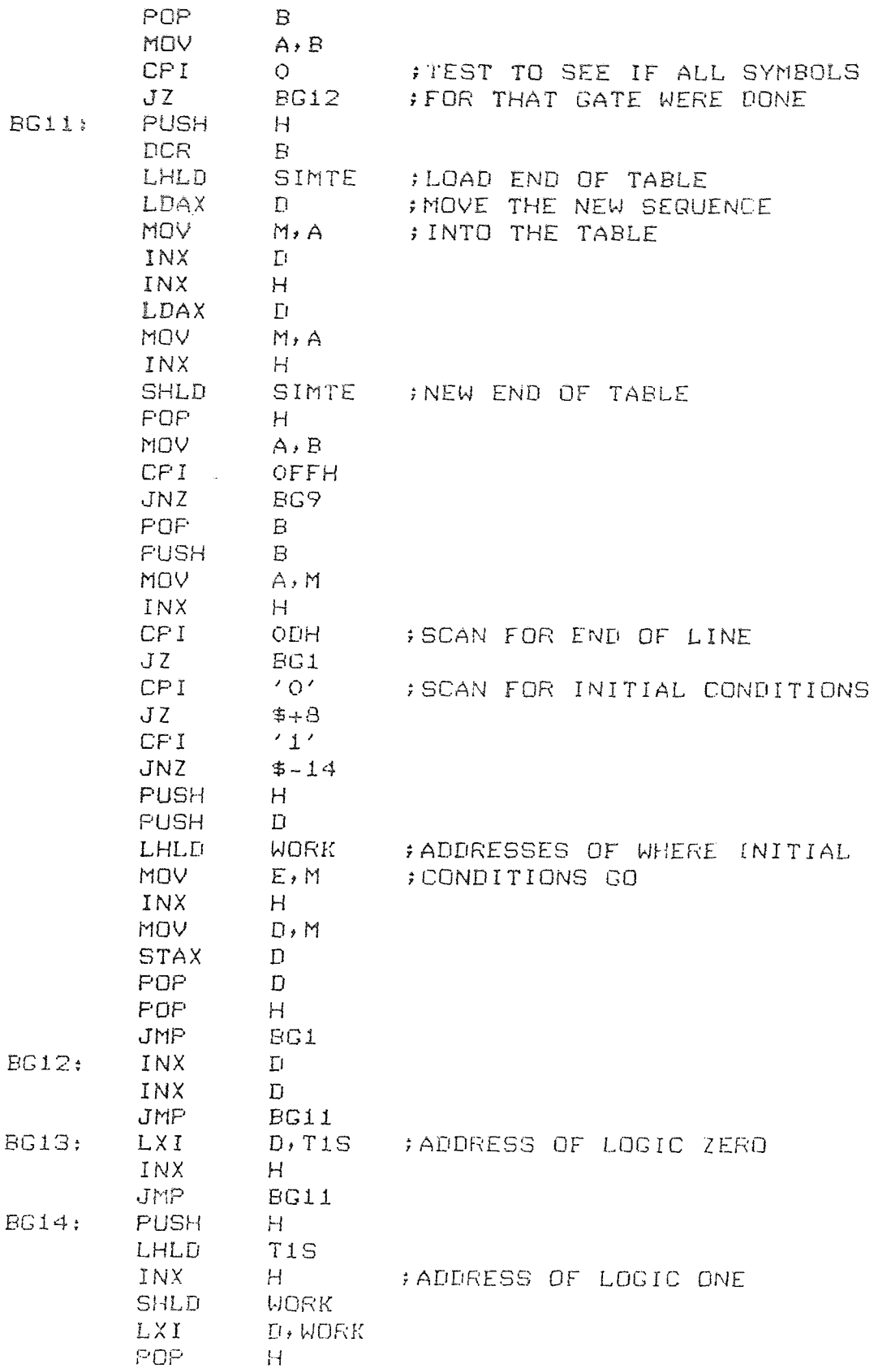

INX  $H$ JMP BG11<br>DB 'NA!  $BG16: \qquad DB \qquad \qquad \wedge NA12, AN12, DR12, NO12, '$ DB 'EX!2, ?NA!4, AN!4, OR!4,'  $DB$  /NO!4, EX!4, JK! $F$ , \*'  $\frac{4}{3}$  $\frac{1}{2}$  $\ddot{ }$  $\sim 10$  $\mathbf{r}$  $\ddot{z}$ ;\*\*\*\*\*\*\*\*\*\*\*\*\*\*\*\*\*\*\*\*\*\*\*\*\*\*\*\*\*\*\*\*\*\*\*\*\*\*\*\*\*\*\*\*\*\*\*\*\*\*\*\*\*\*\*\*\* ;FUNCTION :IQ ;CALLS :FNDP/ENDCH,SYEX ; INPUTS : SIMTE, START, WORK<br>; OUTFUTS : INP, OUTF, INST ;OUTPUTS :INP/OUTP,INST ;DESCRIPTION :I0 ROUTINE SEARCHES THROUGH THE :SOURCE PROGRAM LooKíNc FOR THE  $\ddot{r}$ :PRIMARY INPUTS AND THE OUTPUT  $\hat{\vec{r}}$ :VARIABLES, CONTROL WORD . INPUT.  $\ddot{\tau}$ :AND +PRINT, ARE SEARCHED \_Cr.  $\ddot{z}$ : AND THE SYMBOLS WHICH FOLLOW  $\hat{\mathbf{r}}$ :ARE COMPARED TO THE SYMBOU  $\ddot{r}$ : TABLE FOR THERE ADDRESSES.  $\ddot{\tau}$ :THESE ADDRESSES ARE PUT INTO ;\*\*rn?.-AL\*%.\*\*\*\*\*\* ,kk\*k\*x-k\*K4=.\*wk THE TWO NEW TABLES INP AND DUTP.  $\frac{1}{I}$  $\hat{\mathbf{y}}$  $\frac{1}{\gamma}$  $\ddot{r}$ ID: LHLD SIMTE INX  $H$ SHLD INP ; BEGINNING OF INP TABLE **XCHG** LHLD START<br>CALL FNDP BH1: CALL FNDP ;FIND KEY SYMBOL JNC BH6 CALL FNDCH ; GET THE FIRST CHARACTER<br>MOV – A, M MOV A/M<br>CPI 'I' ; IS IT INPUT CONTROL WORD JZ BH2 CALL FNDP<br>JMP BH1 JMP BH1<br>CALL FNDF BH2: CALL FNDP<br>BH3: MOV A, M E63: MOV A/M ;rIND A CHARACTER WHICH INX H ;INDICATES THE BEGINNING OF A<br>CPI ODH ;VARIABLE SYMBOL ODH ; VARIABLE STMEOL J7 BHI. CPI 'A' JM BH3

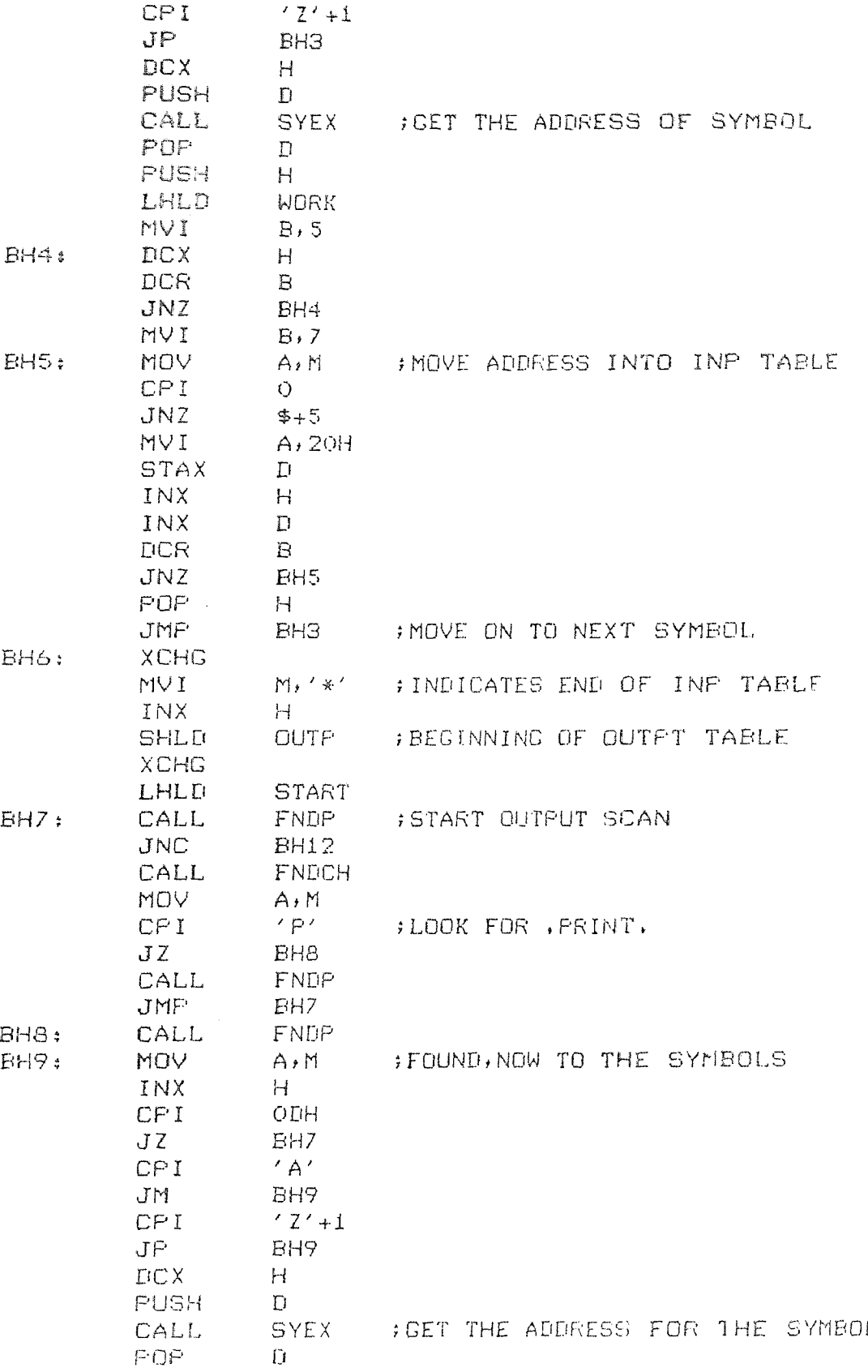

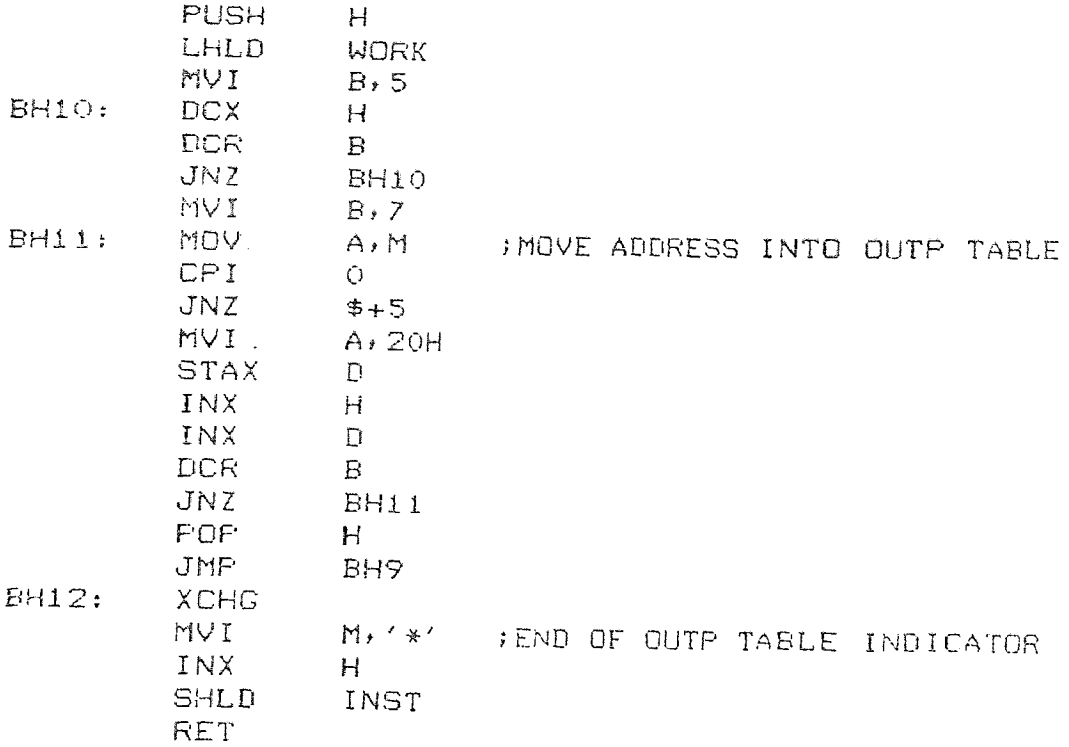

## 4.7 The DLS Executer

The executer module has the function of performing the actual simulation of the digital logic circuit. It takes the data which the compiler creates and interprets it to form a simulation of the users network. Aside from the source program other information is required by DLS to carry out the simulation.

When the user issues the execute command (EXEC) the first piece of information which is required is the number of update cycles per clock cycle. This is for race condition testing. For example if the user informs DLS that there will be seven update time units per clock cycle and during the simulation it takes the network eight time units for it to reach a stable state, a race condition would exist. The second piece of information is the number of test input patterns. The simulated network has a certain number of primary inputs. The user must tell DLS how many test patterns should be put through the simulated circuit. The third piece of information concerns the mode settings during simulation. The first choice is between the normal and trace modes. The normal mode will print the logic values of the monitored outputs after each clock cycle. In the trace mode a printing will be made after every update cycle. This aids in viewing certain hazard conditions. The second mode choice is between two value

simulation and three value simulation. In the two value simulation only the logic '0' and logic '1' are used. In the three value simulation the logic 'X' is used in the update cycle where each gate when changing uses it as the transition logic value. This helps in detecting certain possible hazard conditions.

The last thing which the executer requests is the test input patterns. Each primary symbol is printed and then the user types in the test pattern for that symbol. This is done for each primary input until the whole test pattern string has been loaded.

The actual executer module is comprised of twenty one separate routines. For simplicity these routines are described by four flowcharts. Figure 4-13 is the EXEC routine flowchart. This encompasses the controlling part of the executer. It has the job of calling the proper routines to first get the needed information from the user and then controlling the simulation process.

The EXEC routine calls upon the UPDAT (Figure 4-14) routine to perform the operation of logic simulation. This is done by manipulation of the data in the two simulation tables, T1 and T2, UPDAT passes the proper data from T1 to each gate simulation routine, which performs its operation then puts the returning data into T2. This makes up the update cycle, which is done until a stable state is reached. The other thing UPDAT does is when a hazard

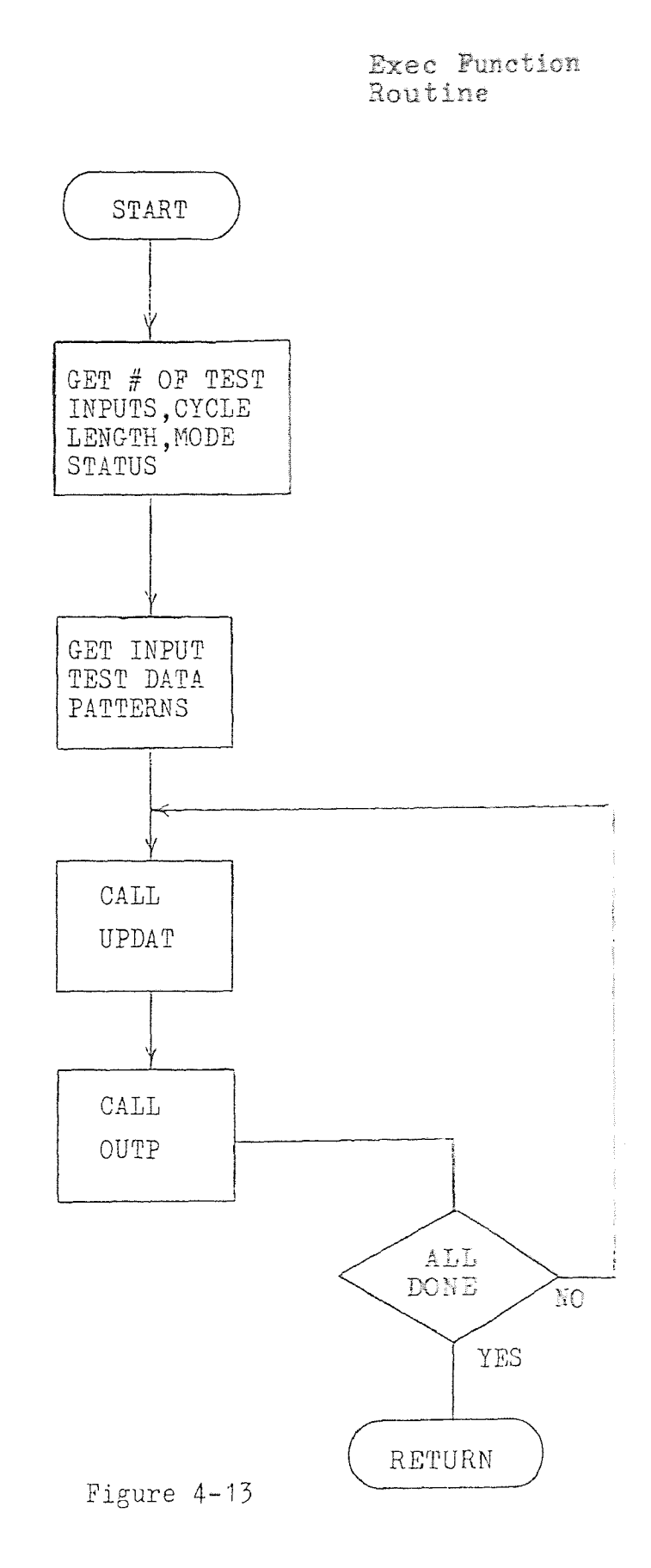

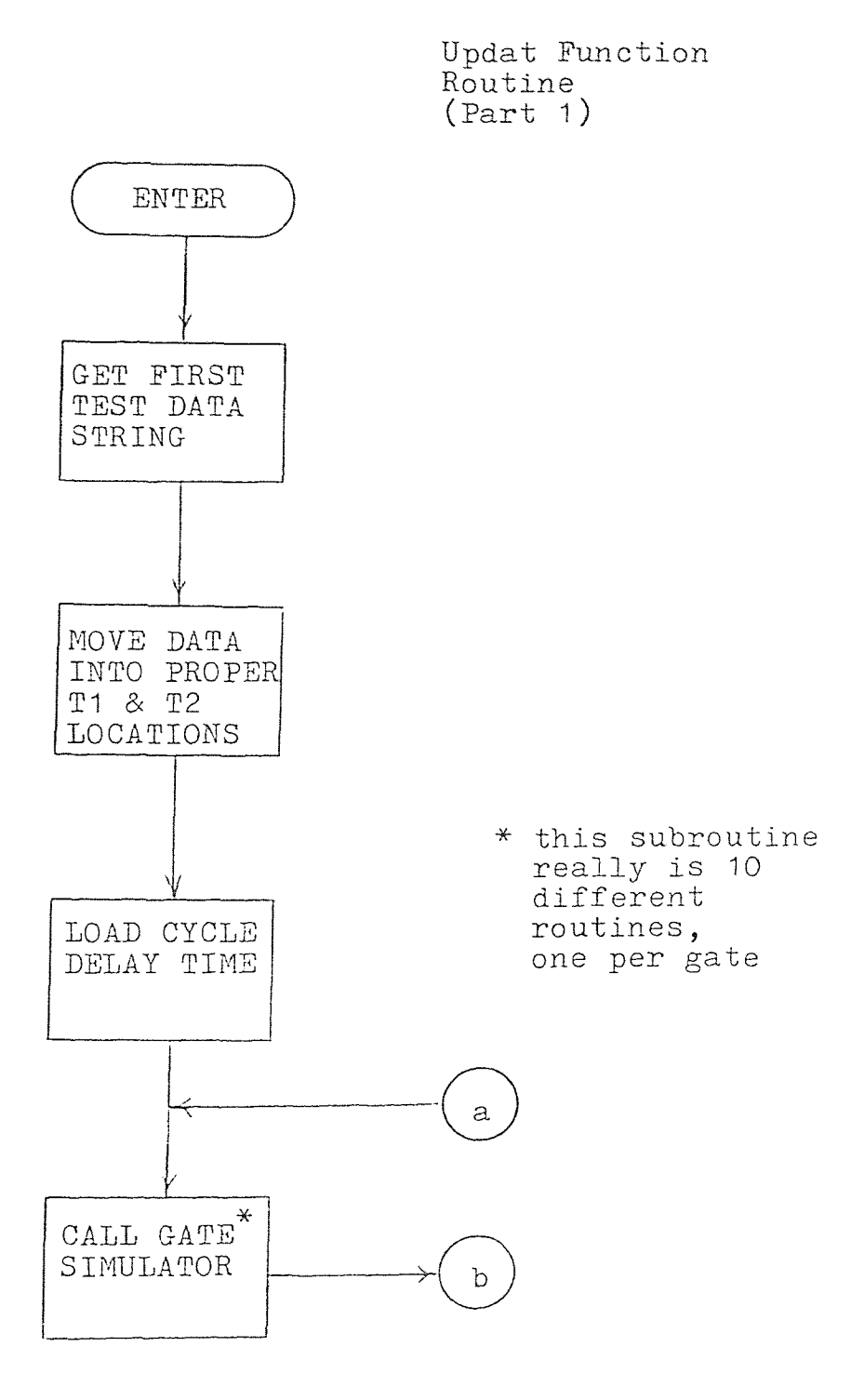

Figure 4-14

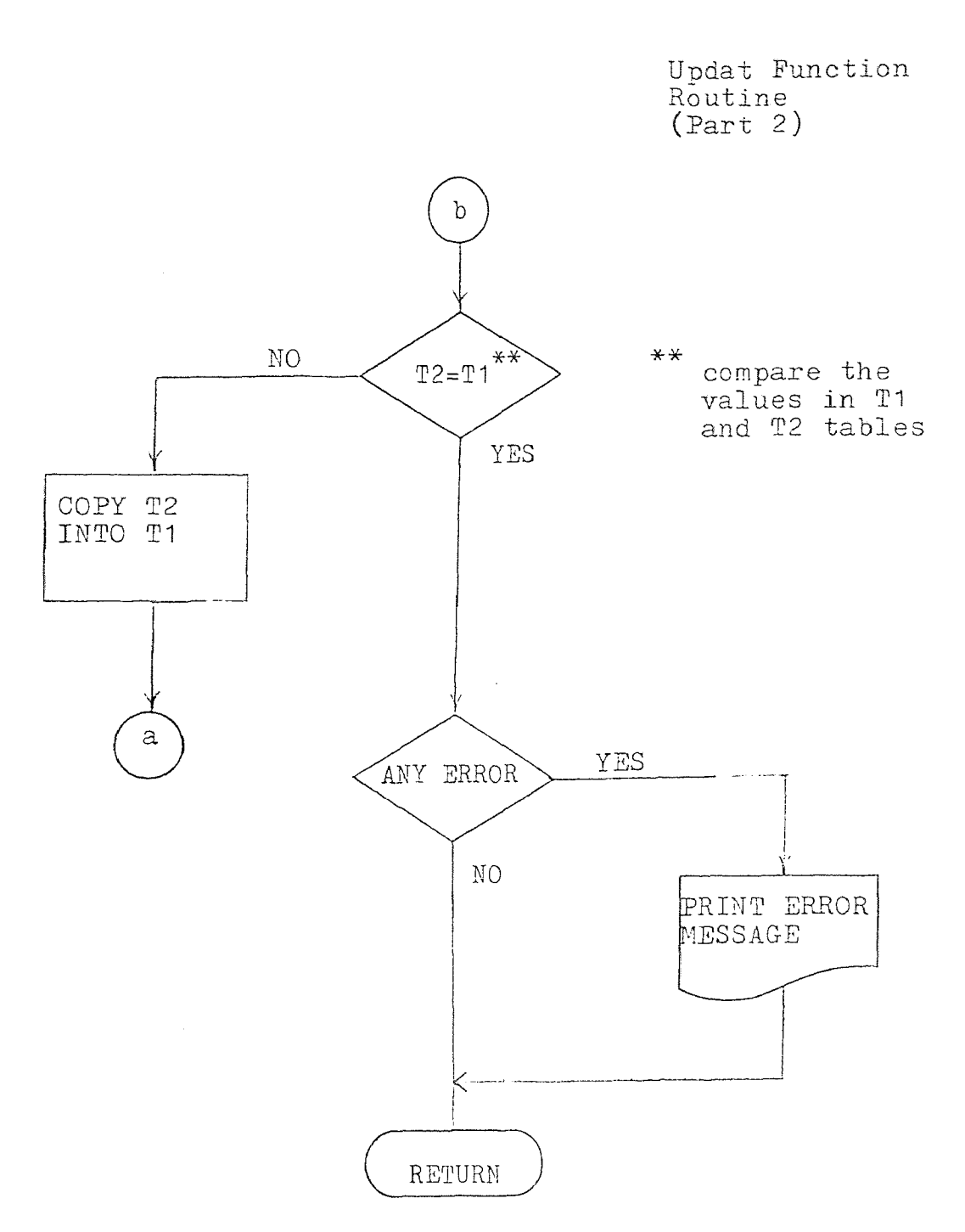

Figure 4-14

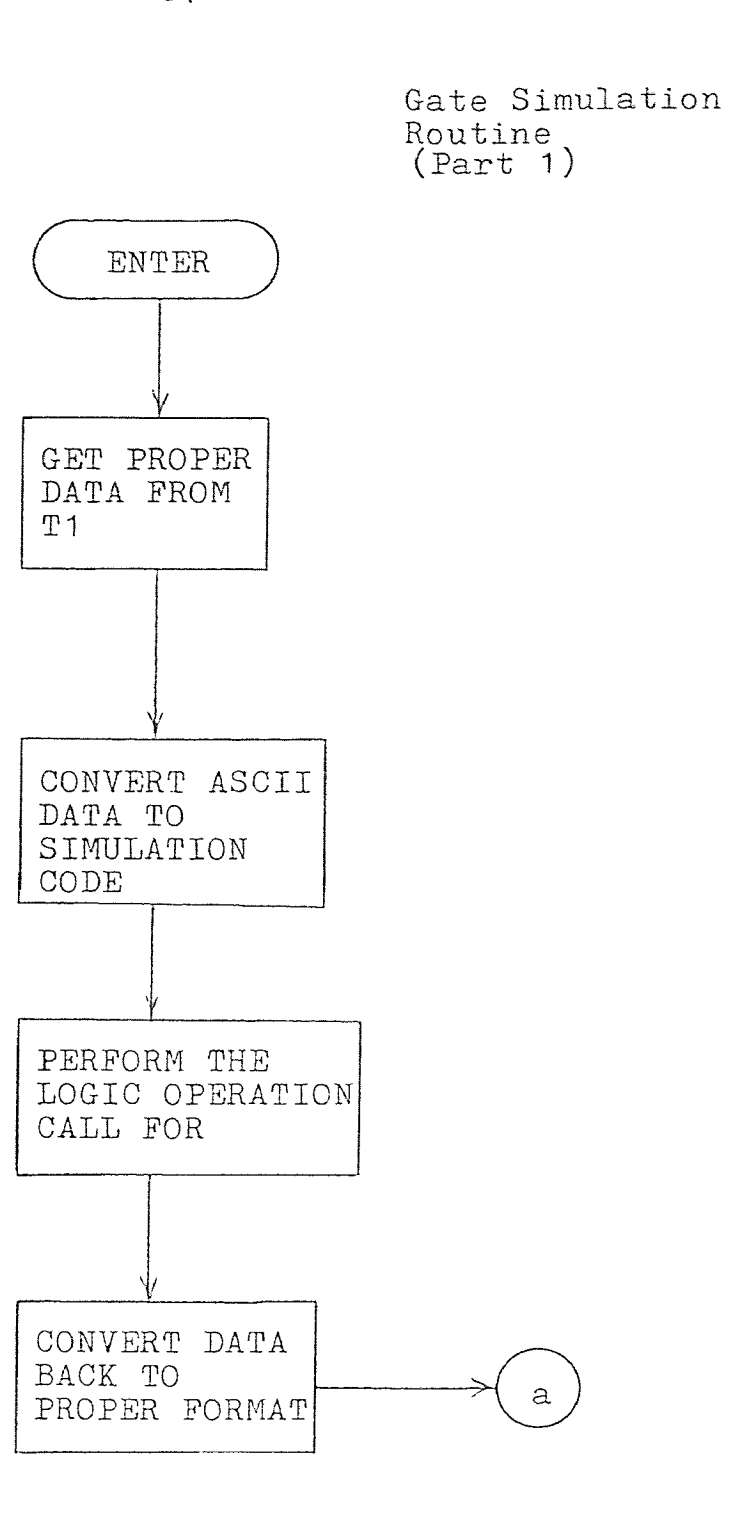

Figure 4-15

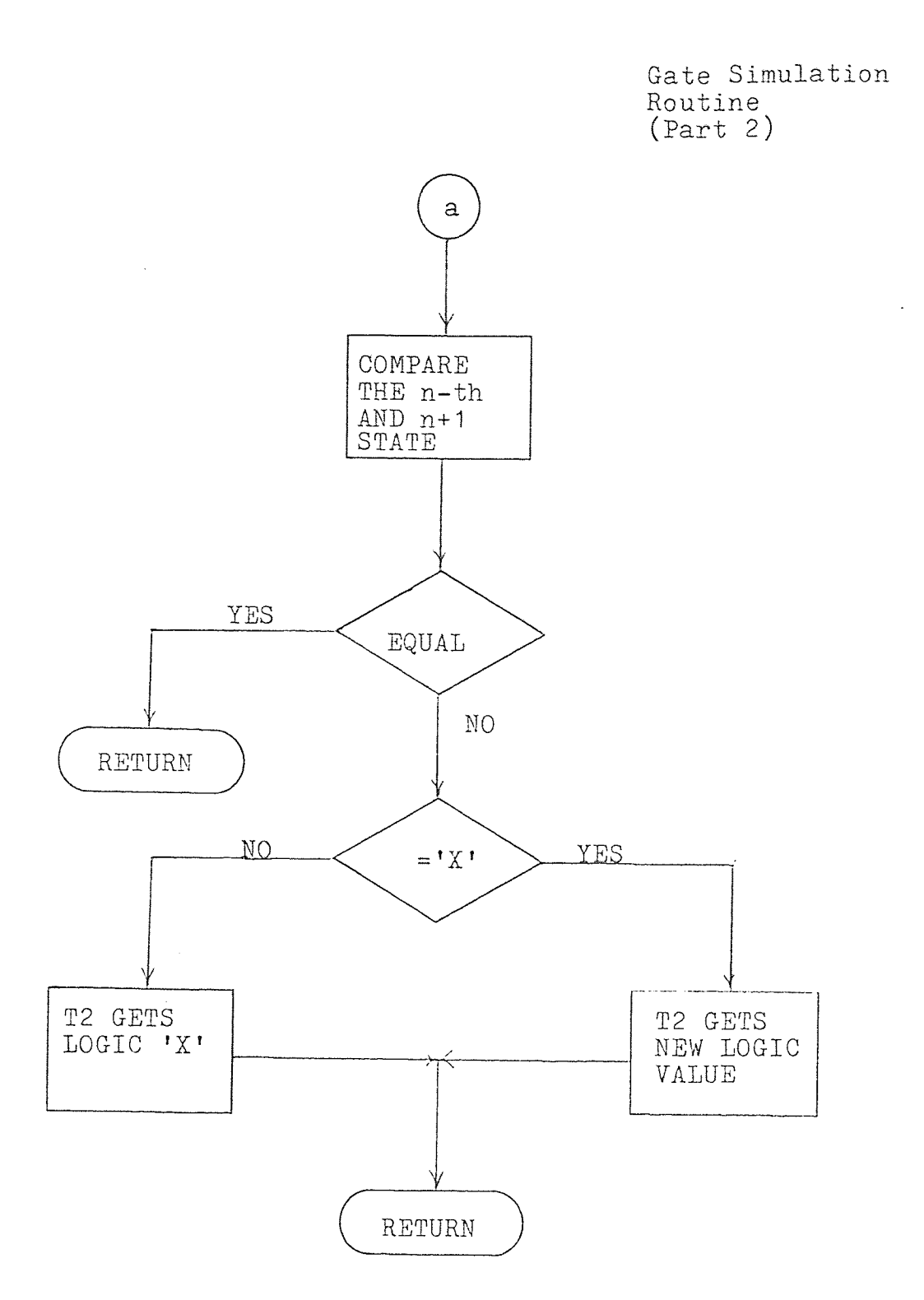

Figure 4-15

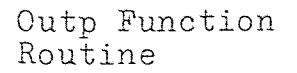

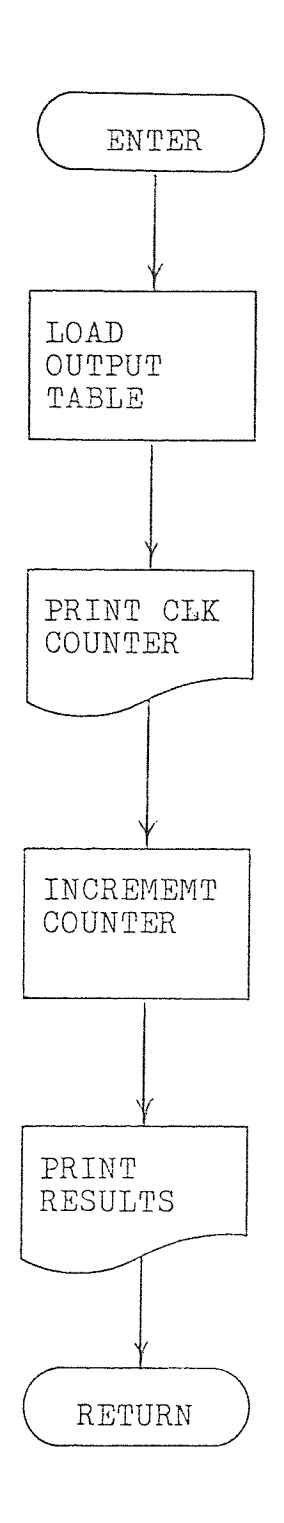

Figure 4-16

condition has been detected it informs the user what type of hazard had arisen during the simulation.

There are ten types of logic gates which DLS has in its gate library, each of these gates has its own routine. Figure 4-15 is the general flowchart for a logic gate module. The data which comes from T1 into the gate routine is first converted into a different format for operation in the routine. After the logic operation is performed x-pass analysis is done, only if x-pass mode of operation was chosen. X-pass only operates when three value simulation is in operation.

The last flowchart (Figure 4-16) is the OUTPT routine. After all updating is done for each time cycle the monitored output variables will be printed. If the trace mode was used then OUTPT would be called upon after every update cycle.

## 4.8 The Executer Program Listing

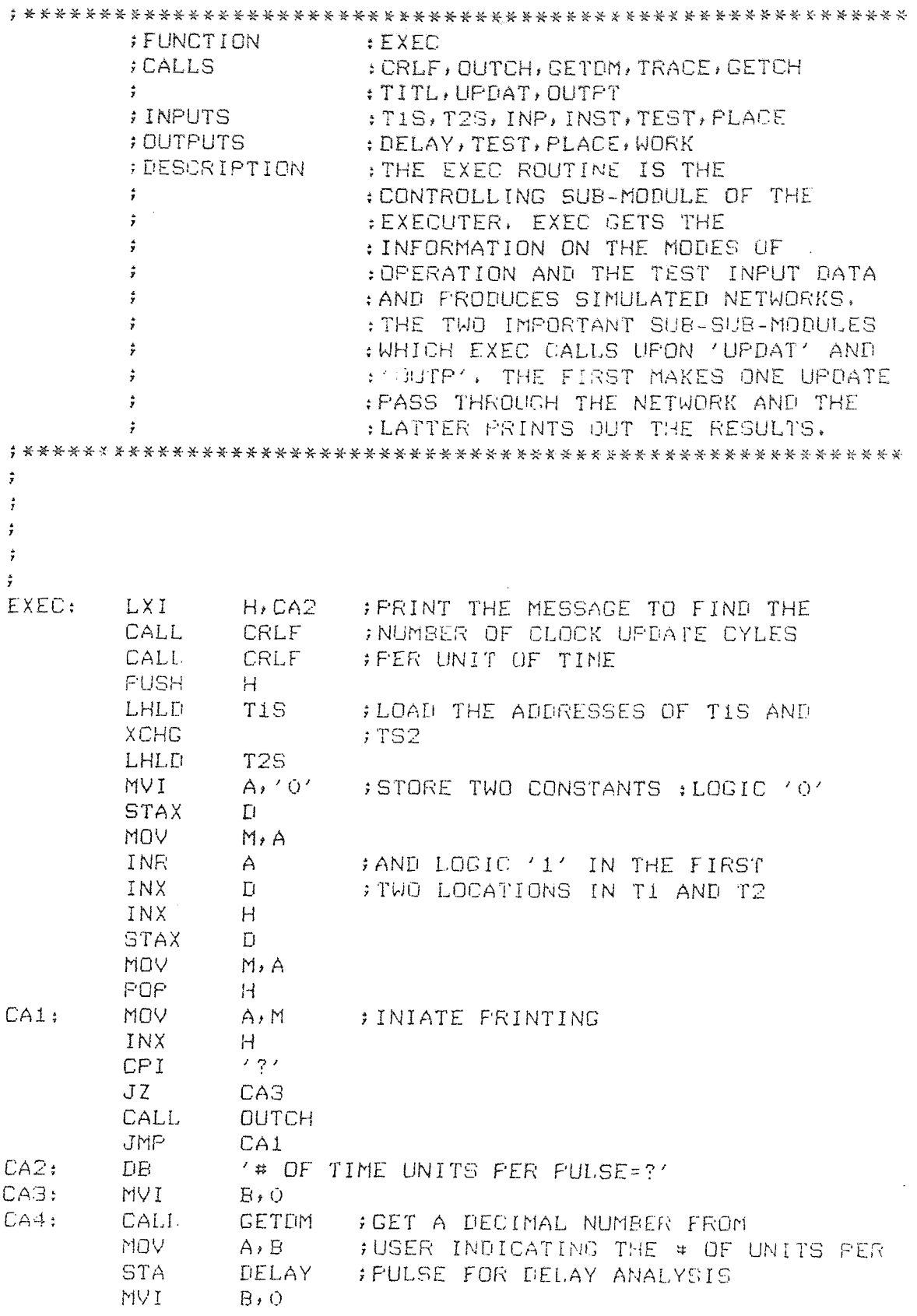

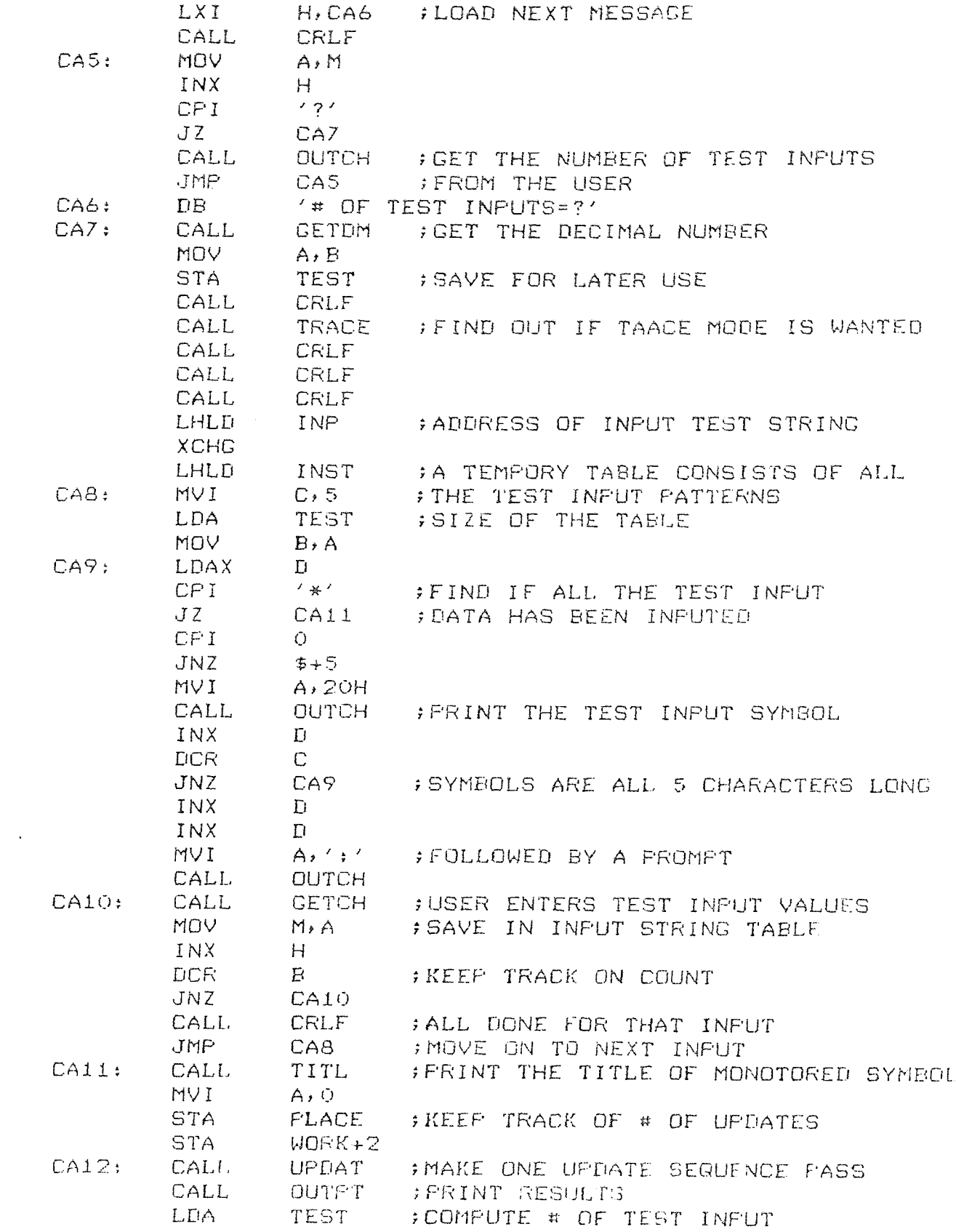

 $MOV$   $B, A$ LDA PLACE ;POINT TO PLACE IN TABLE  $CMP$   $R$ JC CA12 ; NOT DONE DO ANOTHER UPDATE<br>CALL CRLE CALL CRLF<br>CALL CRLF CRLF CALL CRLF<br>JMF AA3 AAS : RETURN ALL DONE FOR NOW  $\hat{\mathbf{r}}$  $\mathbf{\dot{r}}$  $\hat{\mathbf{y}}$  $\ddot{r}$  $\ddot{r}$ :TITL ;FUNCTION ;CALLS  $t$ CRLF, OUTCH ;INPUTS : INST, OUTP ;OUTPUTS :NOTHING ;DESCRIPTION THE TITL ROUTINE PRINTS ALL :THE VARIABLE SYMBOLS WHICH  $\ddot{r}$  $\ddot{r}$ THE USER REQUESTED IN A PASLY  $\ddot{r}$ :READABLE FORMAT  $\ddot{r}$  $\ddot{\mathrm{z}}$  $\ddot{,}$  $\hat{\mathbf{y}}$  $\ddot{x}$ TITL: CALL CRLF ; CARRAGE RETURN AND LINE FEED<br>CALL CRLF CALL<sub></sub>  $MVI$  B, 5 MVI At2OH ;SPACE OVER AWAY FROM CB1: CALL OUTCH ; THE EDGE OF THE PAPER DOR JNZ CB1 MVI B,5<br>LHLD INS LHLD INST ; THIS ADDRESS MARKS THE END OF THE XCHG XCHG : OUTP TABLE<br>
LHLD OUTP : THIS TABLE LHLD OUTP ; THIS TABLE HAS THE LIST OF ALL THE DEX DERIVER THE SYMBOLS WHICH ARE TO BE PRINTED DCX <sup>D</sup> ;SYMBOLS WHICH ARE TO DE PRINTED PUSH CB2; MOV A,L ; DETERMINE IF ALL THE CMP E : SYMBOLS HAVE BEEN PRINTED<br>JC CB4  $CB4$ MOV A, H ; A TRICK IS DONE HERE WHERE<br>CMP = D = ; ALL SYMBOLS ARE PRINTED VEH CMP D : Detail SYMBOLS ARE PRINTED VERTICALY<br>JC = CB4 : THIS IS DONE BY PRINTING ALL THE JC CD4 THIS IS DONE BY PRINTING ALL THE POP H FIRST CHARACTERS OF EACH SYMBOL.<br>INX H ; THEN A CRLE AND PRINTING THE INX H : HEN A CRLF AND PRINTING THE<br>FUSH H : HEXT CHARACTER OF FACH SYNROL PUSH H : NEXT CHARACTER OF EACH SYMBOL.<br>DCR B : BAND SO ON FOR THE REST ; AND SO ON FOR THE REST

93

 $\sim$   $\sigma_{\rm F}$ 

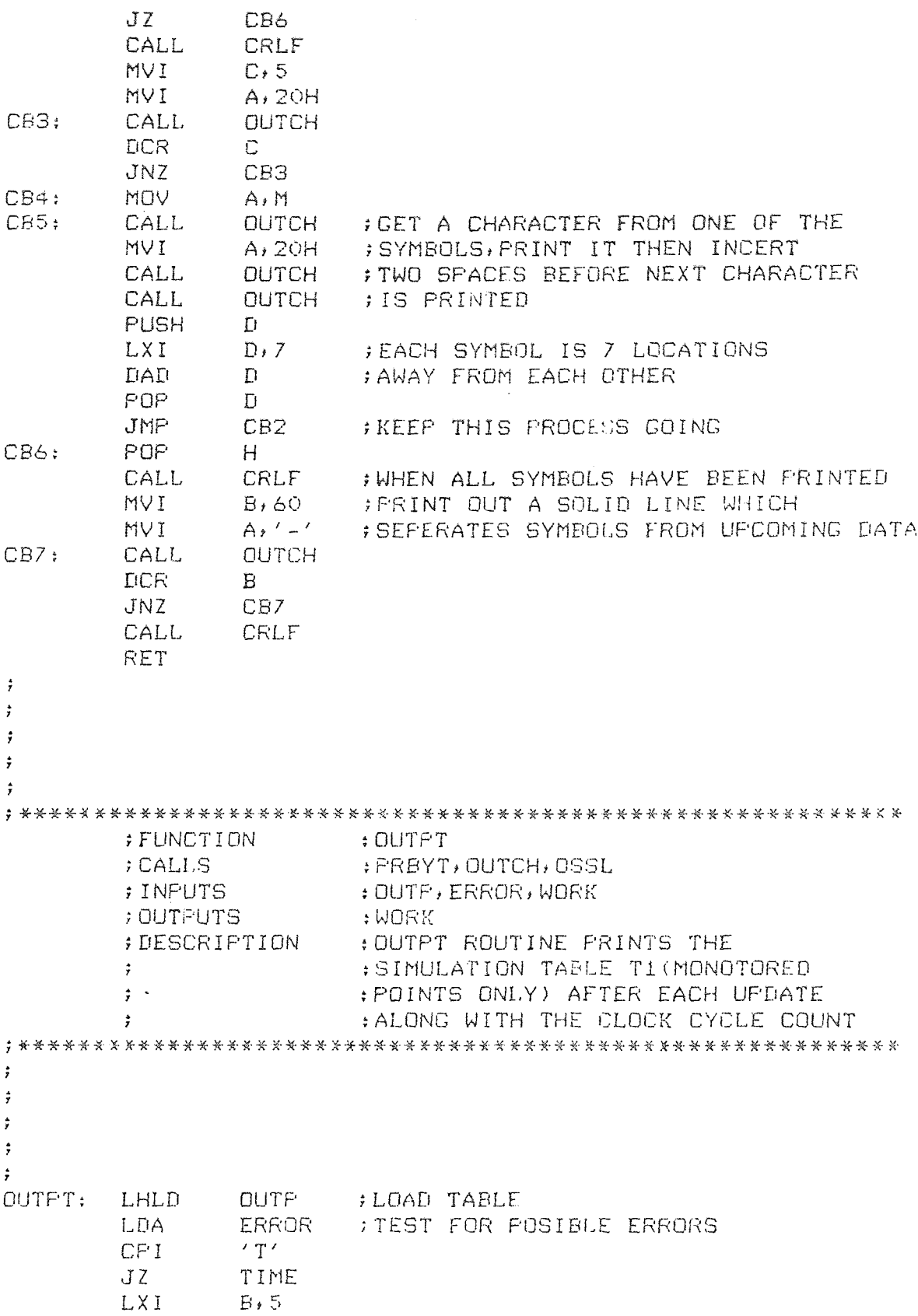

 $\mathcal{L}^{\text{max}}_{\text{max}}$  and  $\mathcal{L}^{\text{max}}_{\text{max}}$ 

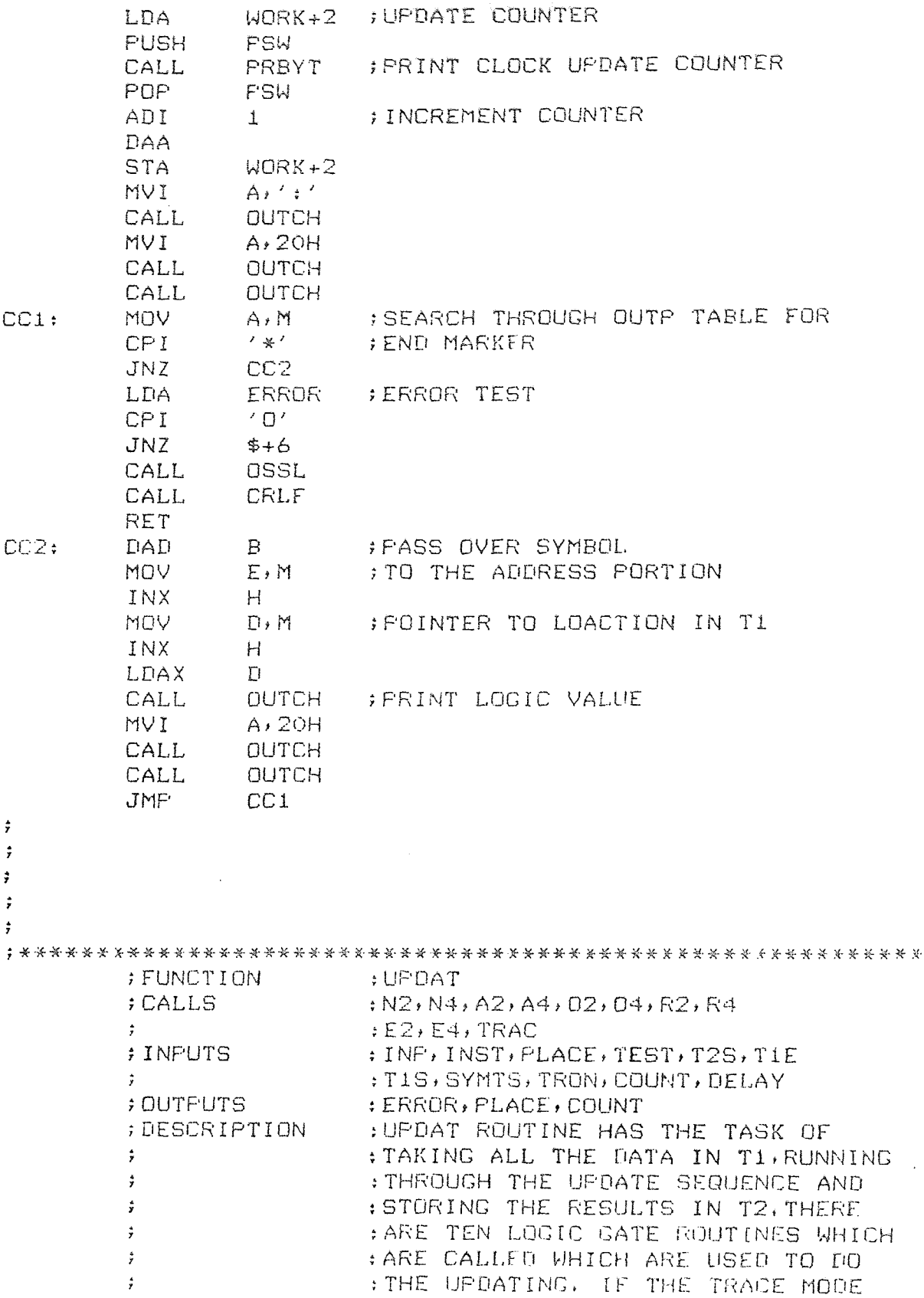

 $\hat{\mathcal{A}}$ 

 $\hat{\vec{y}}$ WAS SELECTED THEN THE RESULTS ARE PRINTED AFTER EACH UPDATE,  $\ddot{r}$ ÷  $\ddot{\cdot}$  $\frac{4}{3}$  $\hat{\boldsymbol{j}}$ ÷ UPDAT: MVI A,O STA ERROR ; CLEAR ERROR FLAG<br>LHLD INP ; LOAD INPUT SYMBOL ; LOAD INPUT SYMBOL STRING PUSH  $H$ LHLD INST ;LOAD INPUT DATA STRING PLACE ; FIND WHAT PLACE WE ARE UP TO  $C$ , A **MOV** MVI B, O<br>DAD B B **;GET THE PROPER INPUTS** INR STA PLACE ; ADD ONE TO PLACE ?<br>XCHG ? : POR NEXT HPDATE ? XCHG ;FOR NEXT UPDATE PASS POP CD1: LDAX B ; TEST TO SEE IF THE<br>CPI '\*' :FNEL OF THE INPUT ST CPI '\*' ;END OF THE INPUT STRING JZ CD2 ;WAS ENCOUNTERED  $H, 5$ DAD  $\mathsf{R}$ PUSH H POP B LDAX  $\mathbf B$ NOV L,A ; HOVE THE DATA FROM THE INPUT<br>INX B : STRING TABLE INTO THE TI INX B **STRING TABLE INTO THE T1**<br>
LDAX B SIMULATION TABLE.ONCE TH LDAX B :SIMULATION TABLE.ONCE THIS<br>MOV H.A ;IS DONE THEN AN UPDATE IS F NOV HtA ;IS DONE THEN *AN* UPDATE IS READY INX B ;TO DE PERFORMED ON THIS TEST LDAX D ; PATTERN<br>MOV M, A  $M<sub>1</sub>A$ XCHG MVI D, O<br>LDA TES LDA TEST<br>MOV E.A  $E, A$ DAD  $\Gamma$ XCHG JMP CD1 CD2: LHLD T2S ;UPDATE IS COMPLETE<br>PUSH H ;A TEST IS MADE BETI PUSH H BA TEST IS MADE BETWEEN T1 AND<br>POP B BATE TO SEE IF THEY CONTAIN THE POP B ; T2 TO SEE IF THEY CONTAIN THE<br>LHLD TIE ; SAME DATA, IF IT DOES NO MORE LHLD TIE ;SAME DATA. IF IT DOES NO MORE

XCHO ;UPDATES ARE Nf-FDED FOR THIS TINE LHUD TIS ; FRAME. IF THERE IS A DIFFERENCE<br>MOV A.H : THEN A STABLE STATE HAS NOT BE

;REACHED, ANOTHER UPDATE IS NEEDED.

CD3: MOV A, H ; THEN A STABLE STATE HAS NOT BEEN<br>CMP D : REACHED, ANOTHER HPDATE IS NEEDED
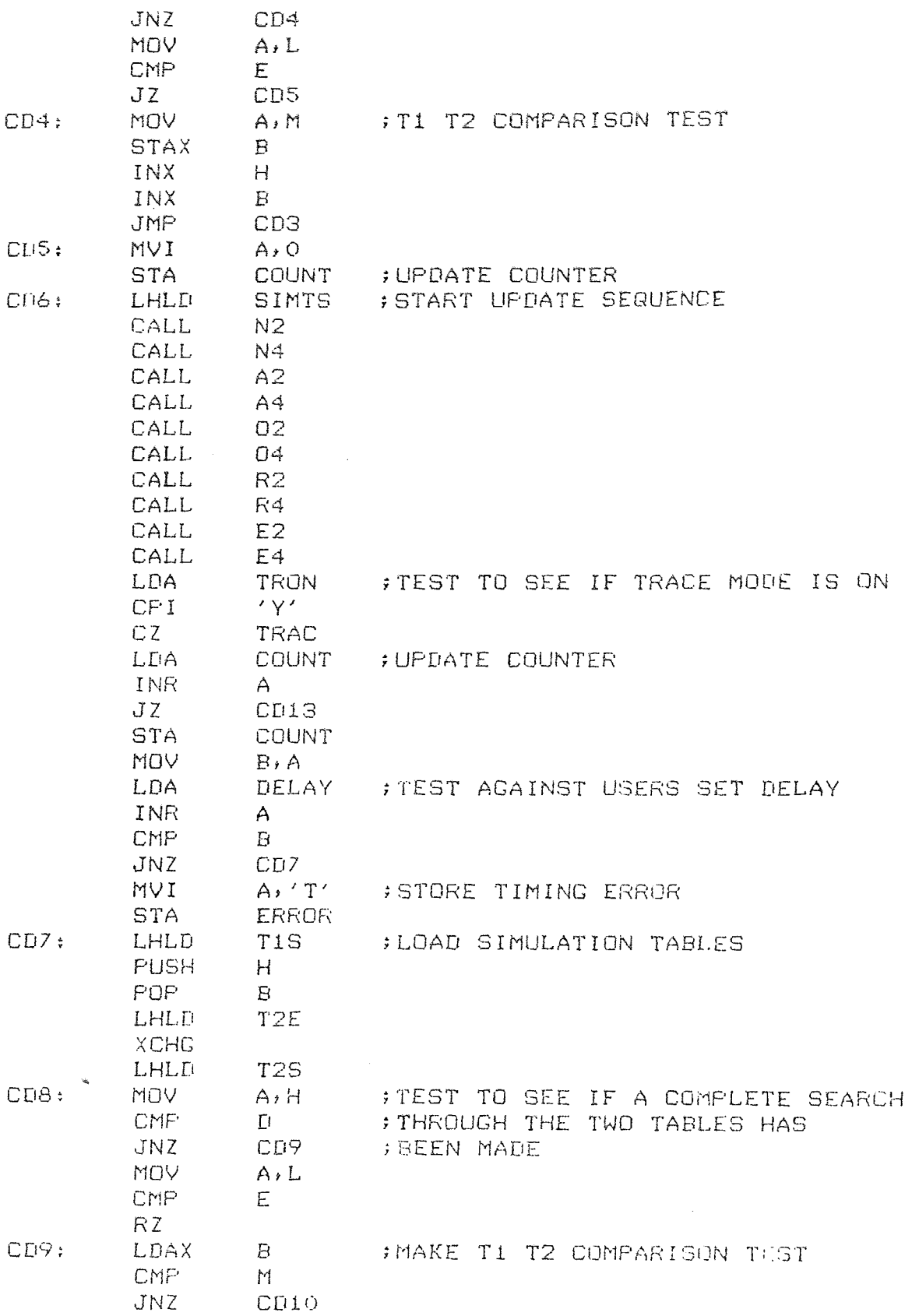

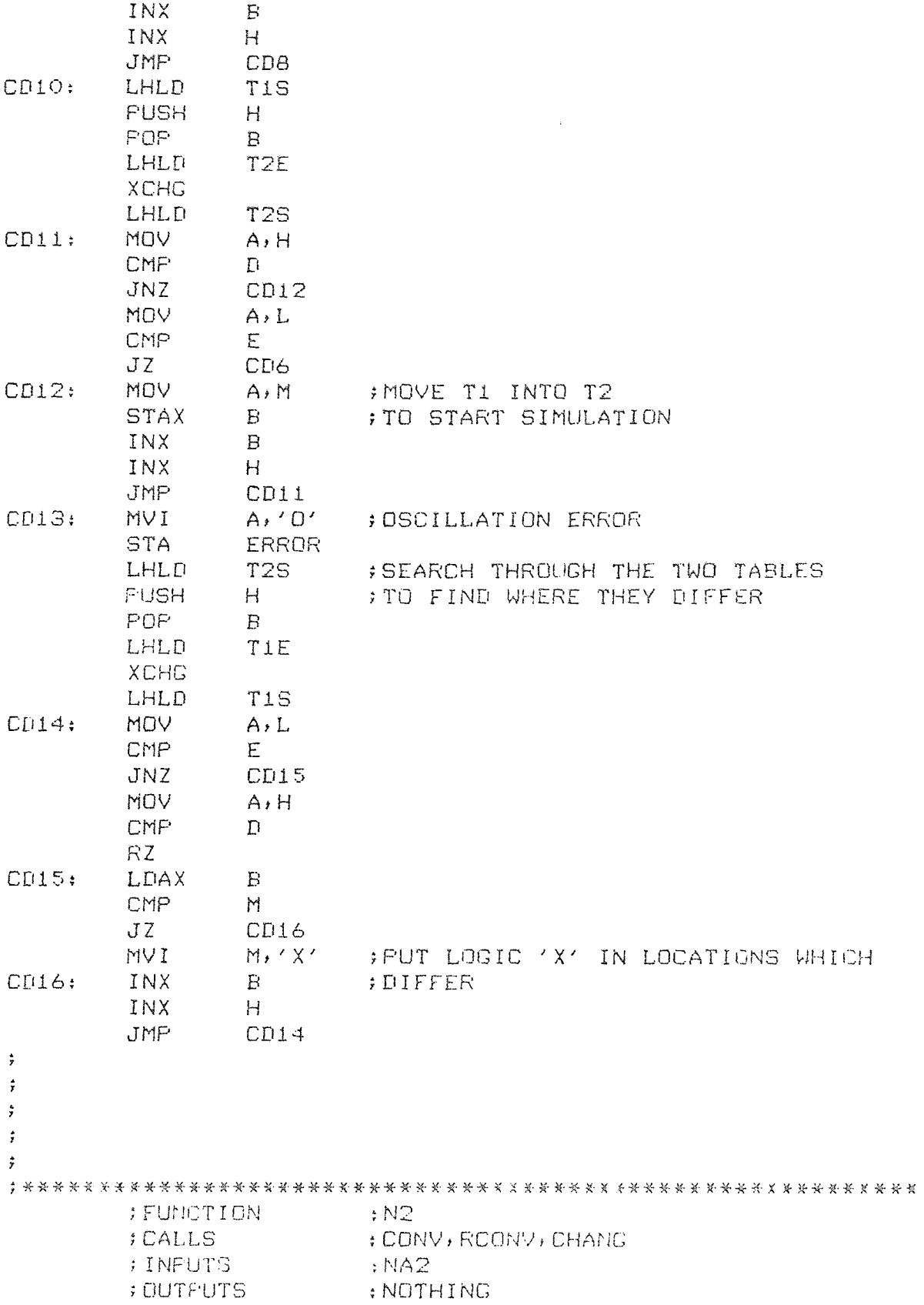

DESCRIPTION :N2 IS THE TWO INPUT NAND GATE SIMULATION ROUTINE.  $\frac{a}{f}$  $\hat{\bm{j}}$  $\ddot{r}$  $\frac{1}{2}$  $\frac{1}{2}$  $\ddot{\dot{r}}$ N2: LDA NA2 ;# OF 2 INPUT NAND GATES ORA A  $\cdot$  ; IF ZERO MOVE TO NEXT GATE TYPE R7 MOV C,A CE1: CALL CONV ; GET THE FIRST INPUT VALUE MOV B.A CALL CONV ; GET THE NEXT INPUT VALUE ANA B ; LOGICAL AND CMA ;COMPLEMENT RESULTS ANI 03H ;STRIP OFF UNIMPORTANT INFORMATION CPI. 1 JNZ  $$+5$ MVI  $A, 2$ CALL RCONV CALL CHANG ; STORE RESULTS AWAY **DCR**  $\Box$ JNZ CE1 : SEE IF ALL THESE GATES ARE DONE RFT  $\ddot{\dot{r}}$  $\ddot{r}$  $\dot{z}$  $\frac{1}{\ell}$  $\ddot{\tau}$ FUNCTION : N4 ; CALLS (CONV, RCONV, CHANG) INPUTS : NA4 OUTPUTS tNOTHING ; DESCRIPTION : N4 IS THE ROUTINE WHICH ;SIMULATES A FOUR INPUT  $\ddot{z}$ ;NAND GATE  $\hat{\mathbf{y}}$  $\stackrel{\star}{\tau}$  $\ddot{r}$  $\ddot{r}$  $\hat{\mathbf{y}}$  $\frac{1}{2}$ *W:* LDA NA4 ;# OF 4 INPUT NAND GATES DRA A RZ NOV C.A SAVE COUNT CFI: CALL CONY ;FIRST INPUT MOV BLA

CALL CONV ; SECOND INPUT<br>ANA B ; LOGICAL AND B ;LOGICAL AND MOV B, A<br>CALL CON CALL CONV ; THIRD INPUT<br>ANA R : LOGICAL AND ANA B ;LOGICAL AND<br>MOV B,A  $B, A$ CALL CONV ; FOURTH INPUT<br>ANA R : LOGICAL AND ANA B ;LOGICAL AND<br>CMA **:**COMPLEMENT 1 CMA ;COMPLEMENT THE ANSWER ANI CPI <sup>1</sup> LINZ  $$+5$  $MVI \qquad A/2$ CALL RCONV ; CONVERT TO PROPER FORMAT<br>CALL CHANG : STORE ANSWER AWAY CHANG ; STORE ANSWER AWAY TIC<sub>R</sub>  $\Gamma$ JNZ CF1 ; DECREMENT GATE COUNT RET  $\hat{\mathbf{r}}$  $\ddot{ }$  $\ddot{x}$  $\ddot{r}$  $\ddot{r}$ FUNCTION :A2 ; CALLS : CONV, RCONV, CHANG INPUTS :AN2 OUTPUTS :NOTHING DESCRIPTION :A2 IS THE ROUTINE WHICH :SIMULATES A TWO INPUT  $\ddot{\tau}$ AND GATE  $\ddot{r}$  $\ddot{i}$  $\ddot{r}$  $\ddot{ }$  $\ddot{\mathbf{y}}$  $\ddot{ }$ A2: LDA AN2 ; # OF 2 INPUT AND GATES ORA A RZ MOV C,A ;SAVE COUNT<br>CALL CONV ;FIRST INPU CG1: CALL CONV ;FIRST\_INPUT<br>MOV B,A  $B \cdot A$ CALL CONY ; SECOND INPUT<br>ANA B : LOGICAL AND ANA <sup>B</sup> ;LOGICAL AND ANI 03H CPI 1 JNZ  $\frac{1}{5} + 5$  $MVI \qquad A, 2$ CALL RCONV ; CONVERT TO PROPER FORMAT CALL CHANG ; STORE AWAY THE ANSWER

DCR.  $\mathbb{C}$ JNZ CG1 ; DECREMENT GATE COUNT RET  $\ddot{i}$  $\hat{\hat{\mathbf{r}}}$  $\overset{\ast}{\tau}$ ÷  $\frac{1}{2}$ ;FUNCTION :A4 ;CALLS :CONV,RCONV,CHANG ;INPUTS :AN4 ;OUTPUTS :NOTHING : A4 IS THE ROUTINE WHICH :SIMULATES A FOUR INPUT  $\ddot{r}$ AND SATE  $\ddot{r}$  $\ddot{r}$  $\hat{\vec{r}}$  $\frac{1}{2}$  $\stackrel{\scriptscriptstyle\bullet}{\scriptscriptstyle\bullet}$  $\ddot{x}$ A4: LDA AN4 ;# OF 4 INPUT AND GATES ORA A RZ MOV C.A ;SAVE COUNT<br>CALL CONV ;FIRST INPU CHI: CALL CONV ;FIRST\_INPUT<br>MOV B,A  $B, A$ CALL CONV ; SECOND INPUT ANA B ;LOGICAL AND MOV B, A<br>CALL CONV CALL CONV ; THIRD INPUT<br>ANA B ; LOGICAL AND ANA B ;LOGICAL AND<br>MOV B,A MOV B, A<br>CALL CONV CALL CONV ; FOURTH INPUT<br>ANA B ; LOGICAL AND B ; LOGICAL AND ANI 03H CFI 1  $JNZ$  \$+5  $A, 2$ MVI CALL RCONY ; CONVERT TO PROPER FORMAT<br>CALL CHANG ; STORE AWAY THE ANSWER CALL CHANG ;STORE AWAY THE ANSWER DCR.  $\mathbb{C}$ JNZ CH1 ; DECREMENT GATE COUNT RFT • $\ddot{ }$ ŷ  $\dot{r}$  $\dot{z}$  $\ddot{r}$ 

FUNCTION :02 : CALLS : CONV, RCONV, CHANG<br>: INPUTS : COR2 **INPUTS**<br>DUTPUTS OUTPUTS :NOTHING : 02 IS THE ROUTINE WHICH  $\frac{\lambda}{F}$ :SIMULATES A TWO INPUT :OR GATE  $\frac{4}{7}$  $\ddot{r}$  $\frac{1}{2}$  $\frac{4}{7}$  $\ddot{r}$  $\ddot{r}$ 02: LDA OR2 ;# OF 2 INPUT OR GATES<br>ORA A **ORA** R7 MOV C,A ; SAVE GATE COUNT<br>CALL CONV ; FIRST INPUT CI1: CALL CONV ;FIRST INPUT<br>MOV B.A MOV B.A<br>CALL CONV CALL CONV ;SECOND\_INPUT<br>ORA B :LOGICAL\_OR ORA B ;LOGICAL OR ANI 03H  $\sim$ CPI  $\mathbf{1}$  $JNZ$   $$+5$  $MVI$   $A/2$ CALL RCONV ; CONVERT TO PROPER FORMAT<br>CALL CHANG ; SAVE THE ANSWER CALL CHANG ; SAVE THE ANSWER  $\Gamma$ JNZ CI1 ; DECREMENT GATE COUNT RET  $\ddot{r}$  $\ddot{z}$  $\ddot{r}$  $\ddot{\mathbf{r}}$  $\ddot{x}$ ;FUNCTION :04 ; CALLS : CONV, RCONV, CHANG ;INPUTS ; OR4 ;OUTPUTS :NOTHING ;DESCRIPTION :04 IS THE ROUTINE WHICH  $\ddot{z}$ :SIMULATES A FOUR INPUT :OR GATE  $\frac{4}{7}$  $\ddot{r}$ ÷  $\hat{\mathbf{y}}$  $\hat{\mathbf{y}}$  $\ddot{r}$ 04: LDA OR4 ;# OF 4 INPUT OR GATES ORA A

RZ MOV C.A ; SAVE GATE COUNT<br>CALL CONV ; FIRST INPUT CJ1: CALL CONV ;FIRST INPUT MOV B, A CALL CONV ; SECOND INPUT<br>ORA B ; LOGICAL OR ORA B ;LOGICAL OR<br>MOV B,A  $B, A$ CALL CONV ; THIRD INPUT<br>ORA B ; LOGICAL OR ORA B ;LOGICAL OR<br>MOV B.A  $B \star A$ CALL CONV ;FOURTH INPUT ORA B ;LOGICAL OR ; LOGICAL OR ANI 03H CPI <sup>1</sup> JNZ \$+5 A, 2<br>RCONV CALL RCONV ; CONVERT TO PROPER FORMAT CALL CHANG ; STORE AWAY THE ANSWER DCR  $\cap$ JNZ CJ1 ; DECREMENT GATE COUNT RET  $\hat{\mathbf{r}}$  $\ddot{r}$  $\ddot{r}$  $\hat{r}$  $\ddot{r}$ FUNCTION :R2 ; CALLS : CONV, RCONV, CHANG INPUTS <sup>t</sup> NO2 OUTPUTS :NOTHING : DESCRIPTION : R2 IS THE ROUTINE WHICH :SIMULATES A TWO INPUT  $\ddot{r}$ :NOR GATE  $\frac{a}{2}$  .  $\ddot{r}$  $\frac{1}{2}$  $\ddot{i}$  $\ddot{\textbf{y}}$  $\ddot{z}$ R2: LDA NO2  $;$  H OF 2 INPUT NOR GATES ORA A RZ<br>MOV .<br>CK1; CALL CONV ;FIRST\_INFUT : CALL CONV ;1:IRST INPUT  $CK1:$ MOV B, A<br>CALL CONV CALL CONV ; SECOND INPUT<br>ORA B ; LOGICAL OR ORA B ;LOGICAL OR<br>CMA :COMPLEMENT ANSWER 流江 O<sub>3H</sub>  $C \cdot 1$  $1$   $\,$ 

 $JN2$   $$+5$  $MVI$   $A_12$ CALL RCONV ; CONVERT TO PROPER FORMAT<br>CALL CHANG ; STORE AWAY THE ANSWER CALL CHANG ;STORE AWAY THE ANSWER DCR  $\mathbb{C}$ JNZ CK1 ; DECREMENT GATE COUNT RET  $\frac{1}{\epsilon}$  $\sim 10^{-1}$  $\ddot{z}$  $\ddot{r}$ ÷  $\ddot{\mathbf{z}}$ ;FUNCTION :R4 ; CALLS : CONV, RCONV, CHANG ;INPUTS :NO4 ;OUTPUTS :NOTHING ;DESCRIPTION :R4 IS THE ROUTINE WHICH :SIMULATE A FOUR INPUT  $\hat{r}$ :NOR GATE  $\ddot{r}$  $\ddot{r}$  $\ddot{i}$  $\sim 10$  $\ddot{r}$  $\frac{4}{7}$  $\ddot{r}$ R4: LDA NO4 ;# OF 4 INPUT NOR GATES ORA A RZ MOV C, A ; SAVE GATE COUNT<br>CALL CONV ; FIRST INPUT CLi: CALL CONV ;FIRST INPUT MOV B, A<br>CALL CONV CONV ; SECOND INPUT ORA B ;LOGICAL OR<br>MOV B,A B, A<br>CONV CALL CONV ; THIRD INPUT<br>ORA B : LOGICAL OR ORA B ;LOGICAL OR MOV B, A<br>CALL CONV CALL CONV ; FOURTH INFUT ORA 3 ;LOGICAL OR CMA ; COMPLEMENT ANSWER ANI 03H CPI  $\blacksquare$  $JNZ$  \$+5  $MVI$   $A, 2$ CALL RCONV ; CONVERT TO PROPER FORMAT CALL CHANG ; STORE AWAY THE ANSWER  $\mathbb{C}$  $5.17$ CL1 ; DECREMENT GATE COUNT 長田県

```
\hat{\mathbf{r}}\overset{\circ}{\mathbf{y}}\hat{\vec{z}}\ddot{r};FUNCTION
                         E2; CALLS : CONV, RCONV, CHANG
        ;INPUTS :EX?
                          : NOTHING
        ;DESCRIPTION :E2 IS THE ROUTINE WHICH
         \ddot{\mathbf{z}}:SIMULATES A TWO INPUT
:EXOR GATE
        \hat{\mathbf{y}}\hat{\mathbf{r}}\hat{\mathbf{r}}\stackrel{\rightarrow}{\mathcal{I}}\hat{\hat{r}}\hat{\mathbf{r}}E2: LDA = EX2 \Rightarrow \Rightarrow DF 2 INPUT EXOR GATES<br>ORA \Rightarrow A
        ORA
        RZ<br>MOV
                 C, A ; SAVE GATE COUNT
CM1: CALL CONV ;FIRST INFUT
        MOV B,A
        CALL CONV ; SECOND INPUT
        XRA B ;LOGICAL EXOR<br>ANI OSH
                 ANI 03H
        CPI
                 \mathbf{1}JNZ $+5MVI A, 2<br>CALL RCONV
        CALL RCONV ; CONVERT TO PROPER FORMAT<br>CALL CHANG ; STORE AWAY THE ANSWER
                        CALL CHANG ;STORE AWAY THE ANSWER
        DCR.
                 \mathbb{C}^-JNZ CM1 ; DECREMENT THE GATE COUNT
        RET
\ddot{r}\ddot{r}\ddot{,}\ddot{r}\ddot{r}FUNCTION :E4
        CALLS :CONViRCONV,CHANG
        INPUTS :EX4
        OUTPUTS :NOTHING
                          : EX4 IS THE ROUTINE WHICH
                          :SIMULATES A FOUR INPUT
        \ddot{z}:EXOR GATE\frac{1}{2}\ddot{r}\ddot{\bullet}
```
 $\ddot{r}$  $E4:$  LDA  $E34$   $\mu$  DF 4 INPUT EXOR GATES ORA A R7 NOV C, A ; SAVE GATE COUNT<br>CALL CONV : FIRST INPUT CN1: CALL CONV ;FIRST INPUT<br>MOV B.A B, A<br>CONV CALL CONV ;SECOND\_INPUT<br>XRA B :LOGICAL\_EXOR XRA B ;LOGICAL EXOR<br>MOV B,A MOV B, A<br>CALL CONS CALL CONV ; THIRD INPUT<br>XRA B : LOGICAL EXO XRA B ;LOGICAL EXOR<br>MOV B,A MOV B, A<br>CALL CONV CALL CONV ;FOURTH INPUT<br>XRA B ;LOGICAL EXOR ; LOGICAL EXOR ANI 03H CPI  $\mathbf{1}$  $JNZ$   $$+5$  $MVI \qquad A, 2$ CALL RCONV ; CONVERT TO PROPER FORMAT<br>CALL CHANG ; STORE AWAY THE ANSWRE CHANG ; STORE AWAY THE ANSWRE **DCR** JNZ CN1 ; DECREMENT GATE COUNT RET  $\hat{\mathbf{r}}$  $\ddot{\tau}$  $\ddot{r}$  $\ddot{r}$  $\ddot{r}$ FUNCTION :CONV CALLS :NOTHING INPUTS ;NOTHING OUTPUTS :NOTHING : CONV TAKES A DIGITAL LOGIC :CONSTANT AND CONVERTS IT TO ONE  $\ddot{i}$ :WHICH DLS CAN OPERATE ON.FIRST  $\ddot{r}$ THE ADDRESS FROM THE UPDATE ÷ ;SEQUENCE TABLE IS GOTTEN. THIS ż :POINTS TO TABLE T1 WHICH HAS  $\ddot{r}$ THE LOGIC VALUE FOR THE GIVEN ;ADDRESS,  $\ddot{ }$ ;LOGIC '1' --> 01H ÷ :LOGIC '0' --> 00H  $\hat{\vec{r}}$ ;LOGIC 'X' --> 10H $\ddot{ }$ 计数字分类 法法法的 法法法 医格式皮肤 计数字数据 计数字数据数据 计数字数据 医单位关节 计数字标识 法法院法法法法法法法 人名英格兰  $\ddot{r}$  $\ddot{r}$  $\frac{1}{\ell}$ 

 $\hat{\vec{r}}$  $\ddot{r}$   $\hat{\mathbf{r}}$  $\ddot{y}$ CONV: MOV E, M ; THE UPDATE SEQUENCE TABLE<br>INX H ; ADDRESS, POINTING TO T1 INX H ;ADDRESS, POINTING TO T1<br>MOV D,M  $D, M$ INX  $H_{\perp}$ LDAX D ;DATA FROM T1<br>ANI OFH ;STRIF OFF TH OFH ; STRIP OFF THE 4 MSBS' RZ CPI  $\mathbf{1}$ JNZ DA1 ;CONVERT TO NEW FORMAT ORT  $\mathbb{Z}$ RET ;RETURN WITH NEW FORMATED nAit MVI A:2 ;DATA IN ACC **RET**  $\hat{\mathbf{r}}$  $\ddot{,}$  $\ddot{ }$  $\ddot{z}$  $\hat{\mathbf{r}}$ FUNCTION :RCONV  $\bar{A}$ CALLS :NOTHING INPUTS ;NOTHING OUTPUTS ;NOTHING DESCRIPTION ;RCONV ROUTINE TAKES DATA PHICH THE PROGRAM HAS OPEPATED UPON  $\ddot{x}$ :AND CONVERTS IT BACK TO THE  $\ddot{r}$  $\ddot{\mathbf{z}}$ :PROPER FORMAT TO BE STORE AWAY  $\hat{r}$  $\hat{\mathbf{r}}$  $\ddot{r}$  $\ddot{r}$  $\ddot{r}$ RCONV: CPI 0 ; IF IT MATCHES THEN CONVERT  $JNZ$   $$+6$ MVI A:10' ;IT TO LOGIC '0' RET CPI 3 JNZ \$+6 ;DEFALT CONVERT IT TO LOGIC '1'  $MVI$   $A, '1'$ RET<br>MVI A<sub>'</sub>'X' ; CONVERT IT TO LOGIC 'X' RET $\mathbf{r}$  $\ddot{\mathrm{r}}$  $\hat{\mathbf{r}}$  $\ddot{\mathrm{z}}$  $\ddot{•}$ 

FUNCTION :CHANG ; CALLS :CONV,RGONV INPUTS :XPAS OUTPUTS :NOTHINC DESCRIPTION :THE CHANG' ROUTINE INTRODUCES THE PROPAGATION DELAY INTO  $\ddot{\phantom{a}}$  $\sim$   $\ddot{\mathrm{z}}$ : THE SIMULATED NETWORK. THIS IS  $\ddot{y}$ :DONE BY TESTING AN OUTPUT TO :MAKE SURE fT HAS BEEN IN THE  $\hat{\hat{\mathbf{y}}}$  $\rightarrow$ : TRANSITION STATE FOR ONE  $\ddot{\ddot{\textbf{z}}}$ :UPDATE CYCLE  $\hat{\vec{r}}$  $\frac{a}{r}$  $\ddot{\imath}$ ÷  $\ddot{\cdot}$ CHANG: MOV B, A CALL CONV ; THE DELAY PROCESS IS DONE BY<br>CALL RCONV ; TESTING TO SEE IF ANY CHANGE CALL RCONV ; TESTING TO SEE IF ANY CHANGE<br>CMP B : OCCURED BETWEEN THE N & NAT :  $B$  ; OCCURED BETWEEN THE N & N+1 STATE RZ CPI 'X' DCX  $H$ DCX  $H$ JNZ DB2 ;GET OUTPUT READY TO CHANGE MOV A<sub>i</sub>B<br>MOV F.M DB1: MOV E, M ; GET LOCATION IN T2 TABLE<br>INX H INX MOV D'M INX  $H$ STAX D ; STORE NEW OUTPUT IN T2 RET OB2: LOA XPAS ;TEST TO SEE IF USER CPI *iyi* ;HAD ISSUED THE X-PASS COMMAND JNZ DB1-1 MVI A,'X' ;X-FASS<br>JMP DB1  $DB1$  $\hat{r}$  $\ddot{z}$  $\ddot{r}$  $\ddot{r}$  $\ddot{z}$ ;FUNCTION :TRACE ;CALLS :OUTCH,CETCH,CRLF ;INPUTS :NOTHING ;OUTPUTS : TRUN, XPAS ;DFSCRIPTInN :TRACE FINDS OUT FROM THE USER IF THEY WANT TO OERATE IN THE TRACE  $\frac{1}{\epsilon}$  $\ddot{x}$ :MODE AND IF THEY WANT TO OPERATE

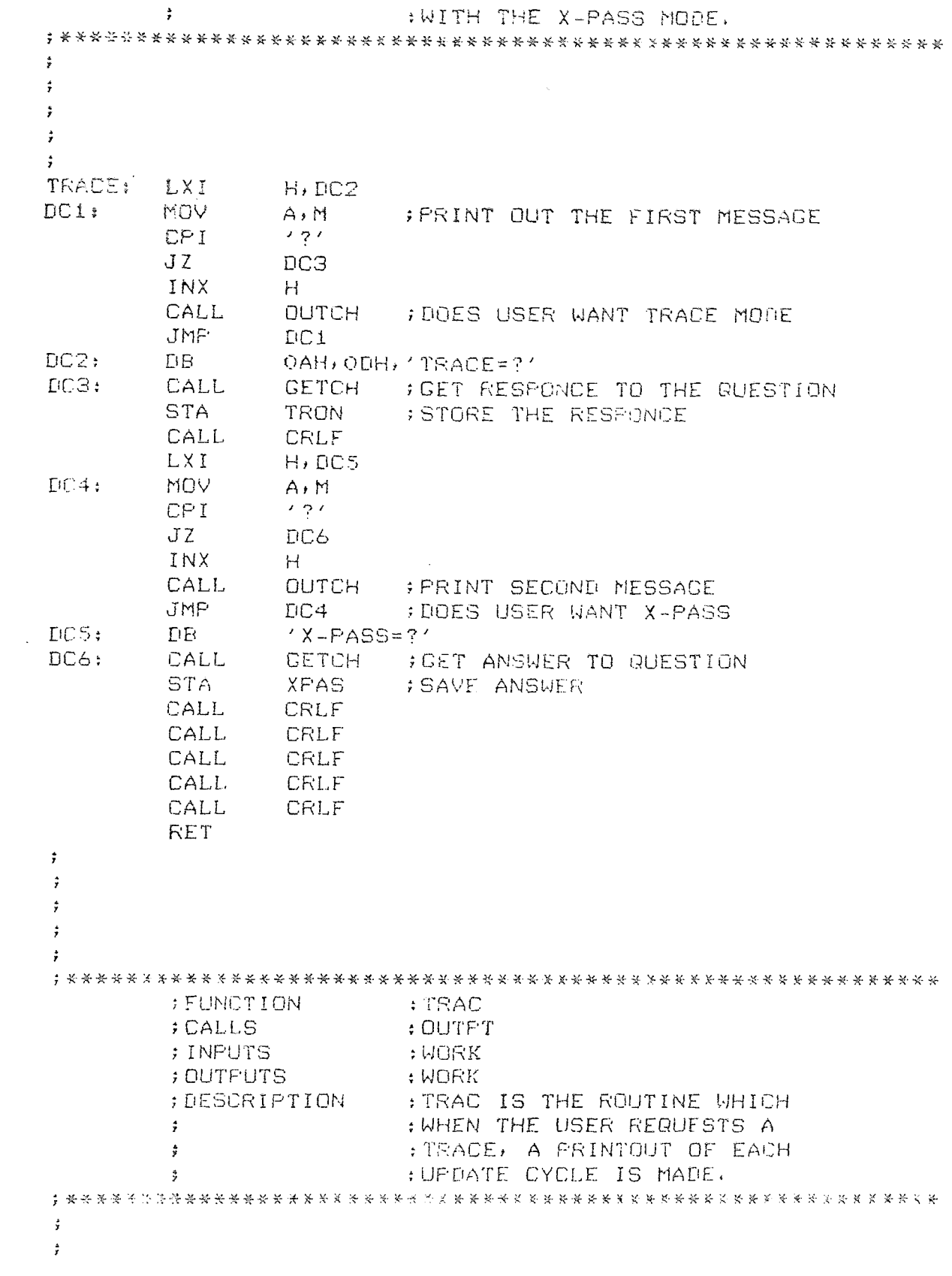

```
\ddot{r}\hat{\mathbf{r}}\ddot{i}TRAC: CALL OUTPT ;PRINT MONITORED LOGIC POINTS<br>LDA WORK+2
         LDA WORK+2<br>ADI 99H
                  AnI 99H ;DECREMENT BCD COUNTER
         DAA
        STA WORK+2 ; WHICH IS IN THIS LOCATION
         RET
\ddot{r}\ddot{r}\ddot{\mathrm{z}}\ddot{r}÷
;FUNCTION
                           :TIME
         ;CALLS
                           :DUTCH
         ;INPUTS
                           :BEGIN
         ;OUTPUTS
                           :NOTHING
         ;DESCRIPTION
                           :-CINE IS THE ERROR ROUTINE
         \hat{\mathbf{r}}:WHILH IS CALLED WHEN THE
         \frac{1}{2}:SIMULATED NETWORK HAS NOT
         \ddot{r}:REACHED A STABLE STATE IN
         \ddot{x}: THE ALLOTED TIME.
\ddot{\mathrm{z}}\ddot{r}\ddot{r}\hat{\mathbf{r}}\ddot{\mathrm{z}}TIME: LXI H.EB1 ; PRINT ERROR MESSAGE<br>MOY A.M :STOP THE SIMULATION
         MOV A<sub>i</sub>M ; STOP THE SIMULATION DEAD<br>CPI (?' ; AND INFORM USER OF TIME P
         CPI : 191 : AND INFORM USER OF TIME PROBLEM JZ
                  JZ EB2
         CALL OUTCH
         INX
                  HJMP TIME+3
EB1: DB (THE CIRCUIT HAS NOT REACHED A STABLE STATE?'<br>EB2: LXI SP, BEGIN ; RESTART SIMULATOR
         LXI SP, BEGIN ;RESTART SIMULATOR<br>JMP AAS
                  AA3
\frac{1}{\ell}\ddot{\star}\ddot{\mathbf{r}}\ddot{ }\ddot{r};FUNCTION :OSSL
         ;CALLS :DUTCH
                           ;INPUTS :NOTHING
        ;OUT,IUTS :NOTHING
         ;DESCIPTION :OSSL IS THE ROUTINE WHICH
```
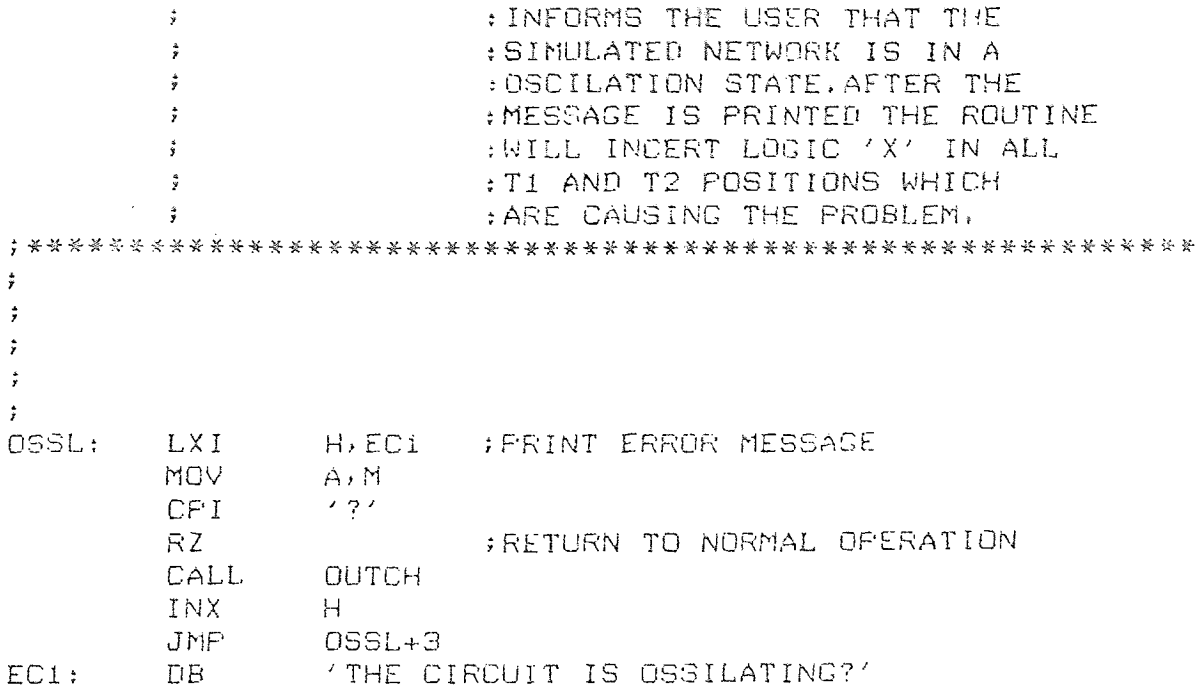

```
;*3:-***k******;(-******************************* 	FUNCTION
         ; FUNCTION
                      GETCH & OUTCH
         ;CALLS ;C1,C0;INPUTS
                           :NOTHING
         ;OUTPUTS
                           :NOTHING
                           :GETCH IS THE CET CHARACTER
         DESCRIPTION
                           :FROM THE TERMINAL ROUTINE.
         \frac{4}{3}\ddot{\ddot{x}}:DUTCH IS THE RI)UTINE WHICH
                           :PRINTS THE CHARACTER THAT IS
         \ddot{x}: IN THE ACC. THIS ROUTINE IS THE
         \ddot{r}:ONLY ONE WHICH MUST BE CHANGED
         \dot{r}\ddot{z}FOR CUSTOMIZING THE I/O.
:*************K-***********************;:***************
\ddot{\mathbf{r}}\ddot{r}\ddot{\tau}÷
GETCH: CALL CI ; CPM GET CHARACTER ROUTINE
\ddot{\bullet}DUTCH: PUSH
                \mathbf{B}MOV C, A<br>CALL CO
                CALL CO ;CPM PRINT CHARACTER ROUTINE
         POP
         RET ; ALL DONE
\ddot{r}\ddot{r}\ddot{r}\ddot{x}\div'FUNCTION :CRLF
         ; CALLS
         INPUTS :NOTHING
         'OUTPUTS :NOTHING
                          DESCRIPTION :CRLF ROUTINE PRINTS A
                           :CARRAGE RETURN FOLLOWED
         \ddot{x}\mathcal{L}:DY A LINE FEED
\ddot{\mathbf{r}}\ddot{r}\ddot{\cdot}\ddot{x}\ddot{x}CRLF: MVI A, ODH ; CARRAGE RETURN<br>CALL DUTCH : PRINT IT
         CALL OUTCH ; PRINT IT<br>MVI A, OAH ; LINE FEEI
         MVI A, OAH ; LINE FEED<br>CALL OUTCH ; PRINT IT
                          COLLEGE TO THE SERVICE IT
         RFT
\mathcal{I}\ddot{r}
```
 $\boldsymbol{j}$  $\ddot{r}$  $\ddot{\cdot}$ : FNEP : FUNCTION ; CALLS : NOTHING ; INPUTS  $HSEXT$ : CARRY FLAG **; OUTFUTS** : FNDP ROUTINE SCANS THROUGH ; DESCRIPTION : THE SOURCE FROGRAM TO FIND  $\ddot{r}$ #THE '.' CHARACTER  $\stackrel{\bullet}{\star}$  $\hat{\mathbf{r}}$  $\frac{1}{2}$  $\hat{\bm{r}}$  $\ddot{\tau}$  $\ddot{z}$ FNDP: **PUSH**  $\Gamma$ XCHC LHLD NEXT **; GET ADDRESS OF LAST XCHG** ; SOURCE PROGRAM BYTE MOV ; TEST TO SFE IF WE ARE  $ZAt:$ A, L CMP. E. FAT THE LAST BYTE JNZ  $ZA2$ **MOV**  $A$ ,  $H$ ; IF NO '.' FOUND THEN CMF.  $\Box$ ; CLEAR THE CARRY FLAG JNZ  $ZAZ$ STC CMC FOF  $\mathbf{L}$ **RET** : GET A SOURCE BYTE  $ZAZ:$ **MOV**  $A \cdot M$  $H$ INX : COMPARE IT TO THIS  $\mathcal{F}_{\mathcal{A}}(\mathcal{E})$ **CPI** ; NOT FOUND KEEP LOOKING **JNZ** ZA1 FOUND SET CARRY **STC** FOP.  $\Gamma$ **RET**  $\frac{4}{7}$  $\ddot{r}$  $\frac{4}{7}$  $\hat{I}$ ÷ : FUNCTION **: FNDS** : NOTHING  $;$ CALLS : NOUTING ; OUTFUTS : NOTHING ; OUTPUTS : FNDS IS THE ROUTINE WHICH **DESURIFTION** : FINDS A '/' IN THE SOURCE  $\mathcal{I}^{\pm}$  $EFRJGRAI1$  $\hat{\mathbf{r}}$ 

 $\sim$   $\omega$ 

 $\frac{1}{2}$  $\ddot{r}$  $\ddot{\tau}$  $\ddot{\dot{r}}$  $\ddot{i}$  $FNHS:$ MOV  $A \cdot M$ **GET A CHARACTER** INX  $H$ SEE IF WE HAVE OVER SHOT THE MARK CPI<sup>-</sup>  $\mathcal{F}_{\mathcal{A}}(\mathcal{E})$ RZ.  $\mathcal{F}(\mathcal{F})$  and  $\mathcal{F}(\mathcal{F})$  $CFI$ ; IS IT A MATCH  $R2$ JMP FNDS : NO TRY AGAIN  $\hat{\mathbf{y}}$  $\ddot{\mathrm{r}}$  $\ddot{r}$  $\ddot{r}$  $\ddot{r}$ FUNCTION : FHILCH : CALLS : NOTHING ; INPUTS : NOTHING ; OUTPUTS : NOTHING : FNDCH IS THE ROUTINE WHICH ; DESCRIPTION  $\frac{1}{2}$ : FINDS A CHARACTER WHICH LIES : BETWEEN 'A' AND 'Z'.  $\ddot{i}$ ;关于安全中央关系长长长长长安全大大长安的关系长头头的长头头的长头头的长头头头发光头头头头头头头头头头头头头头头头,  $\mathcal{V}$  $\hat{t}$  $\hat{\tau}$  $\ddot{z}$  $\ddot{z}$ FNDCH: MOV A, M : GET A CHARACTER CPI  $\angle$  A<sup>2</sup> ; SEE IF IT IS BETWEEN 'A'  $JF$ ZB1 INX  $H$ JMP FNDCH  $ZB1$ ;  $CFT$  $\angle$ Z'+1 ; AND 'Z' FCM -**INX**  $H$ JMP FNDCH  $\mathbb{R}^2$  $\ddot{ }$  $\ddot{r}$  $\ddot{i}$  $\ddot{z}$ ; FUNCTION **SPRBYT**  $;$  CALLS  $\therefore$  OUTCH ; INFUTS : NUTHING es carer macres est. **Scholarship** (See Call

**DESCRIPTION** : THE PRBYT ROUTINE TAKES : THE CONTENTS OF ACC AND  $\ddot{x}$ : FRINTS IT AS TWO HEX  $\frac{1}{2}$  $\mathcal{G}$ : DIGITS  $\ddot{x}$  $\frac{3}{2}$  $\hat{\mathbf{r}}$  $\sim 10$  $\ddot{ }$  $\ddot{z}$ PRBYT: **PUSH** PSW **RAR** IMOVE THE FOUR MSB'S TO RAR. ; THE LSB POSITIONS **RAR RAR** ANI OFH :STRIP OFF THE TOP : CONVERT TO PROPER FORMAT ORI **BOH** CPI. 3AH  $JC$  $$+5$  $\mathcal{I}$ ADI. CALL **QUTCH FRINT FIRST DIGIT POF FSW BRING BYTE BACK** ANI OFH. : TAKE THE TOP OFF OR T ЭОН #CONVERT IT CPI. **3AH**  $JC$  $5 + 5$ ADI.  $\overline{7}$ CALL OUTCH ; FRINT IT **RET**  $\ddot{i}$  $\hat{\vec{r}}$  $\ddot{r}$  $\ddot{x}$  $\ddot{ }$ ; FUNCTION : GETIM **CALLS**  $;$  GETCH ; INFUTS : NOTHING ; OUTFUTS : NOTHING ; DESCRIFTION : GETOM ROUTINE GETS A : DECMIAL NUMBER (0-255)  $\ddot{r}$  $\ddot{\tau}$ : FROM THE USER. ALL NUMBERS : COME IN ASCII MUST BE  $\ddot{r}$ : CONVERTED TO HEX.  $\ddot{x}$  $\ddot{r}$  $\stackrel{\star}{\tau}$  $\hat{r}$  $\ddot{\mathrm{z}}$  $\ddot{.}$ GETOM: CALL GETON ; GET A CHARACTER

CPI (0' ; IT MUST BE BETWEEN<br>RM
: 0 AND 9  $R$ <sup>N</sup>  $(9' + 1)$   $(0, \text{AND}, 9)$  $'9' + 1$ RP<br>PUSH PSW ;SAVE IT NOV A, B ; B(-- CURRENT COUNT<br>ORA A ; CLEAR CARRY A **: GLEAR CARRY** RAL ;DOUBLE IT. 10=(2\*2\*2\*N+2\*N)+(N+1) NOV B,A ORA A **RAL** ORA A RAL<br>ADD ADD B ;FINAL RESULTS<br>MOV B.A MOV B, A<br>FOF FSW POP PSW ;GET\_NUMBER<br>ANI OFH ANI OFH<br>ADD B ADD B ; ADD THE NEXT DIGIT  $\mathbb{B}$ ,  $\mathbb{A}$ JMP GETOM  $\hat{\mathbf{r}}$  $\hat{\mathbf{y}}$  $\hat{\mathbf{r}}$  $\overset{\star}{\mathbf{z}}$ ; ;MEMORY ALLOCATION  $\hat{\mathbf{r}}$  $\ddot{r}$  $\ddot{x}$  $\frac{1}{2}$  $\ddot{ }$  $\ddot{ }$  $\ddot{z}$ START: DS 2 ; BEGINNING OF SOURCE PROGRAM<br>NEXT: DS 2 ; END OF SOURCE PROGRAM NEXT: DS 2 ;END OF SOURCE PROGRAM WORK: DS 4 ; TEMPORY WORK REGISTERS<br>LENTE: DS 1 ; LENGTH OF A SOURCE LIN LENTH: DS 1 ; LENGTH OF A SOURCE LINE<br>DELAY: DS 1 ; CYCLE DELAY COUNT DELAY: DS 1 ;CYCLE DELAY COUNT<br>TEST: DS 1 :NUMBER OF UPDATE TEST: DS 1 ;NUMBER OF UPDATE COUNTS<br>COUNT: DS 1 :TOTAL NUMBER OF SYMPOLS COUNT: DS 1 ; TOTAL NUMBER OF SYMPOLS<br>PLACE: DS 1 ; TEMPORY UPDATE COUNT PLACE: DS  $1$  ; TEMPORY UPDATE COUNT<br>ERROR: DS  $1$  ; TYPE OF ERROR ERROR: DS  $\begin{array}{ccc} 1 & ; \text{TYFE OF ERROR} \ \text{NUMBER OF LOR} \end{array}$ NUMB: DS 2 ; NUMBER OF LOGIC GATES<br>TRON: DS 1 ; TRACE CONTROL CHARACT TRON : DS 1 ;TRACE CONTROL CHARACTER XPAS DS 1 ;X-PASS CONTROL CHARACTER<br>SYMBS: DS 2 ;START OF SYMBOL TABLE SYMBS; DS 2 ;START OF SYMBOL TABLE<br>SYMBE: DS 2 ;END OF SYMBOL TABLE SYMBE: DS 2 ;END OF SYMBOL TABLE<br>T15: DS 2 ;START OF T1 TABLE T1S: DS 2 /START DE T1 TABLE<br>T1E: DS 2 /FND OF T1 TABLE 2 ; END OF T1 TABLE

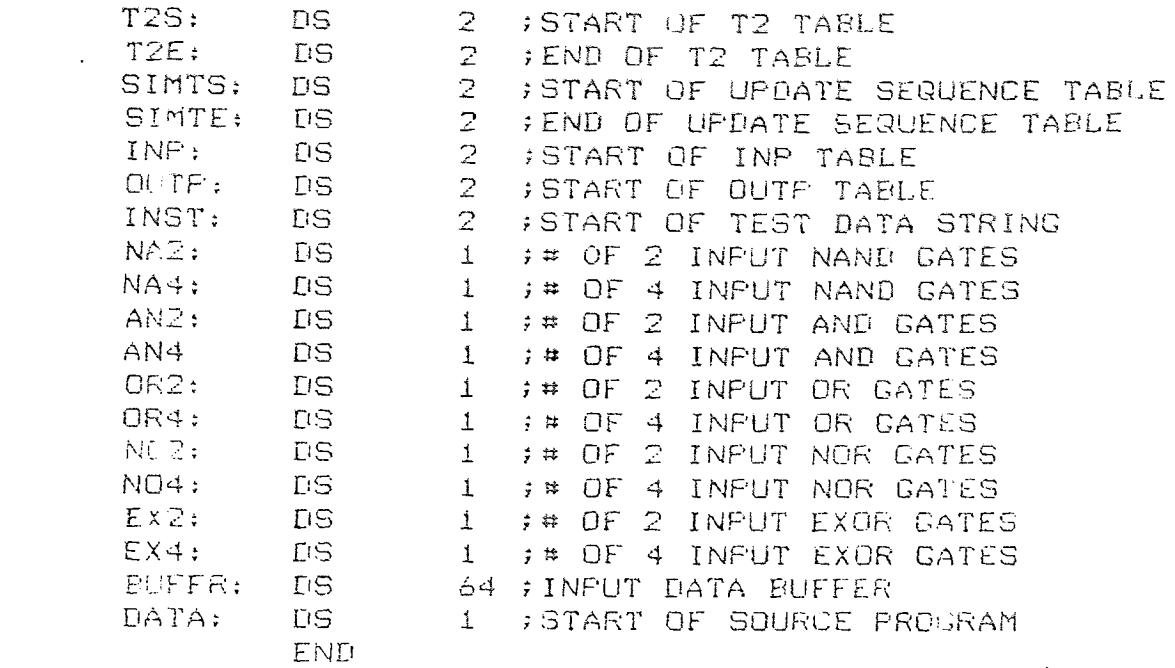

 $\mathcal{L}^{\text{max}}_{\text{max}}$  , where  $\mathcal{L}^{\text{max}}_{\text{max}}$ 

## CHAPTER <sup>5</sup>

## USING THE DIGITAL LOGIC SIMULATOR

## 5.1 Design Examples

In order for the user to get a better grasp of how DLS operates a few design examples are given. On the computer printouts that which is underlined is what the user has typed. The comments along the right side were added later to emphasize certain points.

The first design example has its printout previously shown in Figure 2-2. Now what will be done is to show how all that came about. Figure 5-1 is the circuit to be simulated.

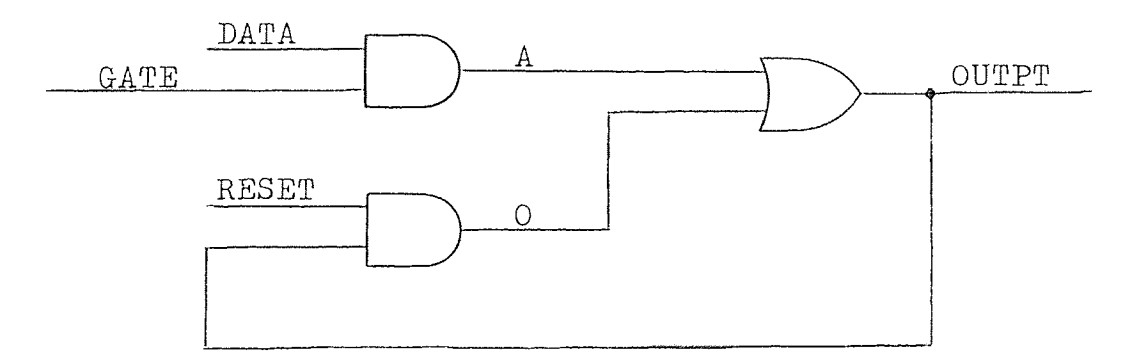

Figure 5-1

Once the simulator starts to run the title will be printed followed by a question. The simulator wants to know if it should clear the tables in the memory. This is for protecting against destroying old files in memory.

# DIGITAL LOGIC SIMULATOR

CLEAR MEMORY ? YES

A : Ø1

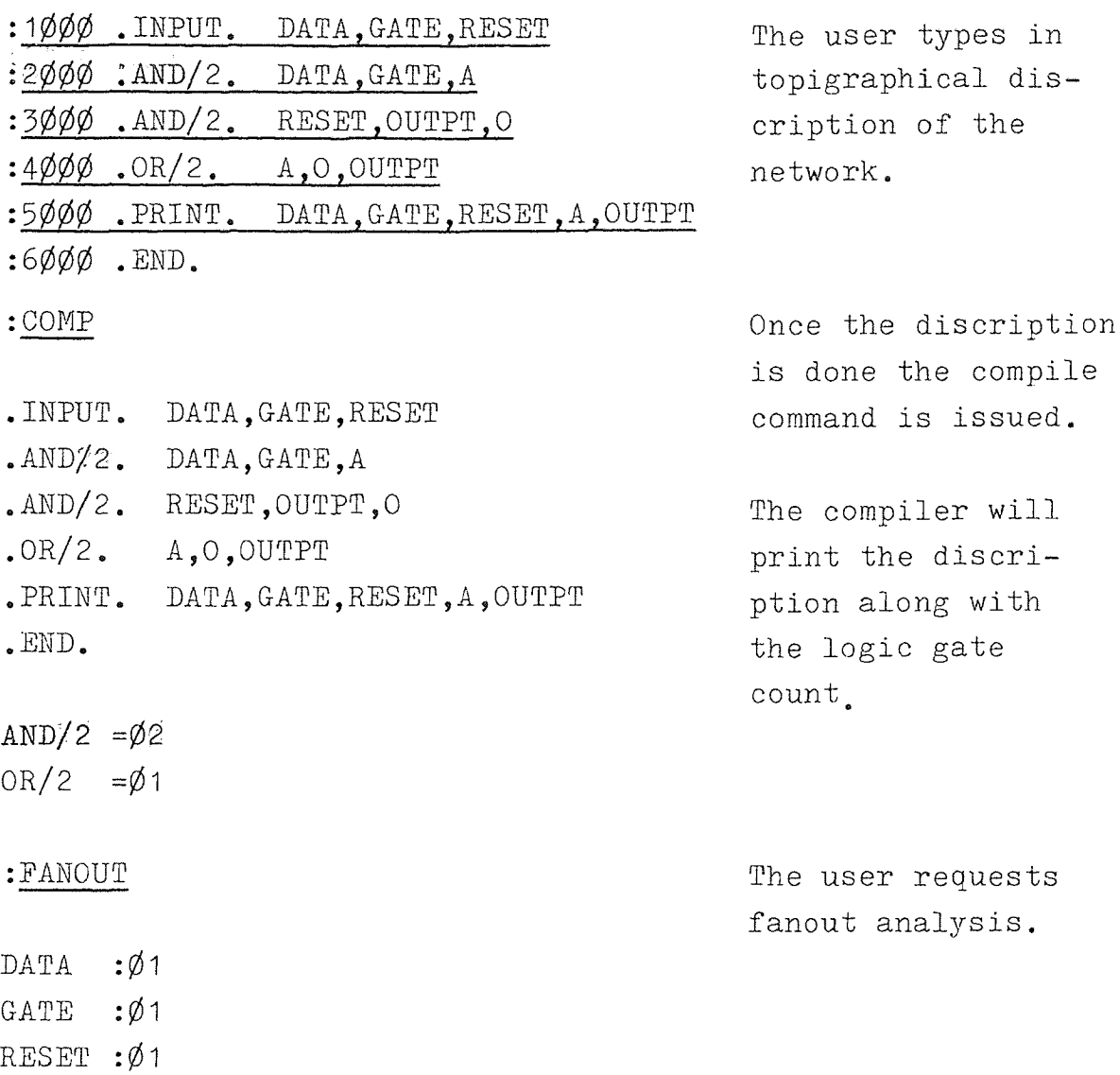

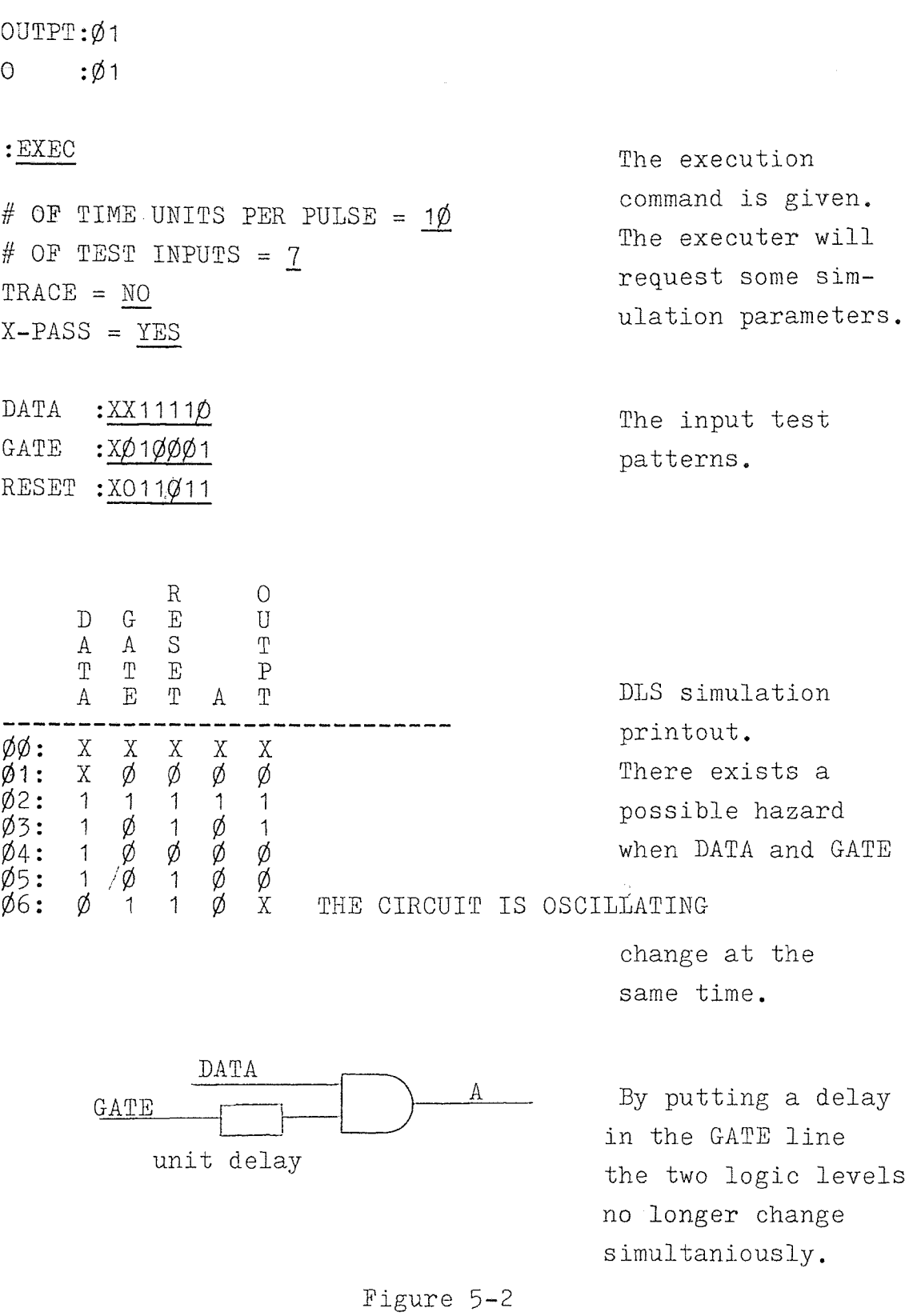

 $:2\cancel{\emptyset}\cancel{\emptyset}\cancel{\emptyset}$  . AND/2. DELAY, DATA, A  $:15\emptyset\emptyset$  . AND/2. GATE, GATE, DELAY

#### :COMP

- .INPUT. DATA,GATE,RESET
- .AND/2. GATE,GATE,DELAY
- •AND/2. DELAY,DATA,A
- •AND/2. RESET,OUTPT,0
- $.OR/2$ .  $A, O, OUTPT$
- .PRINT. DATA,GATE,RESET,A,OUTPT
- .END.
- $AND/2 = \emptyset$ 3  $OR/2$  = $\emptyset$ 1

### :FANOUT

DATA :Ø1 GATE  $:\emptyset$ 2 RESET :Ø1 DELAY : :Ø1 A :Ø1 OUTPT :Ø1  $: Ø1$  $\overline{O}$ 

#### :EXEC

# OF TIME UNITS PER PULSE =  $1\phi$ # OF TEST INPUTS =  $7$ TRACE = NO  $X-PASS = YES$ 

The delay is simply an AND gate with both inputs tied together.

The user simply modifies one line and adds another then recompiles the network.

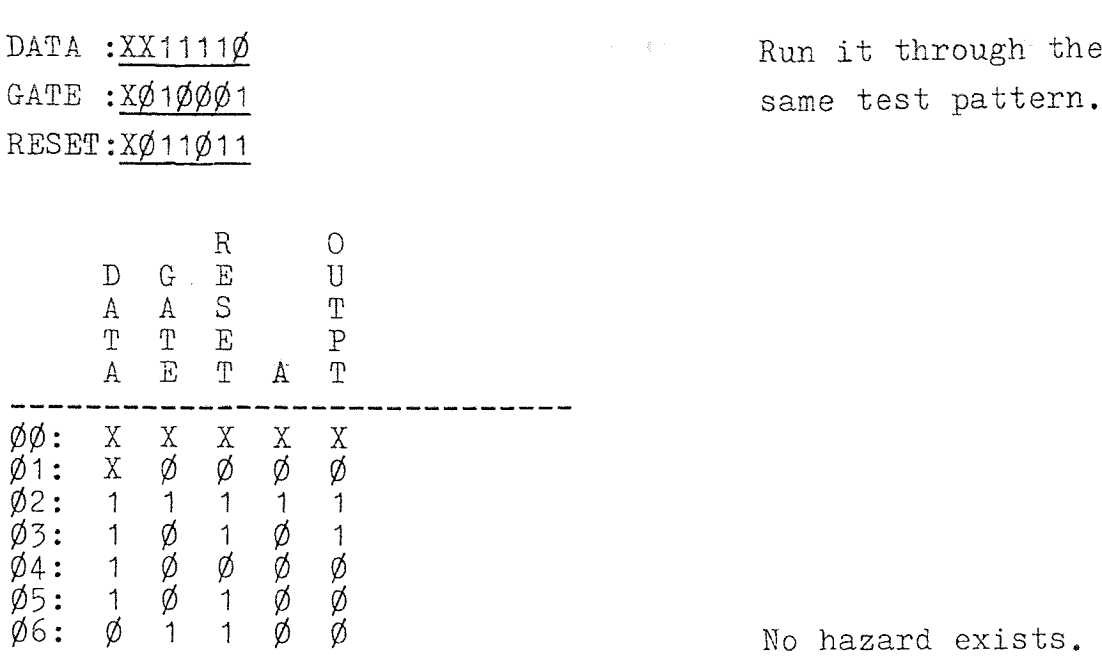

The second example will show how DLS detects race conditions. Figure 5-3 is simply a string of OR gates.

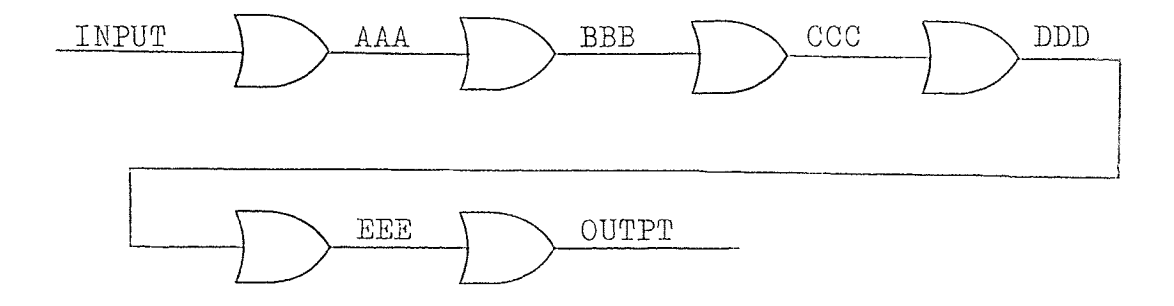

Figure 5-3

By using the DLS trace mode signal propagation can be viewed.

- CLEAR MEMORY ?YES memory and describe :1ØØØ . INPUT. INPUT the new network. :2ØØØ .0R/2. INPUT,INPUT,AAA :2ØØ1 .0R/2. AAA,AAA,BBB :2002 . OR/2. BBB, BBB, CCC *:2Ø03* .0R/2. CCC,CCCIDDD :2ØØ4 .0R/2. DDD,DDD,EEE :20Ø5 .0R/2. EEE,EEE,OUTPT :3ØØØ .PRINT. INPUT.AAA.BBB.CCC.DDD.EEE,OUTPT
- :4 $\emptyset\emptyset\emptyset$  . END.
- :COMP
- .INPUT. INPUT
- .0R/2. INPUT,INPUT,AAA
- $.OR/2$ .  $AAA$ , $AAA$ ,  $BBB$
- $.OR/2$ . BBB, BBB, CCC
- .0R/2. CCC,CCC,DDD
- $.OR/2$ . DDD, DDD, EEE
- .0R/2. EEE,EEE,OUTPT
- .PRINT. INPUT,AAA,BBB,CCC,DDD,EEE,OUTPT
- .END.
- $OR/2 = \emptyset 6$

### :FANOUT

INPUT :Ø2  $AAA$  : Ø2 BBB :  $\emptyset$ 2

:NEW Clear out the

CCC  $:\phi$ 2 DDD :Ø2 EEE  $:\emptyset$ 2 OUTPT:ØØ

 $\mathcal{L}_{\text{max}}$  and  $\mathcal{L}_{\text{max}}$ 

:EXEC

# OF TIME UNITS PER PULSE =  $10$ # OF TEST INPUTS =  $2$ TRACE = YES  $X-PASS = YES$ 

Execute the simulator with the trace mode on.

 $\sim 10^7$ 

INPUT:Ø1

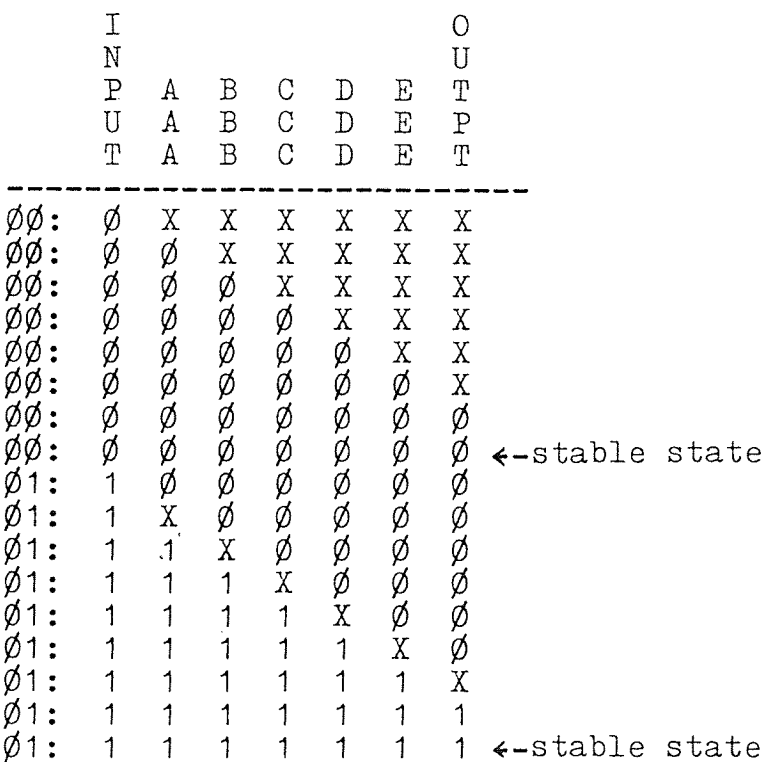

Re-execute the network but this time set the clock up so that there will only be five update cycles per time unit.

:EXEC

# OF TIME UNITS PER PULSE =  $5$ # OF TEST INPUTS = 2  $$  $X-PASS = YES$ 

Re-executer the network this time with only five update cycles per time unit.

INPUT :Ø1

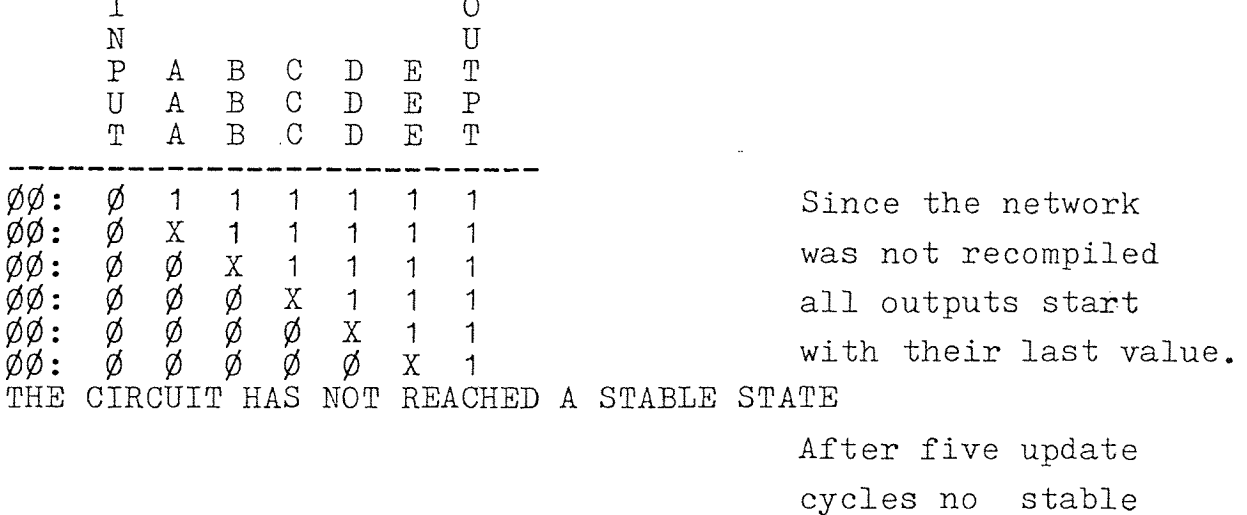

state was reached.

The next example is the design of a two bit fulladder. First a one bit full-adder will be simulated then the modification to a two bit adder. Figure 5-4a is the basic full-adder and Figure 5-4h is how two such fulladder, blocks are put together to form the circuit.

:NEW CLEAR MEMORY ? YES New network to be feed to DLS.

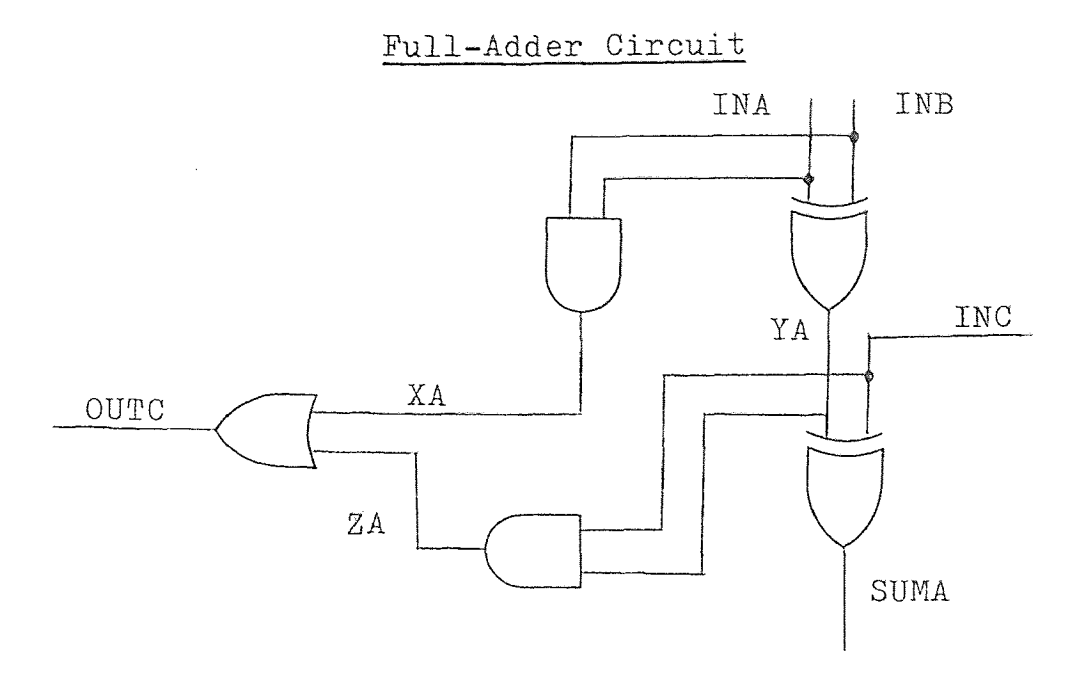

(a)

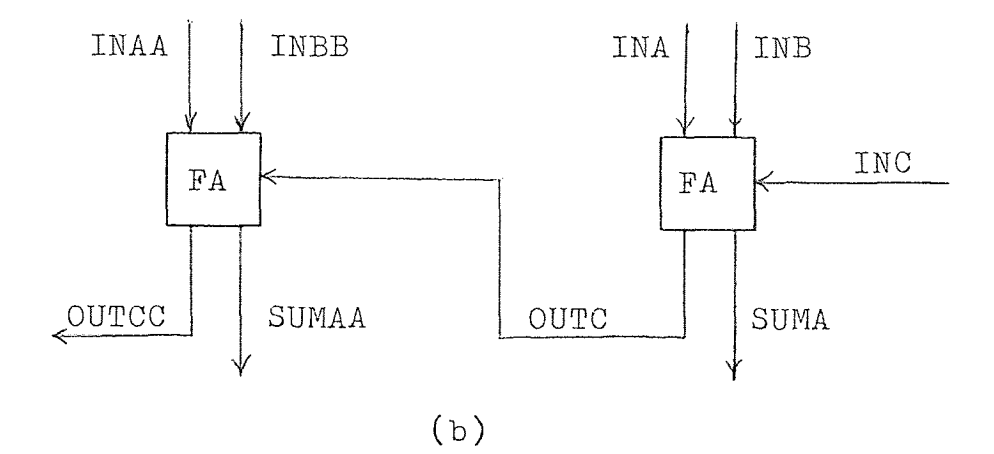

Figure <sup>5</sup> -<sup>4</sup>

 $\langle a \rangle$ 

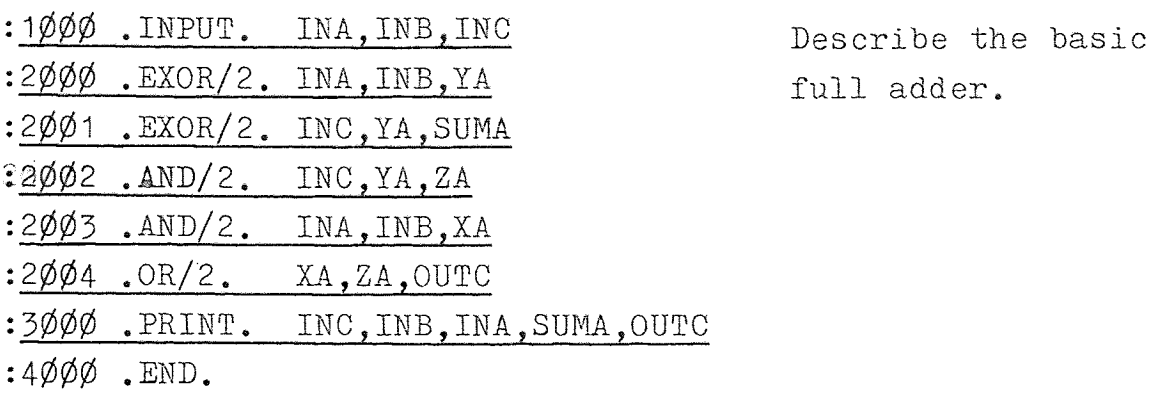

: COMP<br>Test the first design stage.

- . INPUT. LINA, INB, INC ,EXOR/2. INA,INB,YA
- .EXOR/2. INC,YA,SUMA
- .AND/2. INC, YA, ZA
- .AND/2. INA,INB,XA
- $.OR/2$ . XA, ZA, OUTC
- .PRINT. INC,INB,INA,SUMA,OUTC
- .END.

 $AND/2 = \emptyset2$ OR/2 = $\emptyset$ 1 EXOR/2=Ø2

# :FANOUT

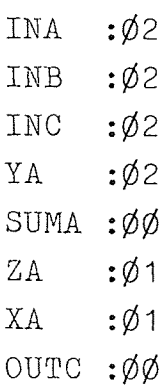

:EXEC

# OF TIME UNITS PER PULSE = 1<u>Ø</u> # OF TEST INPUTS =8 TRACE =NO  $X-PASS = YES$ 

INA :<u>Ø1Ø1Ø1Ø1</u> INB :<u>ØØ11ØØ11</u> INC :ØØØ01111 There are  $2^n$  posible test patterns where n equals the number of inputs.

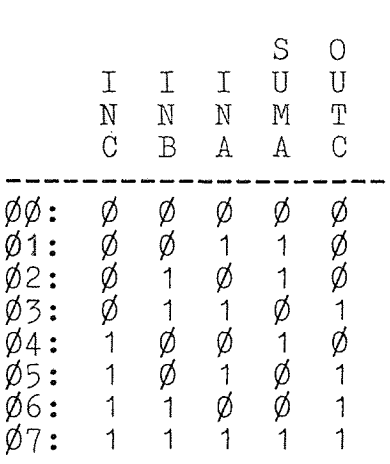

Everything checks out.

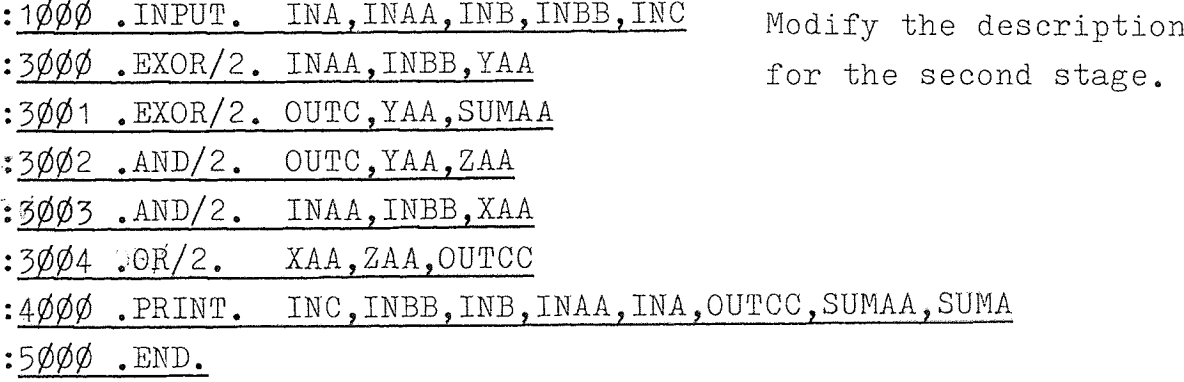

 $\frac{1}{2}$  ,  $\frac{1}{2}$  ,  $\frac{1}{2}$  ,  $\frac{1}{2}$  ,  $\frac{1}{2}$  ,  $\frac{1}{2}$ 

<sup>1</sup> 29

:COMP

- •INPUT. INA,INAA,INB,INBB,INC
- .EXOR/2. INA,INB,YA
- •EXOR/2. INC,YA,SUMA
- $AND/2$ . INC, YA, ZA
- •AND/2. INA,INB,XA
- $\text{OR}/2$ . XA, ZA, OUTC
- •EXOR/2. INAA,INBB,YAA
- .EXOR/2. OUTC,YAA,SUMAA
- •AND/2. OUTC,YAA,ZAA
- •AND/2. INAA,INBB,XAA
- •OR/2. XAA,ZAA,OUTCC
- •PRINT. INC,INBB,INB,INAA,INA,OUTCC,SUMAA,SUMA
- •END.

 $AND/2 = \emptyset4$  $OR/2 = \emptyset$  $EXOR/2=Ø4$ 

:EXEC

# OF TIME UNITS PER PULSE *=2Ø* # OF TEST INPUTS =32 TRACE =NO X-PASS =YES

- : Ø1Ø1Ø1Ø1Ø1Ø1Ø1Ø1Ø1Ø1Ø1Ø1Ø1Ø1Ø1Ø1Ø1 INA
- INAA : ØØ11ØØ11ØØ11ØØ11ØØ11ØØ11ØØ11ØØ11
- : ØØØØ1111ØØØØ1111ØØØØ1111ØØØØ1111 INB
- INBB : ØØØØØØØØ111111110ØØØØØØØ011111111
- INC

32 possible test patterns.

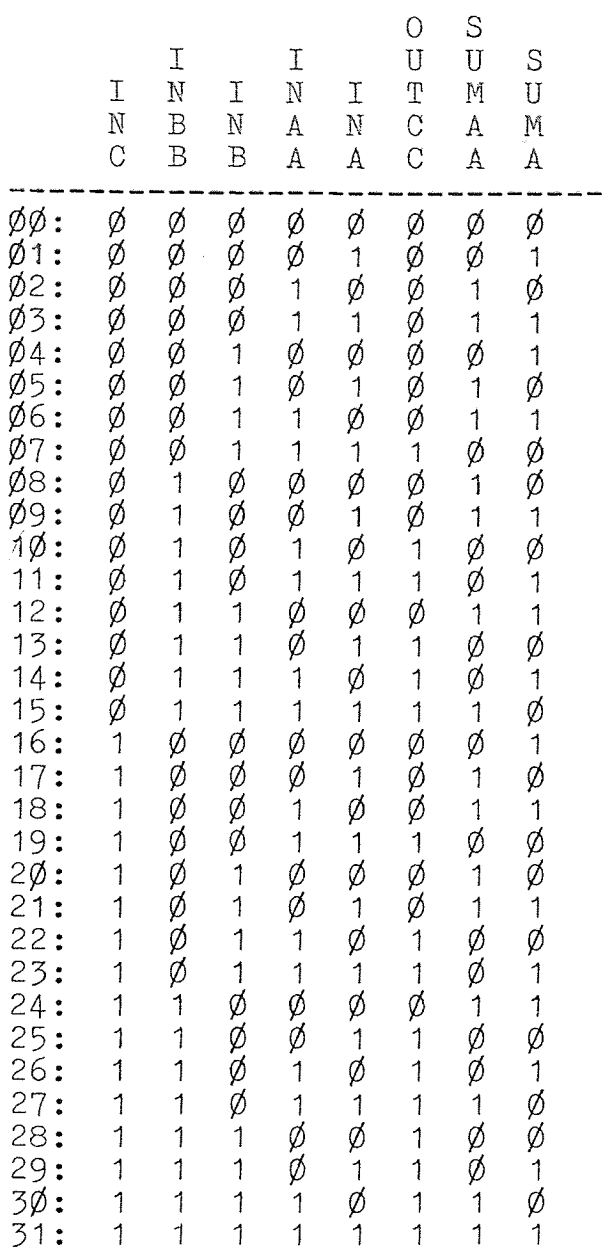

The modified circuit works fine.

The next example shows how the use of the initial condition aids in the circuit analysis. Figure 5-5 is anasynchronous finite state machine to be simulated.

Asynchronous Finite State Machine

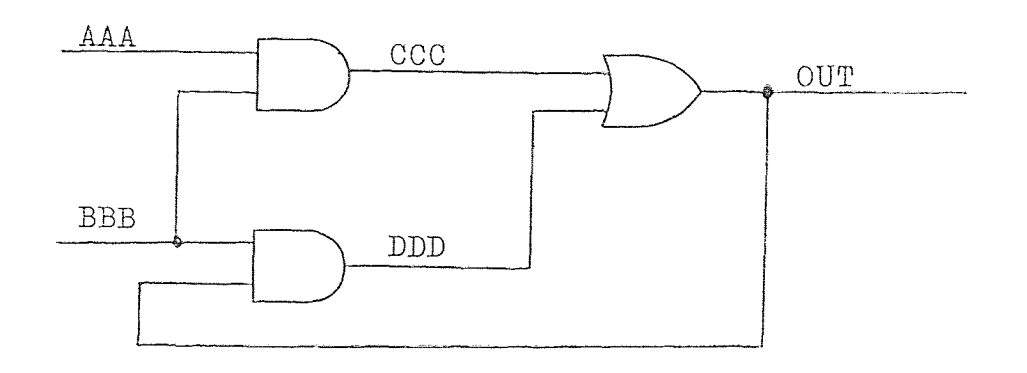

Figure 5-5

New circuit for DLS to simulate.

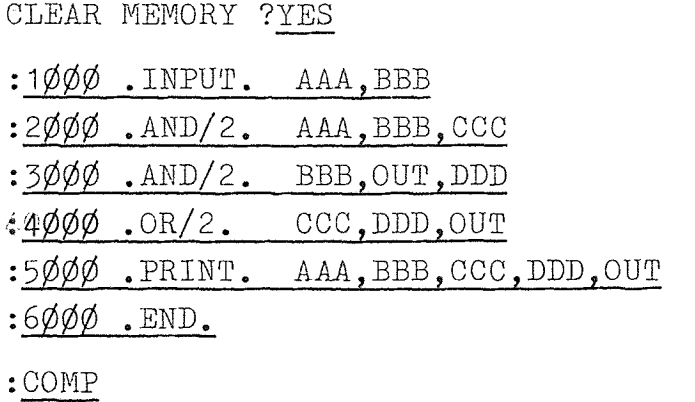

- .INPUT. AAA,BBB
- .AND/2. AAA,BBB,CCC
- $.$  AND/2. BBB, OUT, DDD
- .OR/2. CCC,DDD,OUT
- .PRINT. AAA,BBB,CCC,DDD,OUT
- , END  $_{\bullet}$

 $AND/2 = \emptyset2$ OR/2 = $\emptyset$ 1 :EXEC # OF TIME 'UNITS PER PULSE =1Ø # OF TEST INPUTS  $=4$ TRACE =NO X-PASS =YES AAA :Ø1ØØ BBB :111Ø ABC DO ABC DO<br>ABC DU<br>ADC DT A B C D U<br>A B C D T *00: <sup>Ø</sup>*  $\varphi$ 1: *0*<br>*02*: *0*<br>*03*: *0*<br>*03*: *0 3: <sup>Ø</sup>* ---------<br>1 *Ø* X X<br>1 1 1 1 1 *Ø* 1 1 *ØØØØ*  $:4\emptyset\emptyset\emptyset$  . OR/2. CCC, DDD, OUT  $IC=\emptyset$ :COMP .INPUT. AAA,BBB .AND/2. AAA,BBB,CCC .AND/2. BBB, OUT, DDD .0R/2. CCC,DDD,OUT IC=Ø

- .PRINT. AAA,BBB,CCC,BDD,OUT
- .END.

 $AND/2 = \cancel{\phi}2$  $OR/2 = \emptyset1$ 

OUT starts in the unknown state.

See what happens with OUT having a initial value.
:EXEC

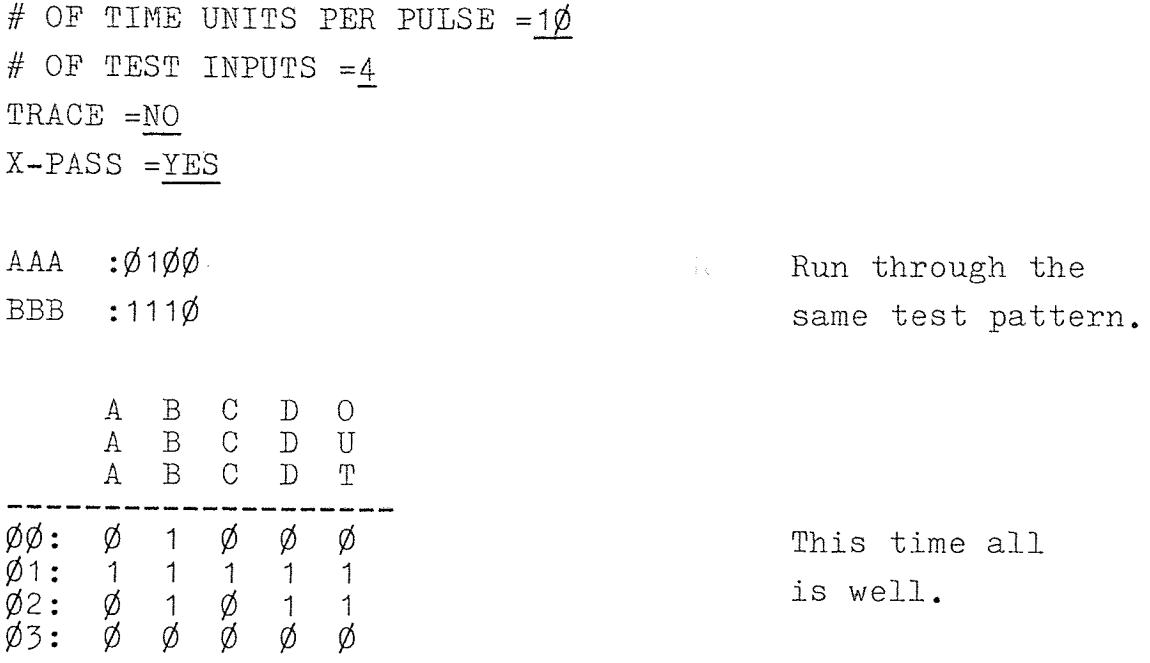

The final example is another asynchronous finite state machine, this time with two possible hazards. The first problem is the need for a initial condition on the output and the second problem is that there exists a race condition in the feedback path of the circuit. Figure 5-6a is the basic circuit which has the two possible hazard conditions in it. Figure 5-6b is the modified circuit which has introduced into the feedback path a delay which should eliminate one of the hazards.

133

Circuit with Race Condition

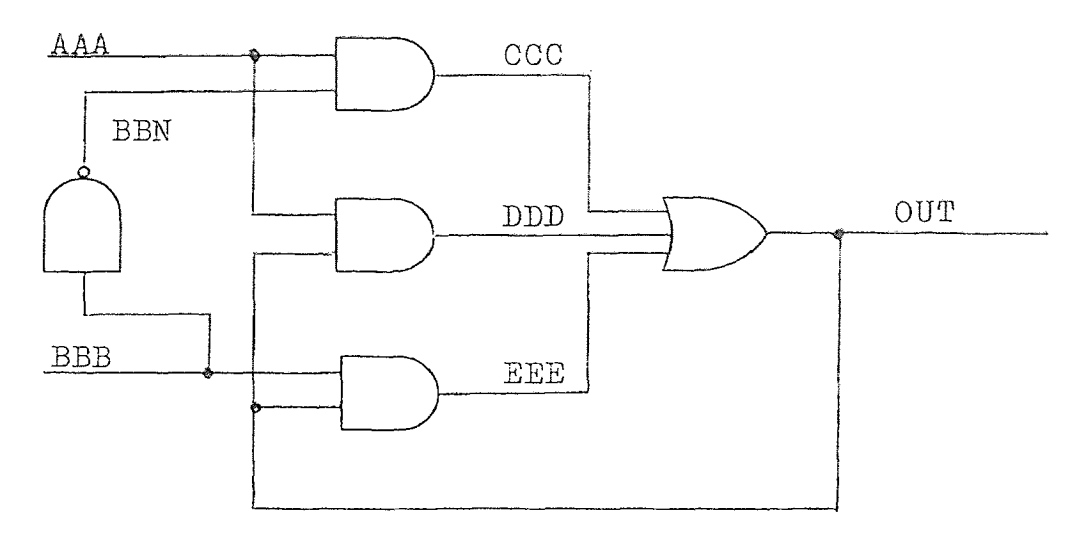

(a)

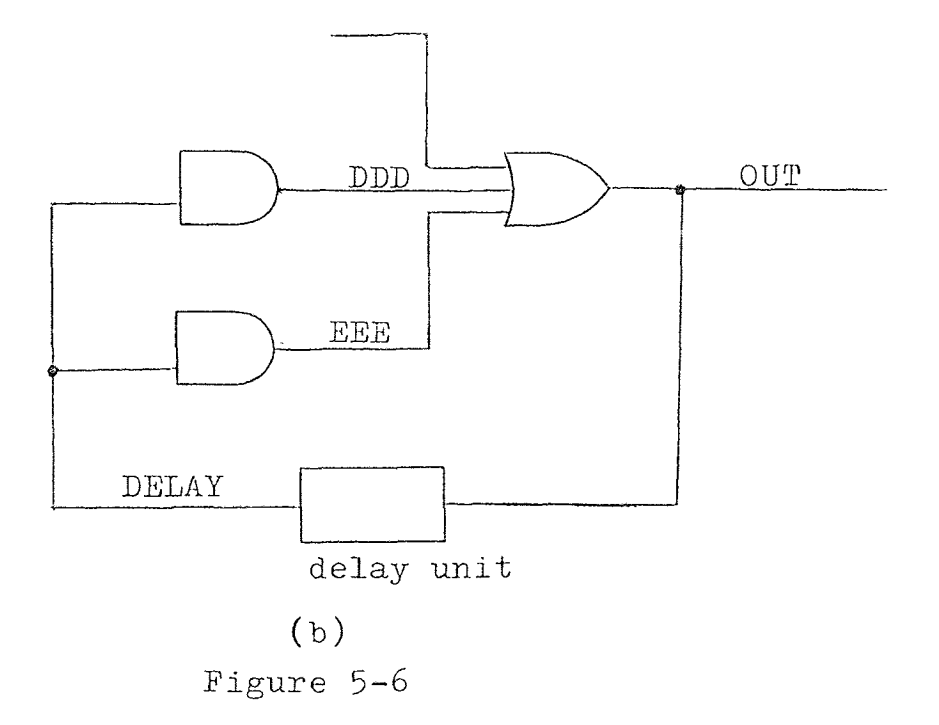

:NEW New circuit to be CLEAR MEMORY ?YES simulated.

:1ØØØ .INPUT. AAA,BBB :2ØØ0 .NAND/2. BBB,BBB,BBN :300Ø .AND/2. AAA,BBN,CCC :40ØØ .AND/2. AAA,OUT,DDD  $:5\phi\phi\phi$  .  $AND/2$ . BBB, OUT, DDD  $:6\phi\phi\phi$  . OR/4.  $\phi$ , CCC, DDD, EEE, OUT :7000 .PRINT. AAA, BBB, OUT :8ØØØ ,END.

:RESEQ **ISSUE TO ISSUE THE RESEQ** command. Then print : LIST the program.

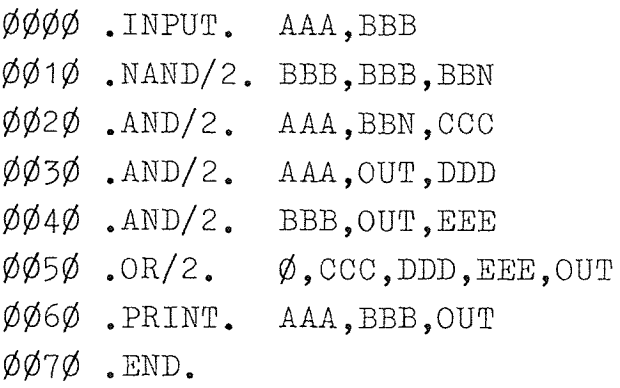

AAA, DDD

## :COMP

Compile the network.

- .INPUT. AAA,BBB
- $,NAND/2$ . BBB, BBB, BBN
- .AND/2. AAA,BBN,CCC
- .AND/2. AAA,OUT,DDD
- .  $AND/2$ . BBB, OUT, EEE
- .OR/2. Ø,CCC,DDD,EEE,OUT
- . PRINT. AAA, BBB, OUT
- ,END.

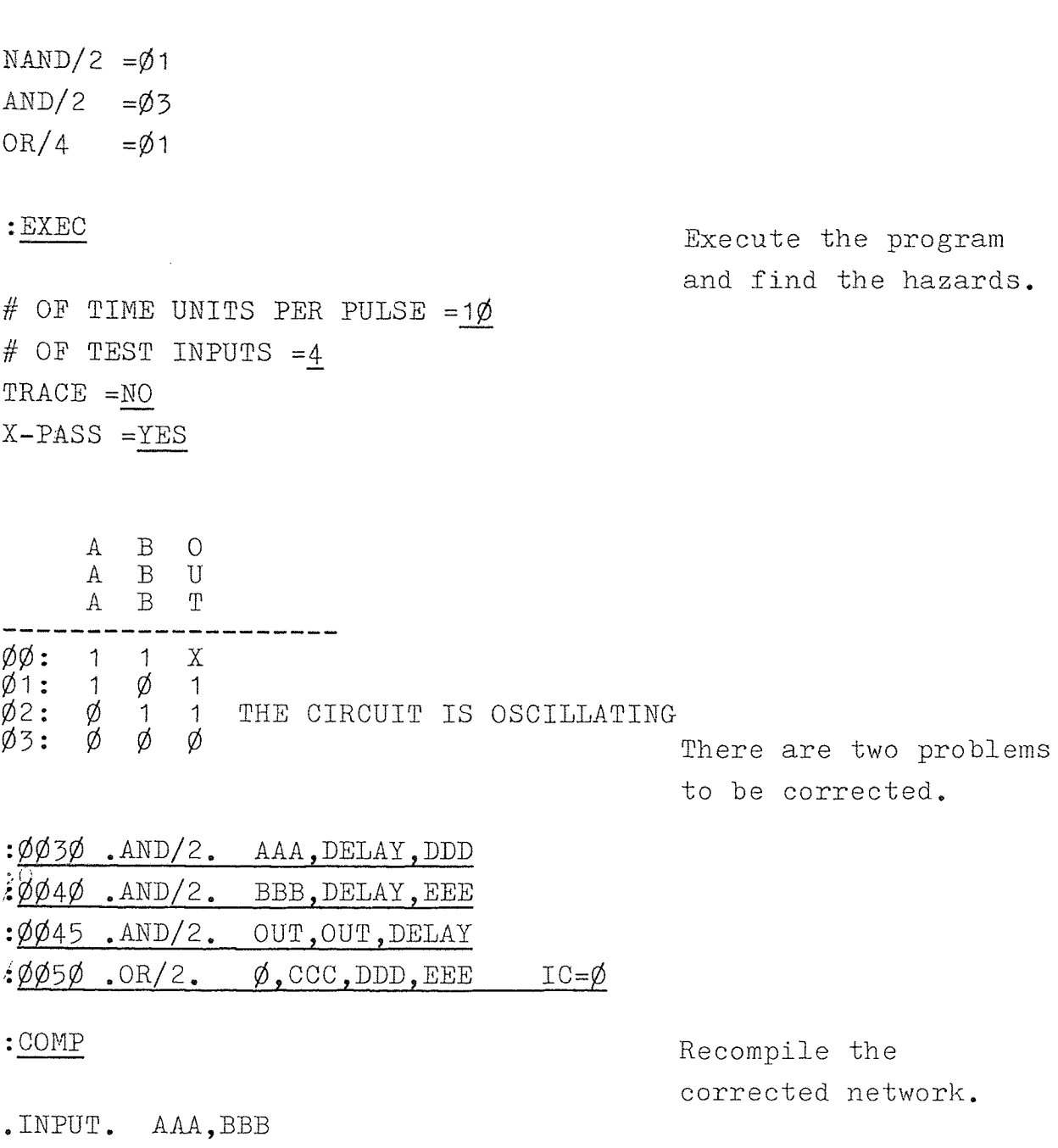

- .NAND/2. BBB, BBB, BBN
- .AND/2. AAA,BBN,CCC
- .AND/2. AAA,DELAY,DDD
- .AND/2. BBB,BELAY,EEE
- .AND/2. OUT,OUT,DELAY
- $\cdot$ OR/2.  $\emptyset$ , CCC, DDD, EEE, OUT IC= $\emptyset$
- .PRINT. AAA, BBB, OUT
- .END.

 $NAND/2 = \emptyset1$  $AND/2 = \emptyset4$ OR/2  $=\emptyset$ 1

# :EXEC

# OF TIME UNITS PER PULSE = $10$ # OF TEST INPUTS  $=8$ TRACE =NO  $X-PASS = YES$ AAA :ØØ1111ØØ

 $\mathcal{A}^{\mathcal{A}}$ 

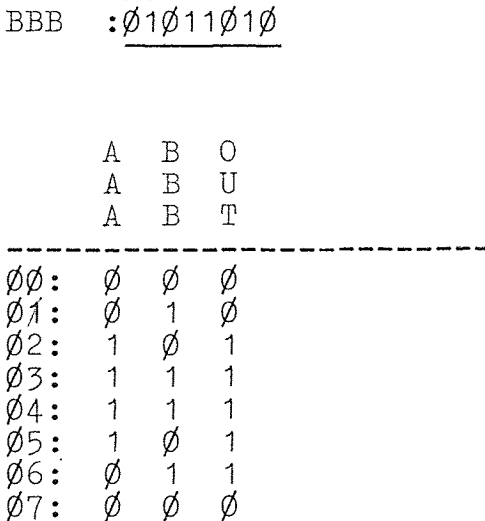

The two possible hazards have been eliminated.

### CHAPTER 6

#### CONCLUSION

6.1 A Few Last Words,

With the use of DLS it is now possible for a digital circuit designer to debug most, if not all of his digital designs in a matter of minutes. The designer also has the satisfaction that the logic is correct and that he now can concentrate on hardware connection and failure errors.

The DLS program has proven beneficial to the logic designer in several cases, including the following.

1) The simulator saves money by correcting design errors before the hardware is fabricated.

2) The simulator saves time by permiting redesign prior to fabrication.

3) The computer listing serves as documentation of the actual design.

4) The simulator aids in debugging of the hardware by supplying accurate timing diagrams to which the waveforms monitored in the system can be compared.

5) By requiring the designer to describe his work in detail, the designer is made more aware of the design techniques and any redundancies he may be prone to use.

138

6) By providing accounting statistics of each type of element and loading of each element, the program aids the designer in making selections of assignments and card types for the building of the hardware.

7) The computer listings expedite the checking of the circuit after the hardware is built by limiting the number of causes of errors to be checked.

8) The computer outputs allow the designer to see many signals at one time, as opposed to a few at a time, as would be the case when limited by available traces on oscilloscopes.

9) Often the design will lend itself to the case where the number of inputs is small and all combinations and permutations of the inputs can be created by the computer and the design totally checked. Usually in a hardware setup only a limited number of inputs can be checked;

1O) The timing diagrams when sampled at "gate" times will often show logic spikes in hard copy as opposed to the small time duration of a spike on a scope.

139

### BIBLIOGRAPHY

- Breuer, Melvin A., Design Automation of Digital Systems. New Jersey: Prentice-Hall, Inc., 1972
- Breuer, Melvin A., Digital System Design Automation. California: Computer Science Press, Inc., 1975
- Breuer, Melvin A., "Recent Developments in Design Automation," Computer, May/June 1972, pp.  $23-35$
- Chu, Yaohan, Computer Organization and Microprogramming. New Jersey: Prentice-Hall, Inc., 1972
- Chu, Yaohan, Introduction to Computer Organization. New Jersey: Prentice-Hall, Inc., 197O
- Flomenhoft, Mark j., and Csencsits, Brenda m., "A Minicomputer-Based Logic Circuit Fault Simulator," ACM Sigda Newsletter, Vol. 4, No. 3, 1974, pp. 15-19
- Hartenstein, Reiner W., Fundamentals of Structured Hardware Design, New York: North Holland Publishing Company, 1977
- Jephson, J. S., McQuarrie, R. P., and Vogelsberg, R. E., "A Three-Value Computer Design Verification System," IBM System Journal, Vol. 8, No. 3, 1969, pp. 178-189
- Kahn, Hilary j., and May, J. W. R., "The Using of Logic Simulation in the Design of a Large Computer System," The Radio and Electronic Engineer, Vol. 43, No. 8, 1978
- Osborne, Adam, 8080 Programming For Logic Design. California: Adam Osborne and Associates, Inc., 1976
- Ulrich, E.G., and Baker, T., "Concurrent Simulation of Nearly Identical Digital Networks," Computer, April 1974, pp. 39-44
- Yoeli, Michael, and Rinon, Shlomo, "Application of Ternary Algebra to the Study of Static Hazards," Journal of the Association for Computing Machinery, Vol. 11, No. 1, 1964, pp. 84-97